## МИНИСТЕРСТВО ОБРАЗОВАНИЯ И НАУКИ РОССИЙСКОЙ ФЕДЕРАЦИИ ФЕДЕРАЛЬНОЕ ГОСУДАРСТВЕННОЕ БЮДЖЕТНОЕ ОБРАЗОВАТЕЛЬНОЕ УЧРЕЖДЕНИЕ ВЫСШЕГО ПРОФЕССИОНАЛЬНОГО ОБРАЗОВАНИЯ «САМАРСКИЙ ГОСУДАРСТВЕННЫЙ АЭРОКОСМИЧЕСКИЙ УНИВЕРСИТЕТ имени академика С.П. КОРОЛЕВА (НАЦИОНАЛЬНЫЙ ИССЛЕДОВАТЕЛЬСКИЙ УНИВЕРСИТЕТ)»

# П.В. Бондарчук, Д.П. Давыдов, А.Ю. Тисарев, С.В. Фалалеев, А.О. Шкловец

### «МЕТОД ОПРЕДЕЛЕНИЯ РЕАЛЬНЫХ РАДИАЛЬНЫХ ЗАЗОРОВ В КОМПРЕССОРЕ НА ОСНОВЕ РЕШЕНИЯ СОПРЯЖЕННЫХ ЗАДАЧ ДЕФОРМИРОВАНИЯ РОТОРНЫХ И СТАТОРНЫХ ЭЛЕМЕНТОВ»

*Утверждено Редакционно-издательским советом университета в качестве учебного пособия*

**С А М А Р А 2 0 1 1** 

УДК СГАУ: 621.438.001.2 ББК СГАУ: 39.55 Б28

> Авторы: С.В. Фалалеев, П.В. Бондарчук, Д.П. Давыдов, А.Ю. Тисарев, А.О. Шкловец Рецензент: д-р техн. наук, проф. В.Б. Балякин

Б28**«Метод определения реальных радиальных зазоров в компрессоре на основе решения сопряженных задач деформирования роторных и статорных элементов»:** учеб. пособие / [*С.В. Фалалеев и др.*]*.* 

*–* Самара: Изд-во Самар. гос. аэрокосм. ун-та, 2011. *–* 99 с.:85 ил.

#### **ISBN**

Учебное пособие обеспечивает обучение методике определения реальных радиальных зазоров в компрессоре на основе решения сопряженных задач деформирования роторных и статорных элементов.

Пособие предназначено для студентов, обучающихся по курсам «Конструирование основных узлов и систем авиационных двигателей и энергетических установок», «Динамика и прочность», «Вибрация и прочность», а также для самостоятельной работы студентовдипломников, аспирантов, магистрантов и научных работников, чьи исследования связаны с турбомашиностроением.

Учебное пособие содержит 99 страниц, в том числе 85 рисунков и 4 таблицы. Сверстано в соответствии с требованиями СГАУ для учебно-методических изданий, подготовлено в электронном виде в формате PDF.

УДК СГАУ: 621.438.001.2

ББК СГАУ: 39.55

**ISBN** 

© Самарский государственный аэрокосмический университет, 2011

### ОГЛАВЛЕНИЕ

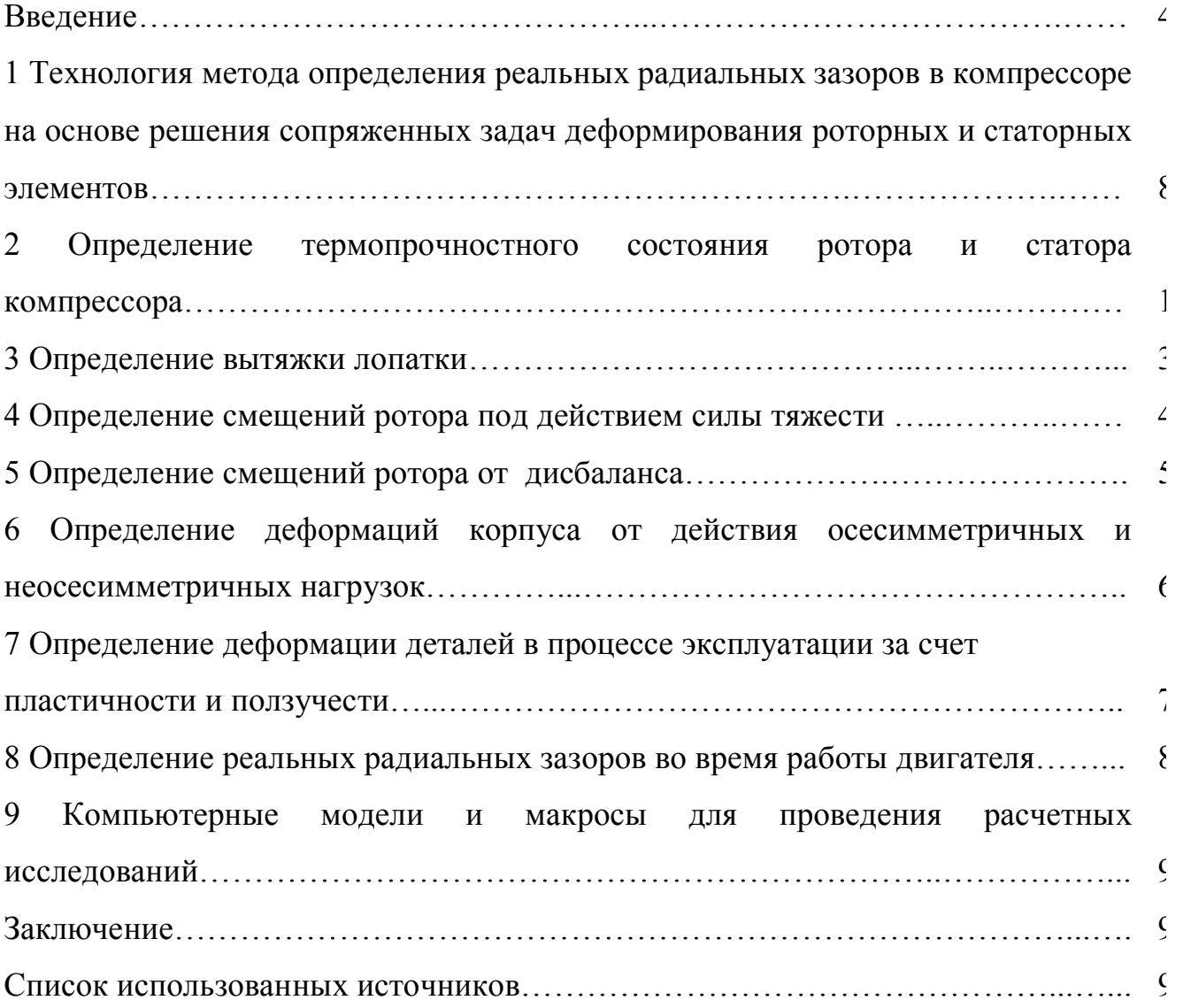

#### **ВВЕДЕНИЕ**

Важность разработки метода определения реальных радиальных зазоров в компрессоре авиационного двигателя определяется потребностями практики. Для достижения минимального удельного расхода топлива в авиационных двигателях и энергетических установках необходимо одновременно с повышением температуры газа перед турбиной увеличивать степень повышения давления в компрессоре. Однако их повышение сопровождается, как правило, падением КПД узлов за счет потерь и увеличением расхода воздуха на охлаждение. Эти обстоятельства сводят к минимуму потенциальный выигрыш от форсирования цикла. Представим ситуацию, когда необходимо улучшить эффективность расхода топлива на 7% (исходная точка А) и достичь точки Б на характеристике компрессора (рисунок 1). Для этого, при неизменном КПД компрессора hгг исх. необходимо увеличить степень сжатия в компрессоре  $\pi^*_{\kappa}$  с 28 до 40, температуру газов перед турбиной  $T^*_{\kappa}$ повысить с 1500 до 1800 К, степень двухконтурности m поднять с 5 до 8.

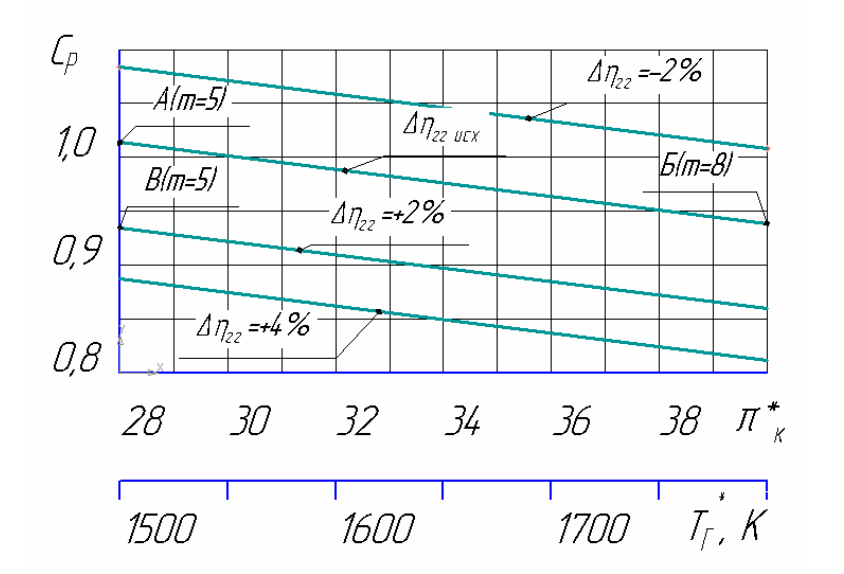

Рисунок 1 – Зависимость удельного расхода топлива  $C_p$  от степени повышения давления  $\pi^*_{\;\kappa}$  , температуры газа перед турбиной  $T^*_{\;\kappa}$  , степени двухконтурности m и КПД газогенераторной части n<sub>rr</sub>

Если при этом КПД ухудшится на 2%, то понижения расхода топлива не будет. Повышение же КПД исходного узла на 2% позволит снизить удельный расход топлива на 7% (точка B) без повышения параметров цикла  $\pi^*_{\phantom{*}\kappa},$  T $^*_{\phantom{*}\kappa},$  m.

Одним из главных факторов, влияющим на КПД компрессора, является величина его радиальных зазоров между роторными и статорными деталями. По результатам исследований, приведенных в [1], видно, что 1% увеличения радиального зазора  $\delta_{p3}$  (рисунок 2) по концам лопаток КВД приводит к снижению КПД компрессора на 2%.

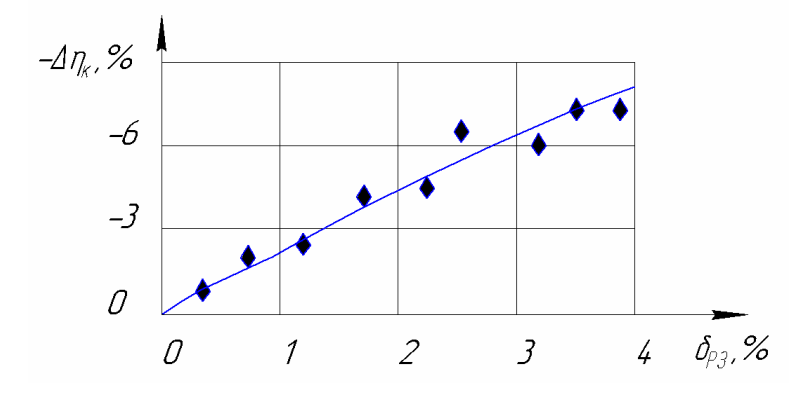

Рисунок 2 – Влияние относительного радиального зазора на  $\delta_{n3}$  на изменение КПД компрессора  $\Delta \eta_{\kappa}$  при постоянном расходе воздуха

Значение обеспечения минимального значения относительного радиального зазора повышается в связи с уменьшением приведенного удельного расхода воздуха через газогенератор двигателя и связанным с этим уменьшением высоты лопаток последних ступеней. Уменьшение высоты лопатки приводит к росту относительного зазора, а он в свою очередь отрицательно влияет на КПД компрессора. Поэтому назначение научно обоснованного конструкторского радиального зазора и допуска на него предельно важны и актуальны.

Нестационарный анализ деформирования роторных и статорных элементов позволяет определить значения величин реального радиального зазора во время цикла работы двигателя. Особенностью многорежимных турбомашин является различная тепловая инерционность ротора и статора. При

относительно высоких уровнях температур рабочего тела специфика конструкций и теплообмена с рабочим телом деталей ротора и статора приводят к существенно разным скоростям их нагрева и охлаждения и, соответственно, к разному характеру изменения радиальных тепловых перемещений их деталей. Основные массы металла и большая часть поверхностей конвективного теплообмена со средой ротора находятся в замкнутых, слабо вентилируемых полостях с низкими коэффициентами теплоотдачи и прогреваются медленно, преимущественно за счёт теплопроводности металла тепловым потоком со стороны тракта. Оболочечная конструкция статора с малой толщиной и большой поверхностью теплообмена с трактовым (большие скорости течения и высокие коэффициенты теплоотдачи) воздухом прогревается существенно быстрее ротора. Это приводит к увеличению радиального зазора на этапе старта (рисунок 3) и резкому уменьшению (вплоть до врезания лопаток в корпус) при останове.

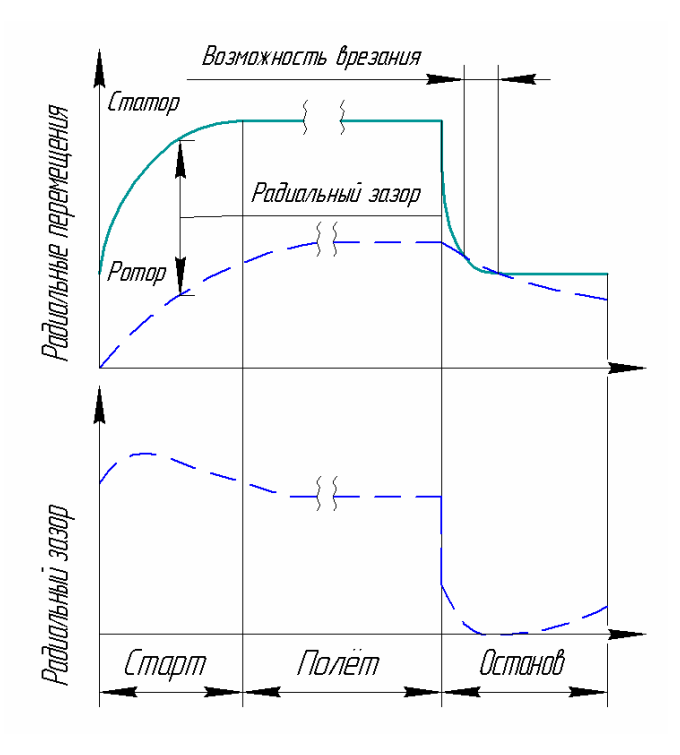

Рисунок 3 – Графики значений радиальных перемещений ротора и статора и значения радиального зазора при цикле работы двигателя

Также на характер поведения радиальных зазоров влияют механические нагрузки на ротор и статор. Основные из них – частота вращения ротора и перепад давлений воздуха на корпусе статора.

Вскрытые закономерности процессов в элементах конструкции компрессоров двигателей летательных аппаратов и энергетических установок обеспечат выбор их рациональных параметров для конкретных двигателей. При этом произойдет существенное снижение материальных затрат при создании новых двигателей за счет реализации проектирования с изготовлением минимального количества опытных изделий. Методика позволит выявлять ошибки на ранней стадии проектирования и оценивать риск появления отказов вследствие неблагоприятного соотношения конструктивных, технологических и эксплуатационных факторов.

## **1 Технология определения реальных радиальных зазоров в компрессоре на основе решения сопряженных задач деформирования роторных и статорных элементов**

Временные зависимости изменений величин радиальных зазоров от влияющих факторов (тепловые перемещения, перемещения от механических нагрузок) должны быть получены моделированием принятой программы эксплуатации. Программа реализуется по зависимости, называемой обобщенный полетный цикл (ОПЦ) двигателя. График ОПЦ показывает режим работы двигателя на заданном временном промежутке (рисунок 4).

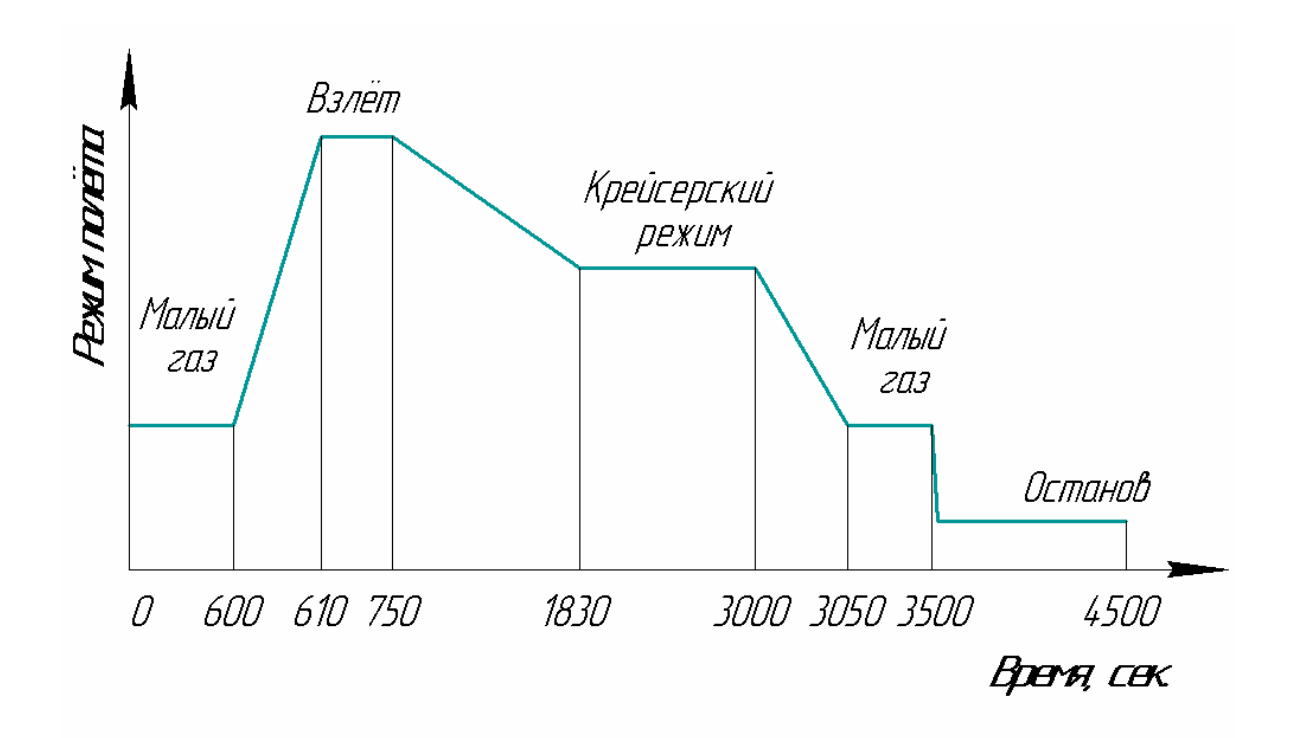

Рисунок 4 –ОПЦ двигателя

В ОПЦ, использованном для описания технологии, принята следующая длительность фаз:

- **•** Режим прогрева и руления на старт (малый газ) 10 мин (600 сек);
- **Приёмистость МГ** взлётный 10 сек;
- Взлетный режим  $(t_H = +15\degree C) 140 \text{ c}$ ек;
- **•** Режим набора высоты  $-18$  мин (1080 сек);
- Крейсерский режим (H = 11, M = 0.8) 19,5 мин (1170 сек);
- **•** Режим реверса (0,7 номинала) 50 сек;
- **•** Режим снижения и рулежки  $(M\Gamma) 7.5$  мин (450 сек);
- **•** Режим остывания двигателя 16,6 мин. (1000 сек.).

По обобщенному полетному циклу строятся зависимости рабочих параметров двигателя по времени его работы. На рисунке 5 показана зависимость оборотов ротора компрессора в зависимости от режимов работы.

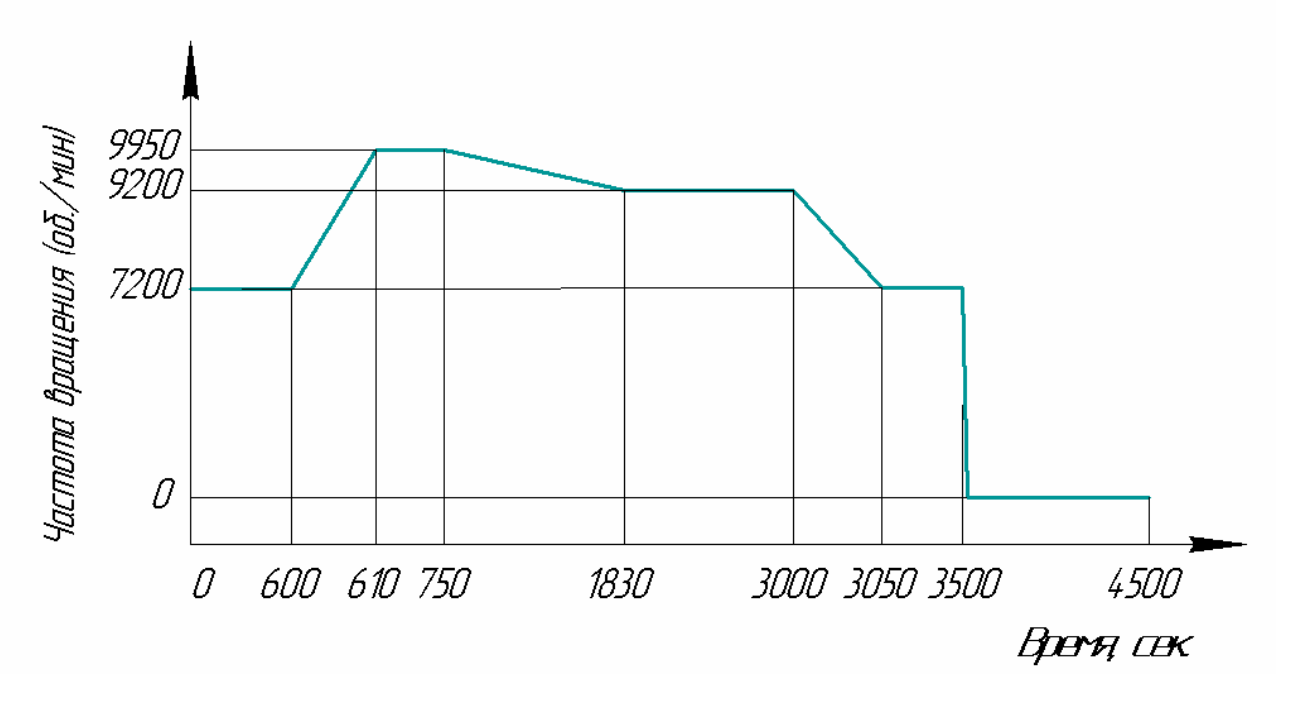

Рисунок 5 –Зависимость оборотов двигателя от времени работы по обобщенному полётному циклу

Нагрузки на элементы двигателя зависят от величин и скорости изменения рабочих параметров. Рабочие параметры определяются на этапах последовательных термогазодинамических и газодинамических расчетов. Для определения перемещений деталей необходимы поля температур (рисунок 6) и поля давлений (рисунок 7) в потоке.

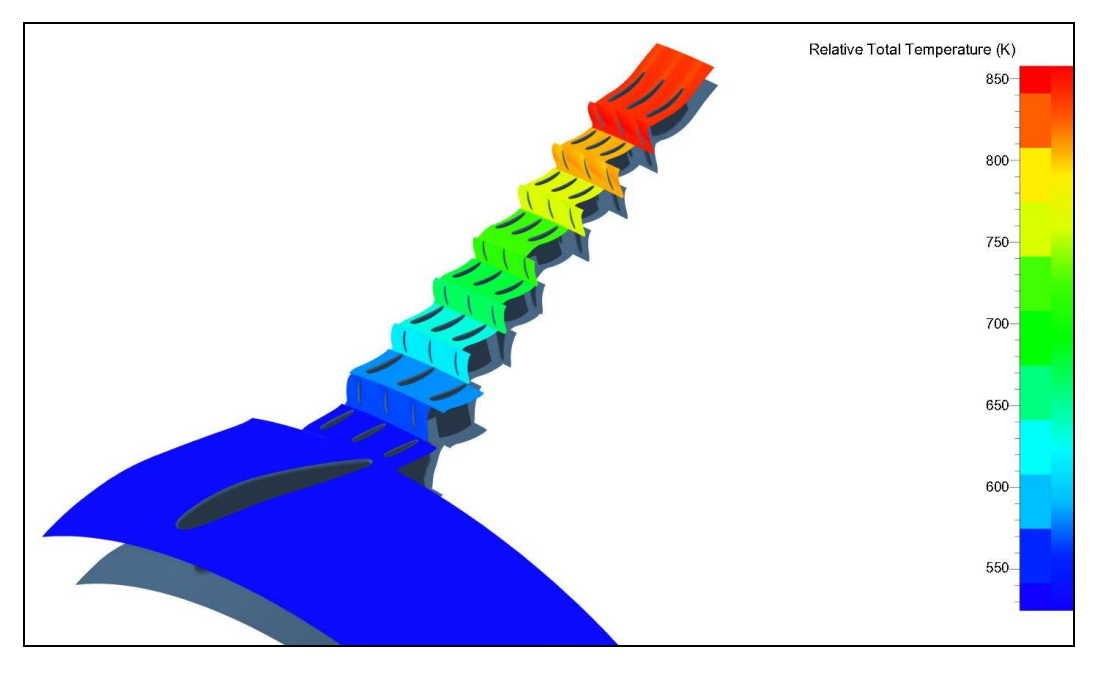

Рисунок 6 – Поля температур в тракте компрессора

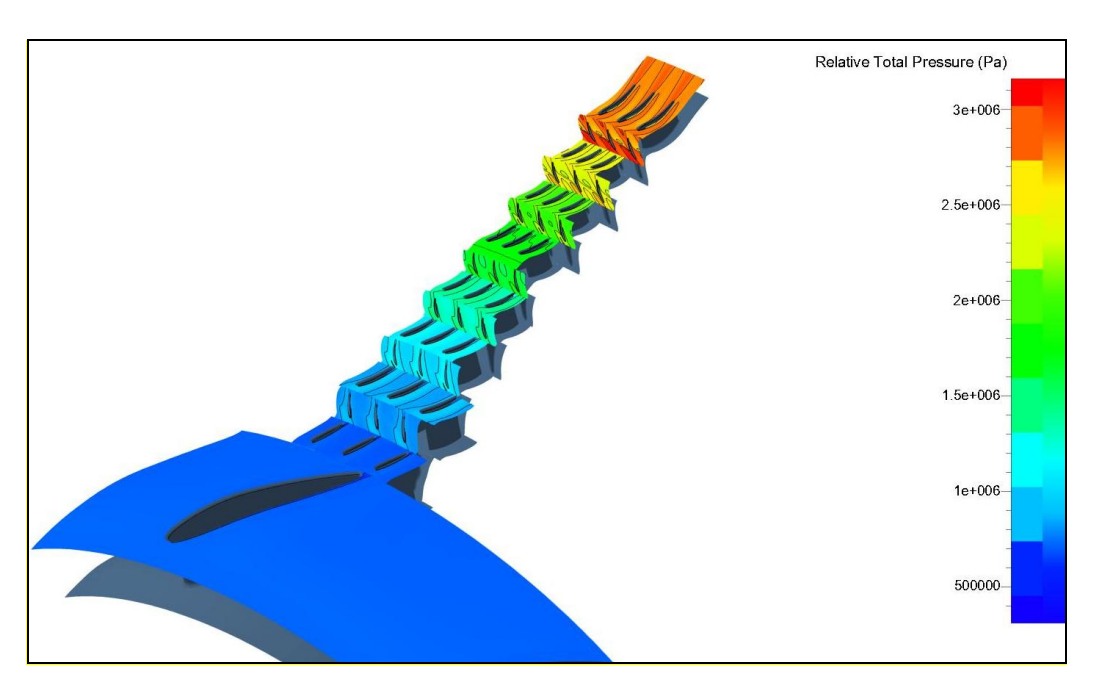

Рисунок 7 – Поля давлений в тракте компрессора

Монтажный (сборочный) радиальный зазор для рабочей лопатки  $\delta_{\text{moHT.PK}}$ определяется расстоянием между торцем лопатки рабочего колеса 1 и кольцом 2 (Рисунок 8). Монтажный радиальный зазор для лопатки направляющего аппарата  $\delta_{\text{MOHT, HA}}$  определяется расстоянием между торцем лопатки направляющего аппарата 3 и проставкой 4.

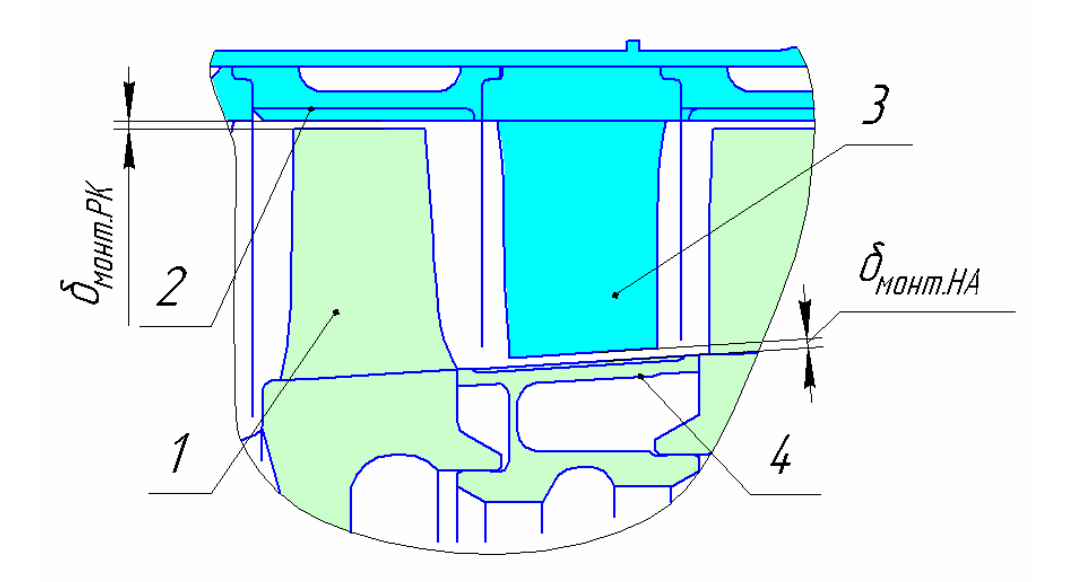

Рисунок 8 – Монтажные радиальные зазоры на рабочих и направляющих лопатках

При наличии временных зависимостей радиальных перемещений торцов рабочих и направляющих лопаток и соответствующих рабочих колец определяется картина изменений во времени радиальных зазоров:

$$
\delta_i = \delta_{\text{MOHm}} + \delta_{\text{cmanopa}} - \delta_{\text{pomopa}} ,
$$

где  $\delta_{\rm I}$  – текущее значение радиального зазора,  $\delta_{\rm \text{moHT}}$  – монтажный радиальный зазор,  $\delta_{\text{car $}}$  – текущее значение радиального перемещения статора,  $\delta_{\text{norm}}$  –$ текущее значение радиального перемещения ротора. Но на сегодняшний день вычислительная мощность даже суперкомпьютеров не позволяет напрямую моделировать процесс работы компрессора в мультидисциплинарной нестационарной постановке. Поэтому задачу определения зазора делят на части, определяя влияние каждого действующего фактора по отдельности. Это позволяет использовать оптимальные конечно-элементные модели. Перечислим основные факторы, влияющие на радиальный зазор:

деформации ротора и статора от изменения температур и силовых воздействий;

· вытяжка лопаток из замка под действием центробежной силы;

· прогиб ротора и статора под действием своего веса;

• динамические прогибы ротора от рабочих дисбалансов;

· динамические прогибы ротора в критических ситуациях (обрыв лопатки);

· овализация корпуса от неосесимметричных внешних нагрузок;

овализация корпуса от осесимметричных нагрузок, в том числе и от радиального градиента температур, вследствие его конструктивной неосесимметричности (присоединённые жёсткости, вырезы, горизонтальный разъём и т.д.);

· динамические радиальные деформации опор ротора от рабочих дисбалансов;

деформации деталей в процессе эксплуатации из-за пластичности и ползучести материала.

Соответственно  $\delta_{\text{norm}}$  и  $\delta_{\text{errons}}$  являются алгебраической суммой перечисленных факторов. Определение величин всех перечисленных факторов предлагается провести при использовании конечно-элементного комплекса Ansys в связке с программой определения тепловых граничных условий Харьковского политехнического института и CFD пакетом CFX. Суммирование перемещений от всех действующих факторов проведем в последнем разделе, где рассмотрен расчет конструкторского радиального зазора.

В качестве предмета исследований, служащего для иллюстрации разработанного метода расчета, использован компрессор двигателя НК-36.

### **2 Определение термопрочностного состояния**

#### **ротора и статора компрессора**

В данном разделе приводится методология создания конечно-элементной расчетной модели, формирования граничных условий конвективного теплообмена, структурных граничных условий и программы нагружения модели, а также анализ результатов переходного теплового и структурного анализа роторной и статорной частей компрессора, методология и результаты анализа динамики изменения радиальных зазоров по лопаточным венцам.

В качестве объекта исследований в данной работе выбран компрессор двигателя НК-36. Его сечение, упрощенное для моделирования, представлено на рисунке 9.

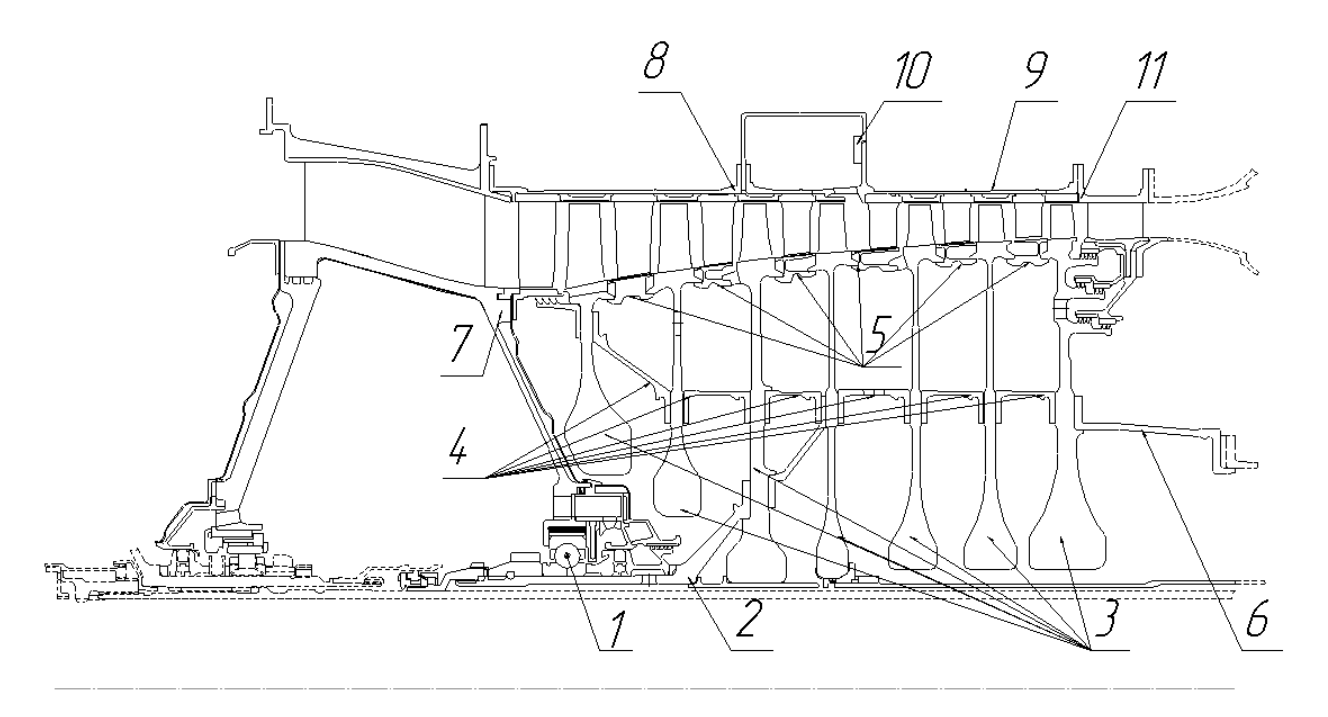

Рисунок 9 – Сечение компрессора НК-36

Радиально-упорный подшипник 1 соединяет ротор и статор компрессора. Ротор состоит из носка вала 2, семи ступеней дисков с лопатками 3, соединённых между собой с помощью трактовых колец 5 и стянутых фланцевыми болтовыми соединениями через проставки 4. Ротор компрессора соединяется с валом турбины носком вала 6. Статор состоит из подшипниковой

опоры 7 и двух обечаек 8 и 9, соединенных посредством фланцевых болтовых соединений с корпусом ресивера отбора воздуха 10. Внутри обечаек установлены направляющие аппараты компрессора, разделенные трактовыми кольцами. К корпусу 9 крепится направляющий аппарат 11, к которому в свою очередь стыкуется корпус камеры сгорания.

Для проведения теплового и структурного расчетов принимаются допущение о осесимметричности модели. То есть конструкция в данной модели описывается сечением. Как правило, авиадвигатель даже на стадии эскизного проектирования прорабатывается в 3D пакетах. Для двигателестроительной отрасли стандартным пакетом является NX. Твердотельная модель ротора компрессора НК-36 показана на рисунке 10.

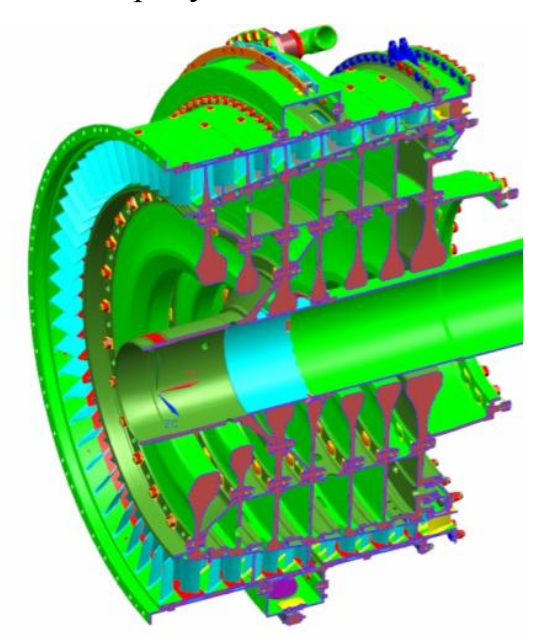

Рисунок 10 – Твердотельная модель компрессора в пакете NX

Сечение компрессора получаем в модуле NX Drafting, а затем исправляем в программе Компас. Задача состоит в том, чтобы избавиться от лишних линий, мелких радиусов и фасок, не влияющих на точность расчета. Если мелкие объекты не удалить, то количество конечных элементов резко увеличится при одновременном ухудшении их качества. После этого на отдельном слое документа производится построение сечения для импорта в Ansys (рисунок 11).

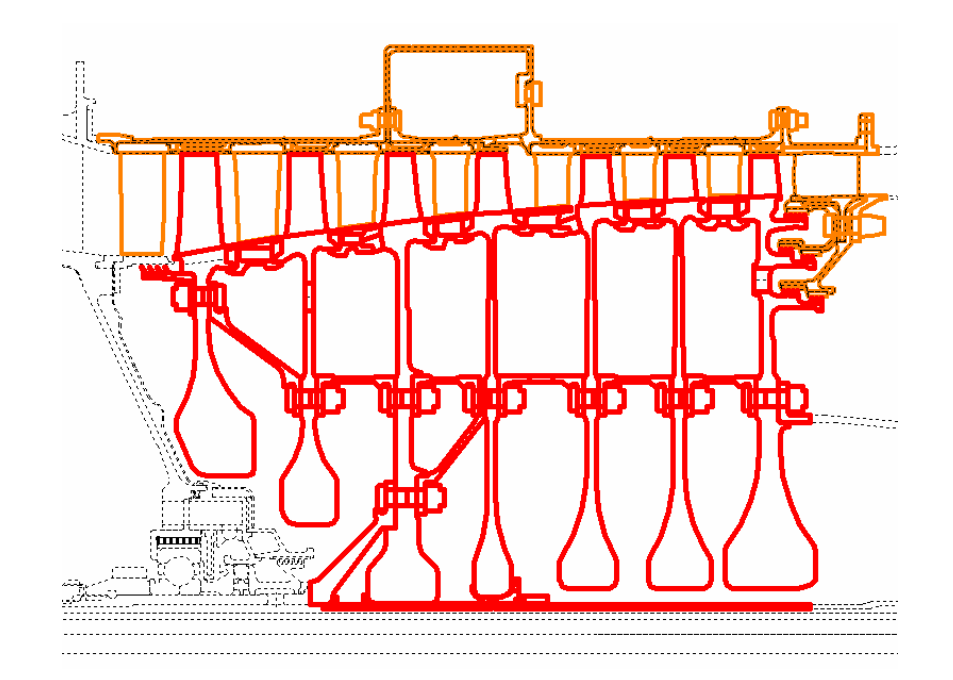

Рисунок 11 – Построение сечения компрессора в Компас 12.0

При этом соблюдаются ряд особенностей, важных для последующего моделирования:

1. Каждая деталь описывается своим контуром линий. Это необходимо для того, чтобы задать контактные элементы между деталями;

2. При получении перекрывающихся деталей (посадка с натягом) не исправляем эту коллизию (рисунок 12), так как через контактные элементы будет моделироваться реальный натяг;

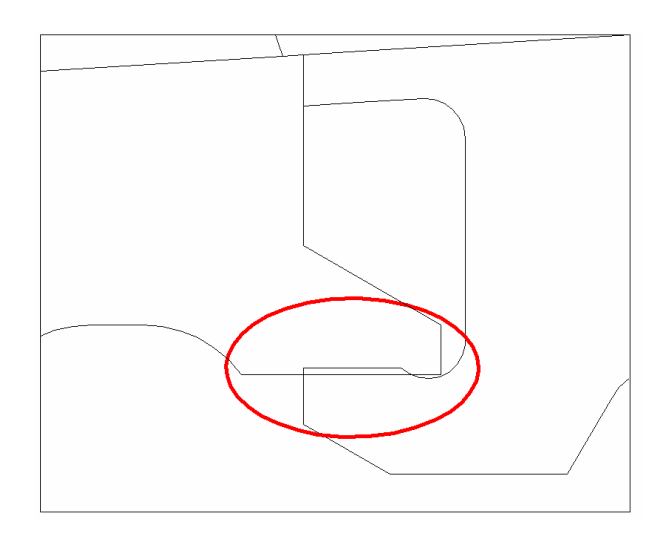

Рисунок 12 – Наложение линий деталей друг на друга

3. Моделирование болтового соединения производится в следующей последовательности. Для деталей учета изменения объема материала из-за отверстий для них делаем отдельный контур (рисунок 13). Этот контур имеет общие линии между областью диска и отверстия.

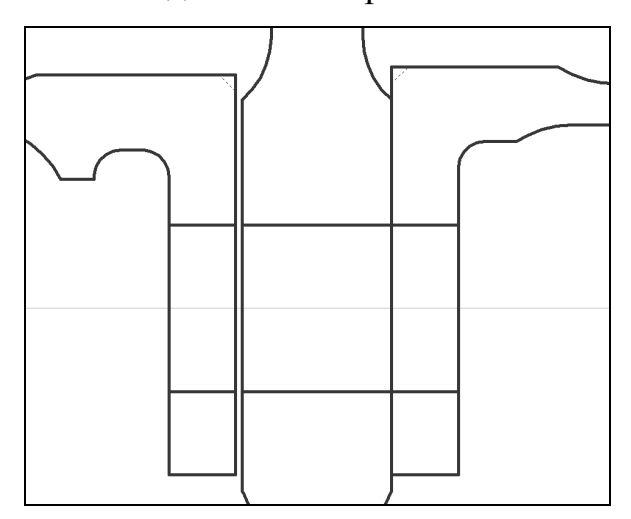

Рисунок 13 – Линии фланцев с отверстиями болтового соединения

Далее прорисовываются области болтов с гайками. Для моделирования затяжки соединения они должны состоять из двух отдельных частей (рисунок 14). Причем каждая область болта должна быть замкнута контуром из своих линий.

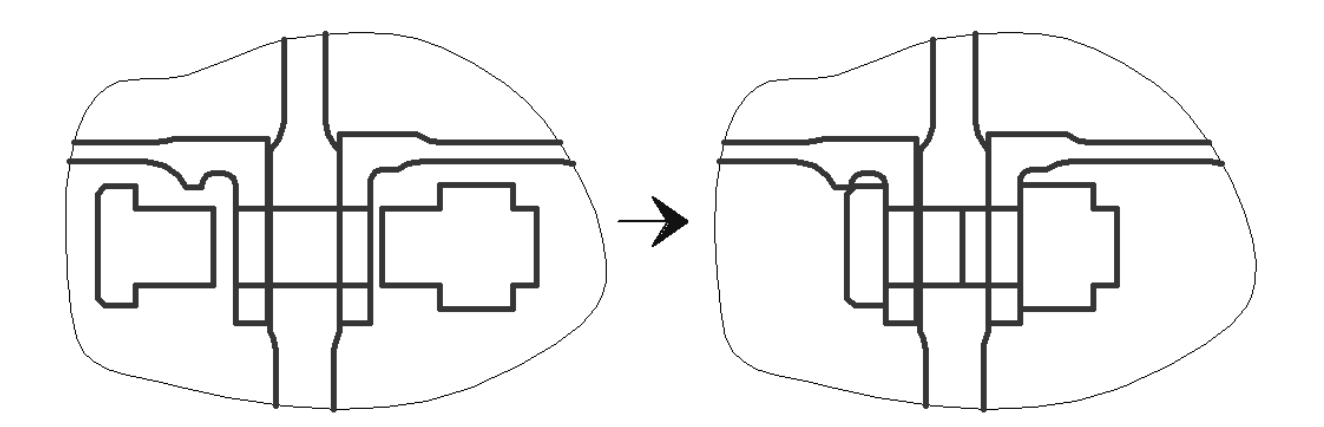

Рисунок 14 – Прорисовка болтов для фланцевого болтового соединения.

После того, как контур прорисован окончательно (рисунок 15), он копируется в отдельный файл. Чтобы верно задать осесимметричность в Ansys, осью контура должна быть ось Y.

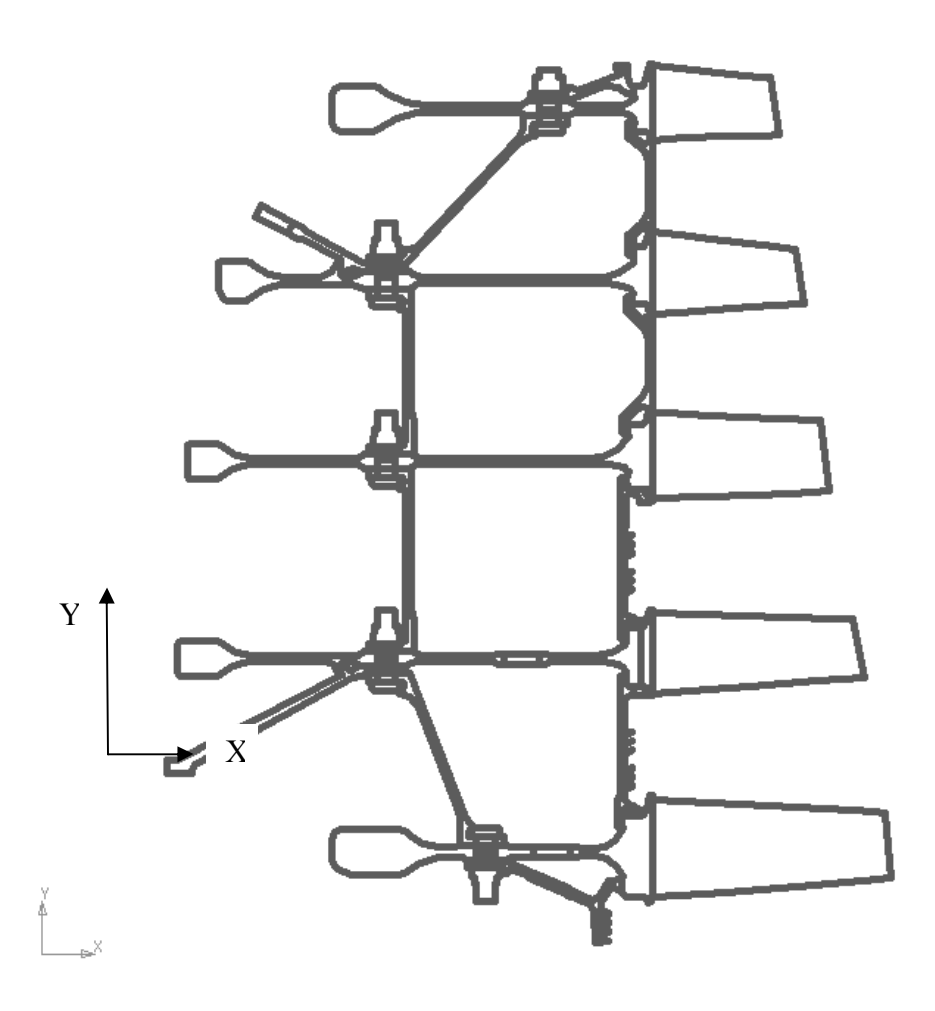

Рисунок 15 – Подготовка чертежа ротора для экспорта в Ansys

Файл сохраняется в формате \*.IGES либо \*.IGS и считывается в Ansys (рисунок 16). Дальнейшая задача – создание областей, описывающих детали на основе этих линий. При этом возможен другой способ создания не связанных поверхностей, который проще описанного выше. При создании сечения из линий в Компасе детали могут иметь общие линии. В Ansys выполняется операция склеивания линий (glue lines) и слияния точек (merge kp). Это позволяет устранить наложения линий и микрозазоры между точками. После построения поверхностей все они копируются с нулевыми смещениями. Затем исходные удаляются. Полученные поверхности не имеют общих линий.

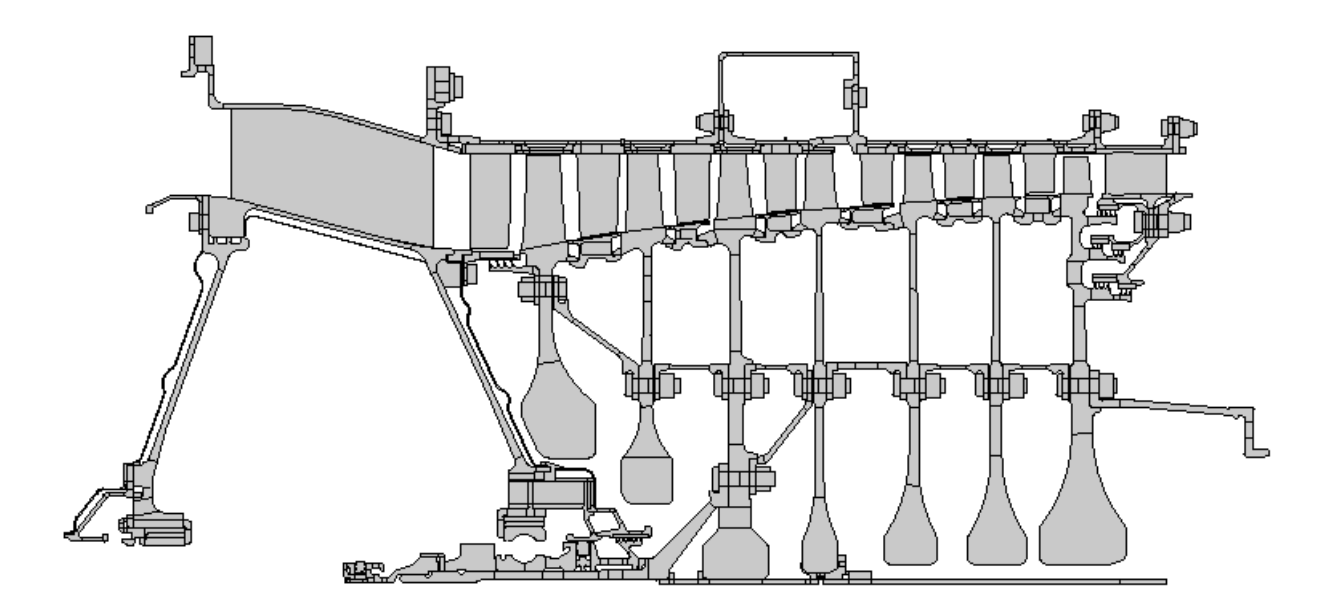

Рисунок 16 – Полученные поверхности сечения компрессора

На основе построенного сечения создается конечно-элементная модель для проведения теплового анализа. В качестве основного элемента, используемого для описания осесимметричных частей конструкции, берём 4 узловой элемент SOLID55 с опцией осесимметричности (k3-axisymmetric). Для разбиения областей с отверстиями и областей, моделирующих болты, используем SOLID55 с опцией (k3-plane thickness). Лопатки направляющих аппаратов и рабочие лопатки моделируются элементом Shell 57. Конвективная теплоотдача в лопатки моделируется применением элемента Link34.

Толщины областей с отверстиями задаются с помощью реальных констант. Рассчитываются они по  $(R_{\mu q \nu}^2 - R_{\nu q \nu}^2) - Z \cdot \pi \cdot (D_{\Omega}^2)$  $(R_{\mu a\mu} + R_{\mu\nu}) \cdot 0.5$ 2 2  $p^2$   $\rightarrow$   $q^2$   $\rightarrow$   $(D/\)^2$  $+ R_{\scriptscriptstyle \omega}$ ).  $\int$  $\left(\pi\cdot\left(R^2_{\scriptscriptstyle nap}-R^2_{\scriptscriptstyle \theta\tau}\right)\!-\!Z\cdot\pi\cdot\!\left(\!D\!\!\big/\right)\!\!\right)^{\!2}\,\right)$  $\left(\pi \cdot (R_{\nu\sigma\sigma}^2 - R_{\sigma\nu}^2) - Z \cdot \pi \right)$ *нар вн нар вн*  $R_{\mu\sigma\sigma} + R$  $\pi \cdot (R_{\rm non}^2 - R_{\rm on}^2) - Z \cdot \pi \cdot (D)$  (рисунок 17), где Z число болтовых отверстий.

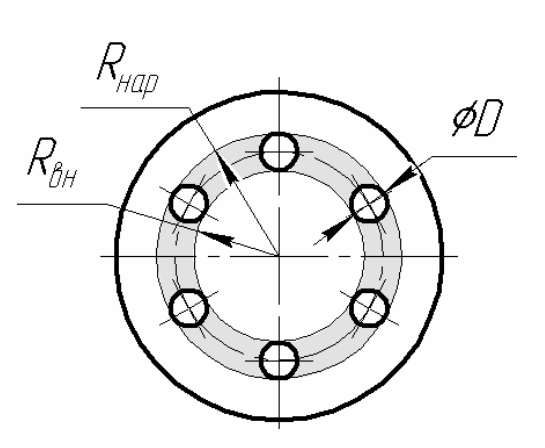

Рисунок 17 – Иллюстрация расчета реальных констант для областей с отверстиями

Толщины поверхностей, моделирующих болты, рассчитываются по формуле  $\left[\nu_{\alpha}\right]$ *D*  $Z \cdot \pi \cdot (D_2)^2$  $\left( Z\cdot \pi\cdot \left( \!\!{\,}^{\mathop{}\limits_{}}_{\mathop{}\limits^{}}\right.\hspace{-1.5pt} \gamma_2 \right) \left. \!\!{\,}^{\mathop{}\limits_{}}_{\mathop{}\limits^{}}\right)$  $\bigl( Z \cdot \pi \, \cdot$ = 2 2 t  $\pi$ .

Лопатки моделируются тепловым элементом Shell 57 (рисунок 18). В виде реальной константы задается толщина одной лопатки (для структурного анализа эти толщины следует задать для всех лопаток, отверстий и др.).

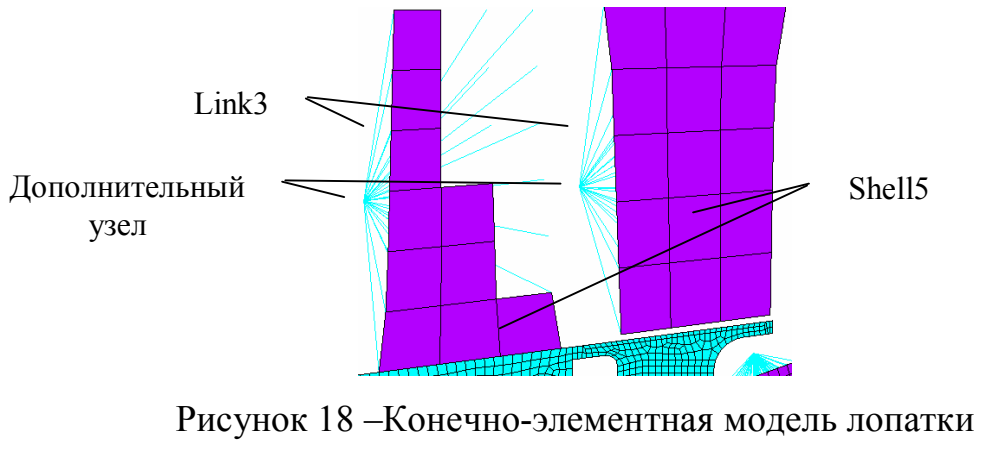

(часть элементов не показана)

Для задания теплового потока от рабочего тела в лопатку требуются дополнительные построения. В стороне от лопатки создается узел. От этого узла к каждому узлу пера лопатки протягивается элемент Link 34. Для

элементов задается реальная константа согласно формуле *Link Л Л N*  $RC = \frac{Z_{\overline{J}} \cdot S_{\overline{J}}}{N}$ , где  $Z_{\overline{J}}$ 

число лопаток, *S<sup>Л</sup>* – суммарная площадь поверхности лопатки, *NLink* – число генерируемых элементов типа link. Для учета теплового потока в отверстиях модель создаем таким же образом, при этом вместо площади лопаток берется площадь цилиндрических образующих в отверстии. Между всеми деталями задается контактное взаимодействие. Контакты в модели генерируются трех видов. Для связи сеток лопаток и трактовых поверхностей выбирается модель контакта bonded, которая обеспечивает связь между сетками. Для моделирования теплового контакта в поверхностях, которые будут схлопнуты при моделировании затяжки резьбовых соединений, используем контакт bonded always (рисунок 19). Таким образом, получает тепловую непрерывность в модели недеформированного при сборке ротора с незатянутыми стыками.

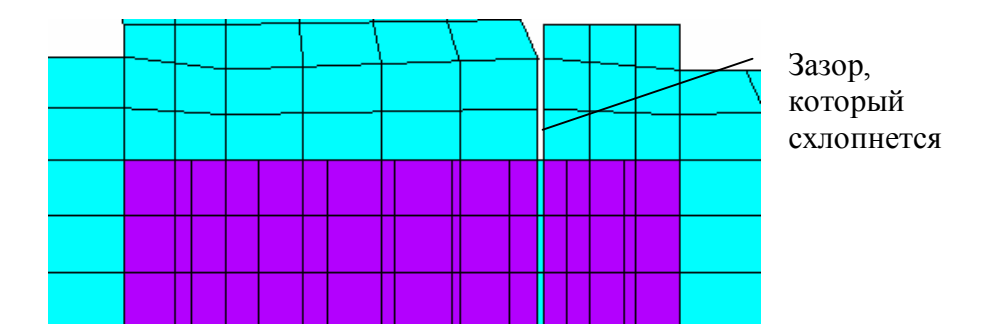

Рисунок 19 – Место моделирования контакта bounded always

Все остальные контакты, в которых предполагается взаимодействие при расчетах на прочность, делаются с формулировкой standart. Для всех контактов задаются свойства тепловой проводимости (thermal contact conductance). Расчет их величин сложен, но влияние не слишком велико, поэтому его задают постоянной величиной для всех контактных пар – 5500.

Для проведения теплового и структурного расчетов принимаются следующие допущения:

· осесимметричность модели;

· осредненные значения коэффициентов теплоотдачи и температур среды на характерных участках трактовых поверхностей;

· тепловое сопротивление одинаково для всех стыкуемых поверхностей деталей.

Для преобразования конечно-элементной модели из теплового расчёта в структурный необходимо сделать ряд следующих действий:

- удаление тепловых элементов LINK34;
- выполнение команды Switch element type thermal to structural;
- задание опции осесимметричности на элементы (после выполнения предыдущей команды данные опции сбрасываются);
- · перезадание реальных постоянных для элементов, в которых в тепловом расчёте учитывалась толщина только одного элемента (лопатки, отверстия и др.);
- · создание CE связей между узлами внутреннего и наружного кольца подшипника.

Свойства материалов должны быть заданы в соответствии с данными, приведенными в справочнике авиационных материалов. Применение материалов на конструкции показано на рисунке 20.

Для теплового анализа задаем коэффициенты теплопроводности и теплоемкости, а так же коэффициент теплового расширения. Плотность и коэффициент Пуассона принимается в соответствии со справочными данными термонезависимыми. Модели материалов для расчета прочности принимаем линейно-упругими.

Система внутренних воздушных потоков оказывает одно из определяющих влияний на тепловое состояние элементов двигателя. Данная система состоит из подсистем, каждая из которых выполняет свою собственную функцию. В свою очередь подсистемы взаимосвязаны между собой как напрямую, так и косвенно через газовоздушный тракт двигателя и стенки каналов.

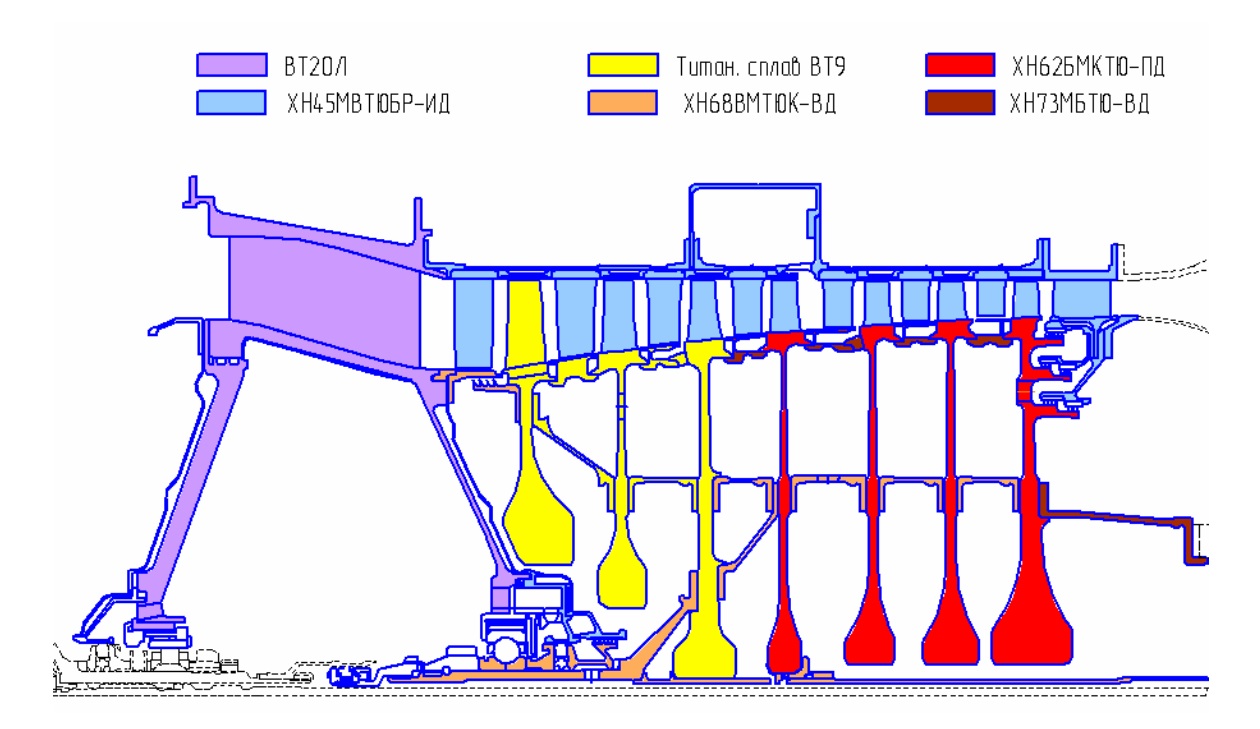

Рисунок 20 – Основные материалы, примененные в конструкции компрессора

Граничные условия, необходимые для проведения теплового расчёта (температура воздуха в полостях и коэффициенты теплоотдачи) и расчёта напряжённо-деформированного состояния (давление в полостях), определяются для стационарных режимов с использованием программы расчёта гидравлики. Этапу проведения гидравлического расчёта предшествует анализ системы воздушных потоков и построение по ней графа, ветви которого соответствуют охлаждающим каналам, а узлы - местам соединения каналов в единую систему (рисунок 21).

В связи с тем, что задача определения радиальных зазоров ограничена только компрессором ВД, воздушные системы не рассматривались полностью и ветви, выходящие за рамки компрессора, в расчёт включены не были. Параметры рабочего тела в свободных узлах, расположенных в местах «обрыва» ветвей, подбирались из условия обеспечения требуемого количества расхода воздуха через них. Рассмотрение только части гидравлической схемы не является точным, но в данном случае, когда задачей является создание методики, данный подход уместен.

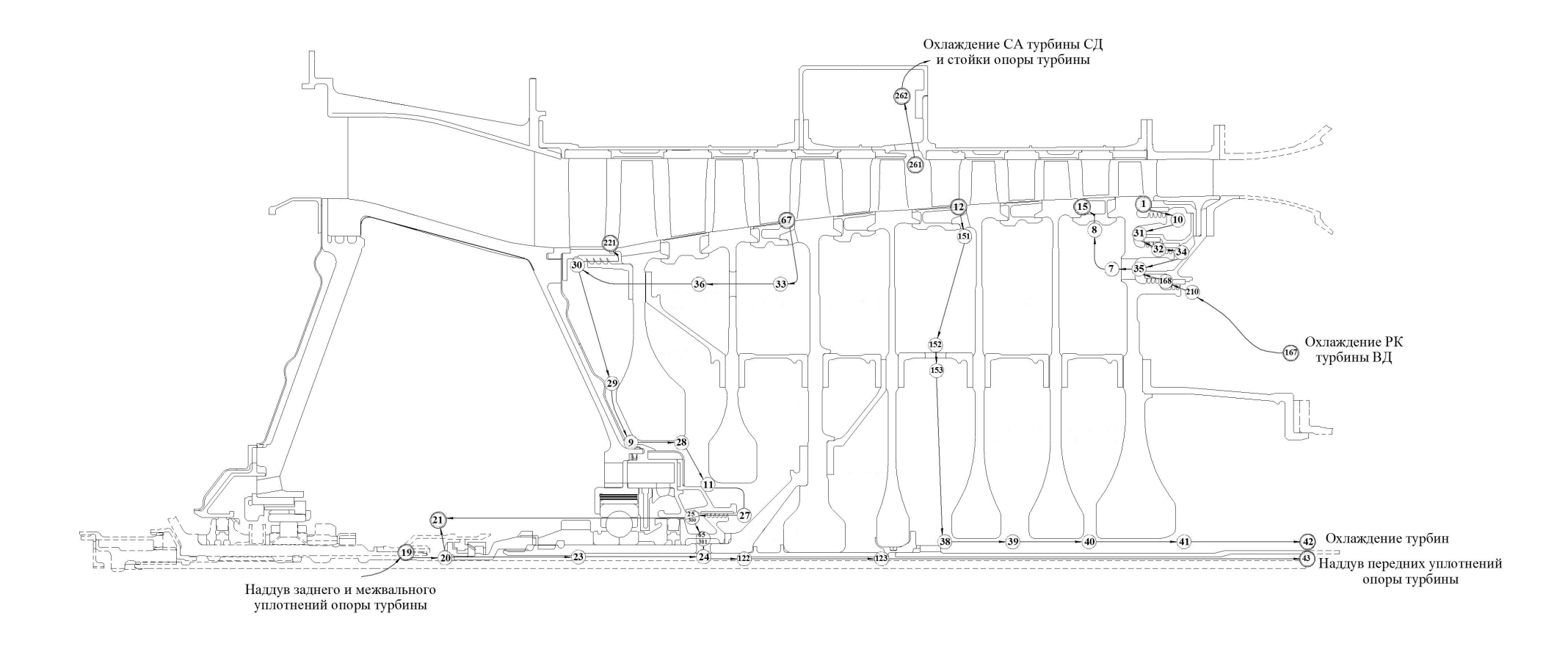

Рисунок 21 – Гидравлическая схема компрессора ВД

Воздух, отбираемый от компрессора и проходящий через его внутренние полости, идёт как на собственные нужды, так и на нужды других элементов двигателя. Как видно из рисунка 21, каждый канал задаётся в виде ветви, которая характеризуется конкретными геометрическими и гидравлическими параметрами. Представленная система охватывает основные типы каналов, которые встречаются в энергетических установках и авиационных двигателях.

В неё входят круглый канал, плоский канал, кольцевой канал, канал между двумя вращающимися дисками, а так же лабиринтное уплотнение.

Расчёт проводился при заданных значениях геометрических размеров и принятых гидравлических моделей каналов, а так же газодинамических параметрах в проточной части двигателя. Ввиду того, что такие исходные данные, как средние температуры стенок каналов, радиальные зазоры в уплотнениях и параметры в проточной части двигателя не являются изначально постоянными, а уточняются на каждой итерации, расчёт проводится путём последовательных приближений. Подробное описание работы в программе расчёта гидравлики представлено в [1].

В данной системе встречаются «тупиковые» каналы, в которых воздух циркулирует, но расход воздуха через них нулевой. В таких полостях для корректного проведения теплового расчёта необходимо также определить коэффициент конвективной теплоотдачи. В связи с этим, помимо программы гидравлического расчёта были использованы критериальные уравнения из работы [2].

Тепловой расчёт данной модели требует приложения следующих нагрузок:

- · параметры конвекции, определяемые программой расчёта гидравлики и критериальными зависимостями;
- · параметры конвекции в проточной части, определяемые газодинамическим расчётом и критериальными уравнениями;

· тепловой поток в элементах двигателя, генерирующих тепло (подшипники, контактные уплотнения).

Структурный расчёт требует приложения следующих граничных условий:

- · температурные поля деталей, полученных из теплового расчёта;
- · давления в полостях, полученные из расчёта гидравлики;
- · осевые усилия на лопатках;
- инерционная нагрузка;
- закрепление корпуса.

Для приложения нагрузок, как для теплового расчёта, так и структурного, а так же для ускоренного анализа результатов необходимо создать компоненты из узлов и элементов (LINK34).

### **Алгоритм расчёта радиальных зазоров в проточной части двигателя**

Процесс определения радиальных зазоров между роторными и статорными элементами воздушного тракта двигателя является весьма трудоёмким и включает в себя следующие виды расчётов: термодинамический, газодинамический, гидравлический, тепловой, а также расчёт напряжённо-деформированного состояния.

Помимо значений радиальных зазоров на стационарных режимах ещё более интересны их значения по циклу работы двигателя. Общеизвестен тот факт, что при переходе с одного режима на другой параметры рабочего тела и величины радиальных зазоров не будут соответствовать значениям, полученным при стационарном расчёте этого режима ввиду тепловой инерционности деталей двигателя. Исходя из этого, расчёт по циклу работы двигателя должен проходить от точки к точке. Точки должны соответствовать не только ключевым точкам полётного цикла, но также и промежуточным (рисунок 22).

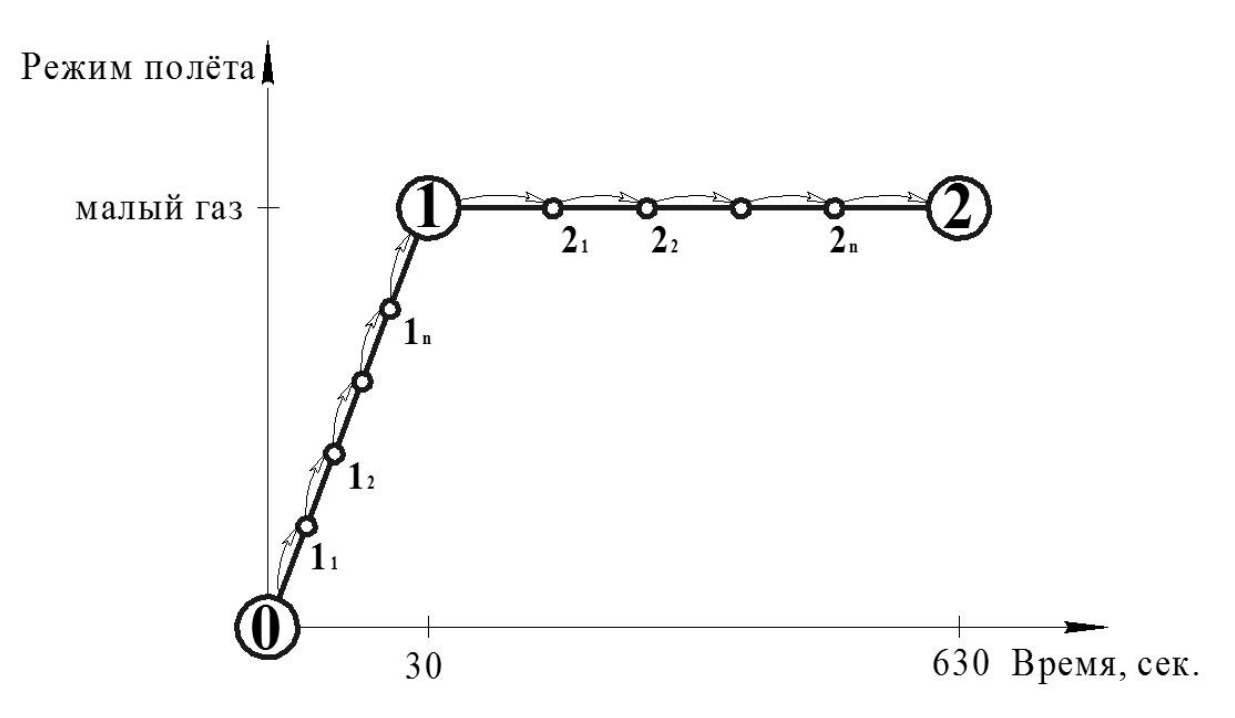

Рисунок 22 – Последовательность расчёта по циклу работы

Расчёт проводится в следующей последовательности:

- 1) Проводится термодинамический расчет;
- 2) Проводится газодинамический расчет;
- 3) На основании известной геометрии каналов, параметров рабочего тела на входе и выходе из системы, а также температур стенок каналов в первом приближении проводится расчет в программе расчета гидравлики, результатом которого являются параметры конвекции ( $^{\alpha}$  и  $^{\,T^{*}_{\beta}}$ ), необходимые для теплового расчета;
- 4) Проводится нестационарный тепловой расчет в ANSYS. Определяются средние значения температур стенок каналов;
- 5) Температуры стенок каналов сравниваются с заданными. В случае не достижения заданной точности расчет повторяется с пункта 3, где средние температуры стенок задаются в новом приближении;
- 6) Проводится нестационарный структурный расчет с учетом температурных нагрузок, полученных в пункте 4. Определяются значения радиальных зазоров в уплотнениях и в проточной части двигателя;

- 7) Величины радиальных зазоров в уплотнениях сравниваются с заданными. В случае не достижения заданной точности расчет повторяется с пункта 3, где задаются уточненные значения радиальных зазоров;
- 8) Радиальные зазоры в проточной части двигателя сравниваются с заданными. Если заданная точность не достигается, то расчет повторяется с пункта 2, где задаются уточненные величины радиальных зазоров;
- 9) Величины расходов воздуха на отборы сравниваются с заданными. В случае не достижения заданной точности расчет повторяется с пункта 1, где задаются уточненные значения отборов.

Результатом расчета являются величины радиальных зазоров в проточной части двигателя по циклу работы двигателя. Помимо этого становятся известными значения параметров рабочего тела в системе внутренних воздушных потоков, а также величины радиальных зазоров в уплотнениях.

Последовательность расчета схематично представлена на рисунке 23.

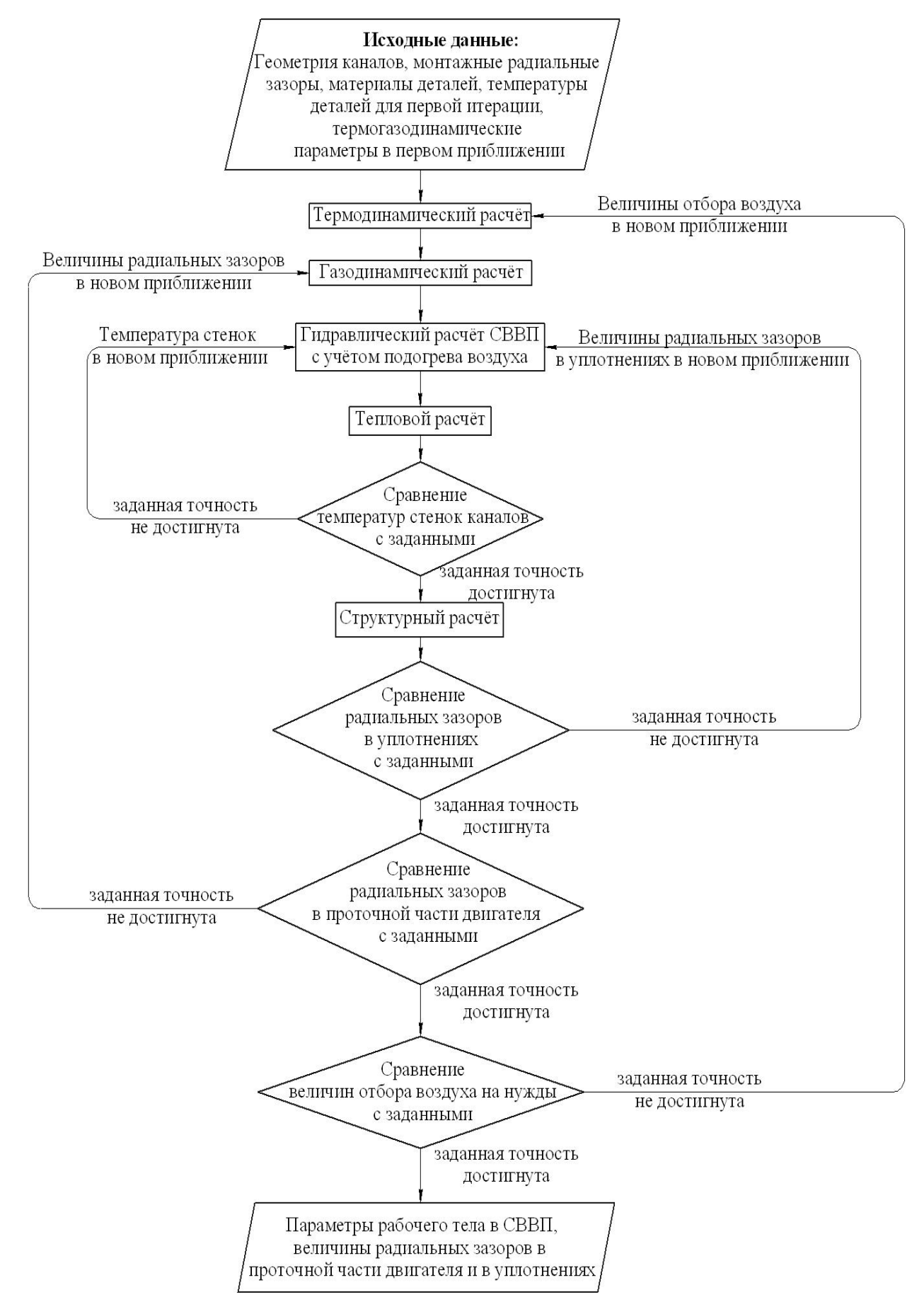

Рисунок 23 – Алгоритм расчета радиальных зазоров на определённом

режиме работы двигателя

### **Результаты расчёта**

Расчёт, проведенный по алгоритму, представленному выше, позволяет определить величины изменений радиальных зазоров в проточной части двигателя, изменение температуры деталей двигателя и радиальные зазоры в уплотнениях по ОПЦ. Результат нестационарного теплового расчёта для произвольно выбранной точки ротора (на ступице диска 7-ой ступени) и статора (на внешней поверхности заднего корпуса компрессора) показан на рисунке 24.

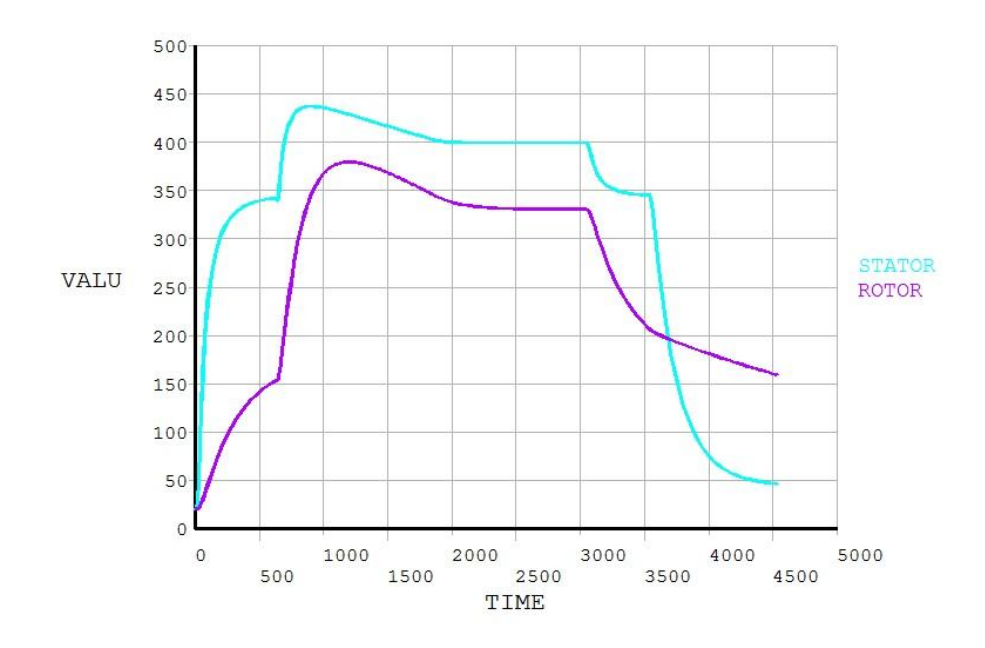

Рисунок 24 – Изменение температуры ротора и статора по циклу работы двигателя

Значения радиальных деформаций снимались в контрольных точках на роторе и статоре (Рисунок 25а, б). На рисунках 26-39 представлены деформации элементов ротора и статора, а также вычисленные из них изменения величин радиальных зазоров по циклу. Рисунок 40 отображает изменение величин радиальных зазоров по ОПЦ для всех лопаточных венцов компрессора.

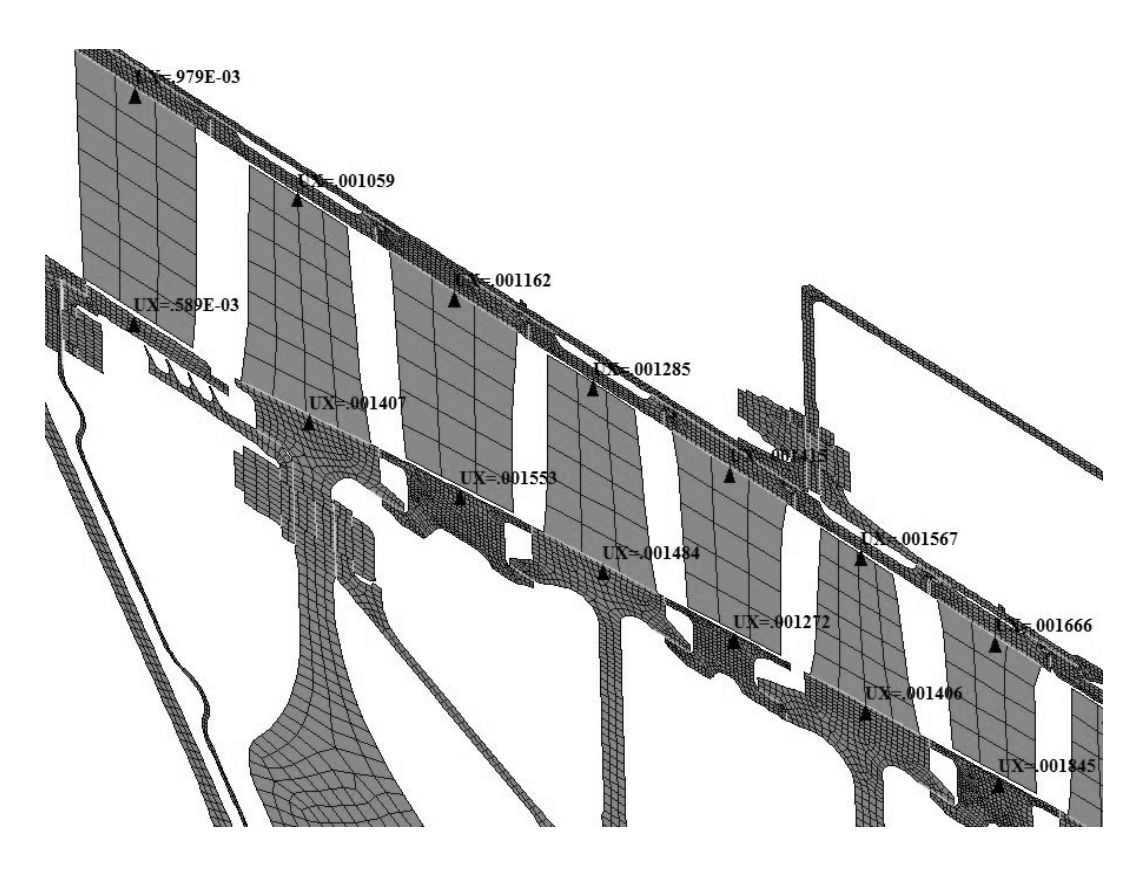

а)

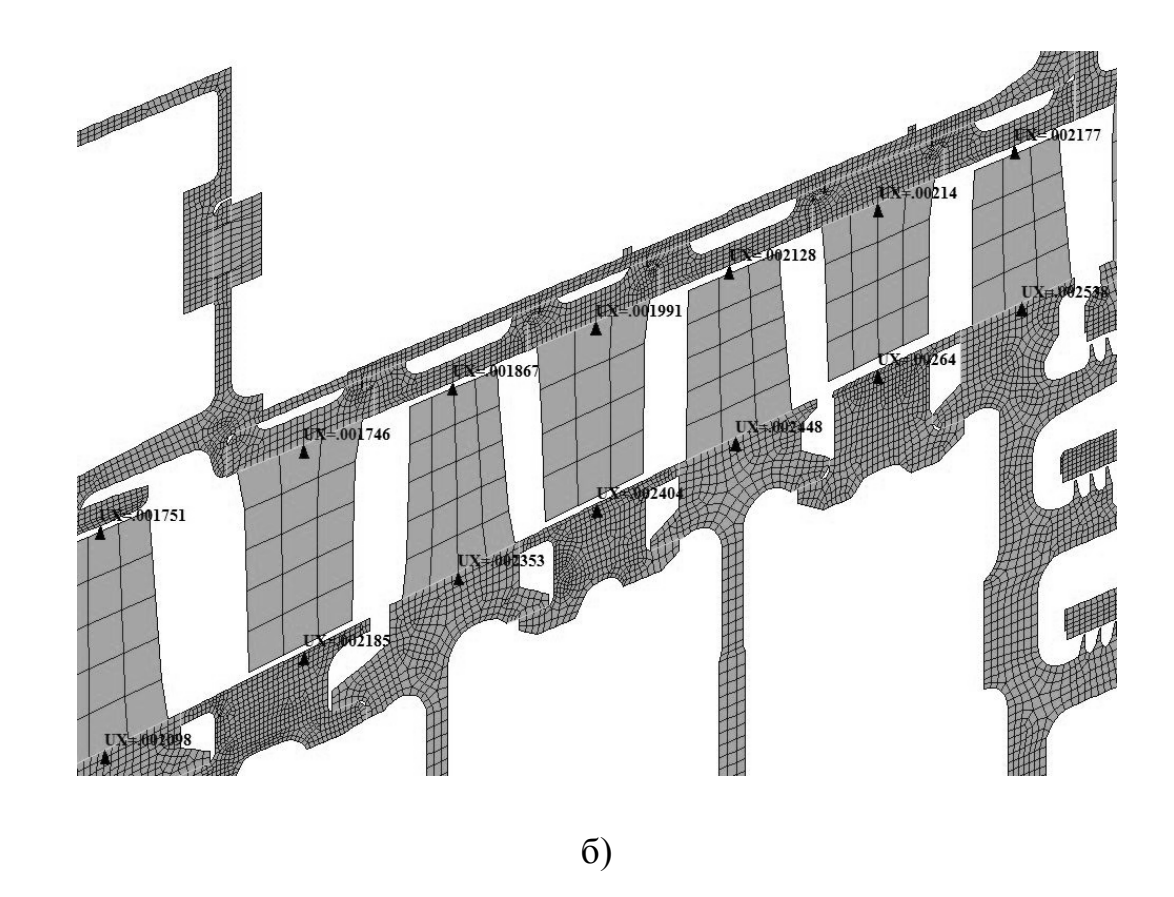

Рисунок 25 – Значения деформаций в контрольных точках ротора и статора на установившемся крейсерском режиме работы двигателя

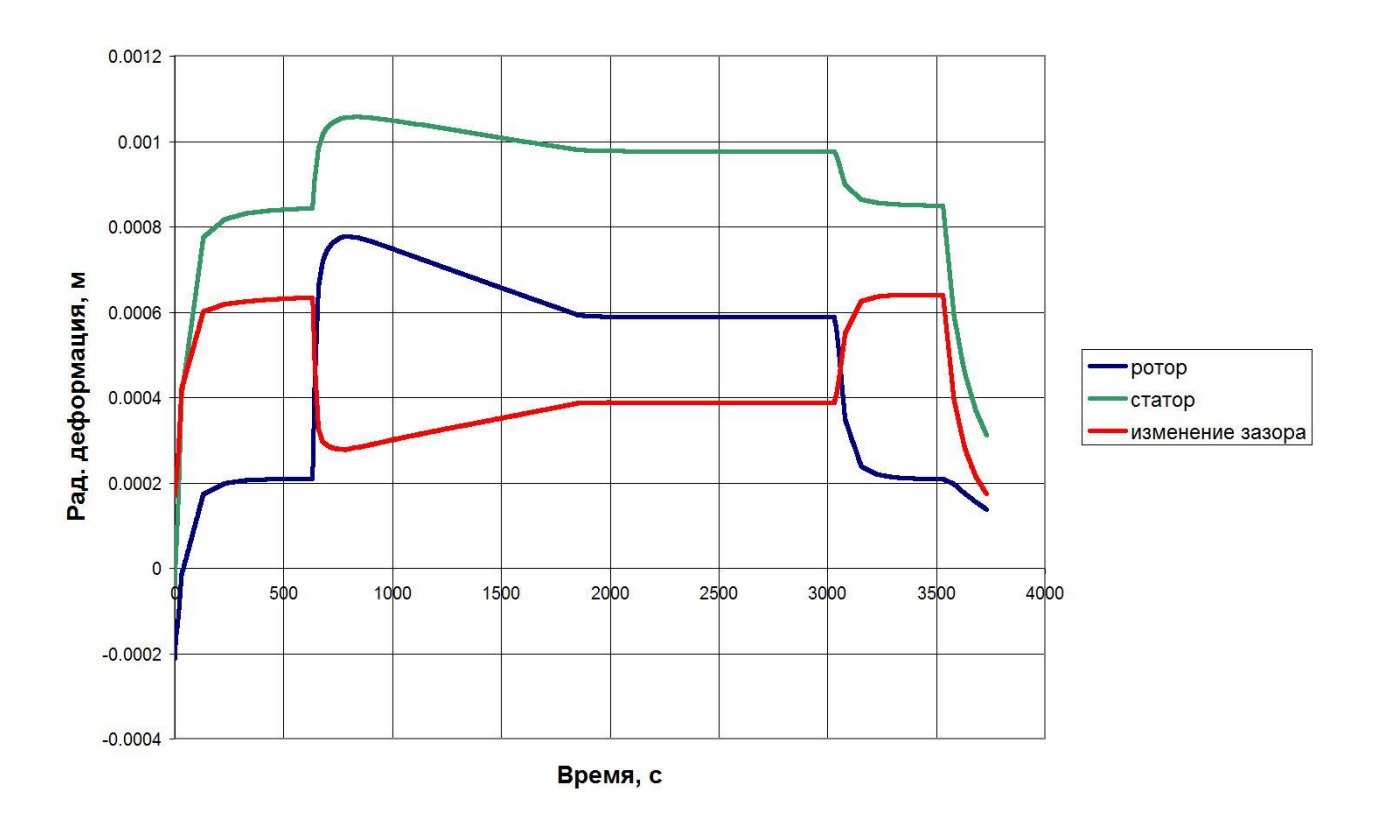

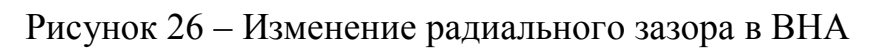

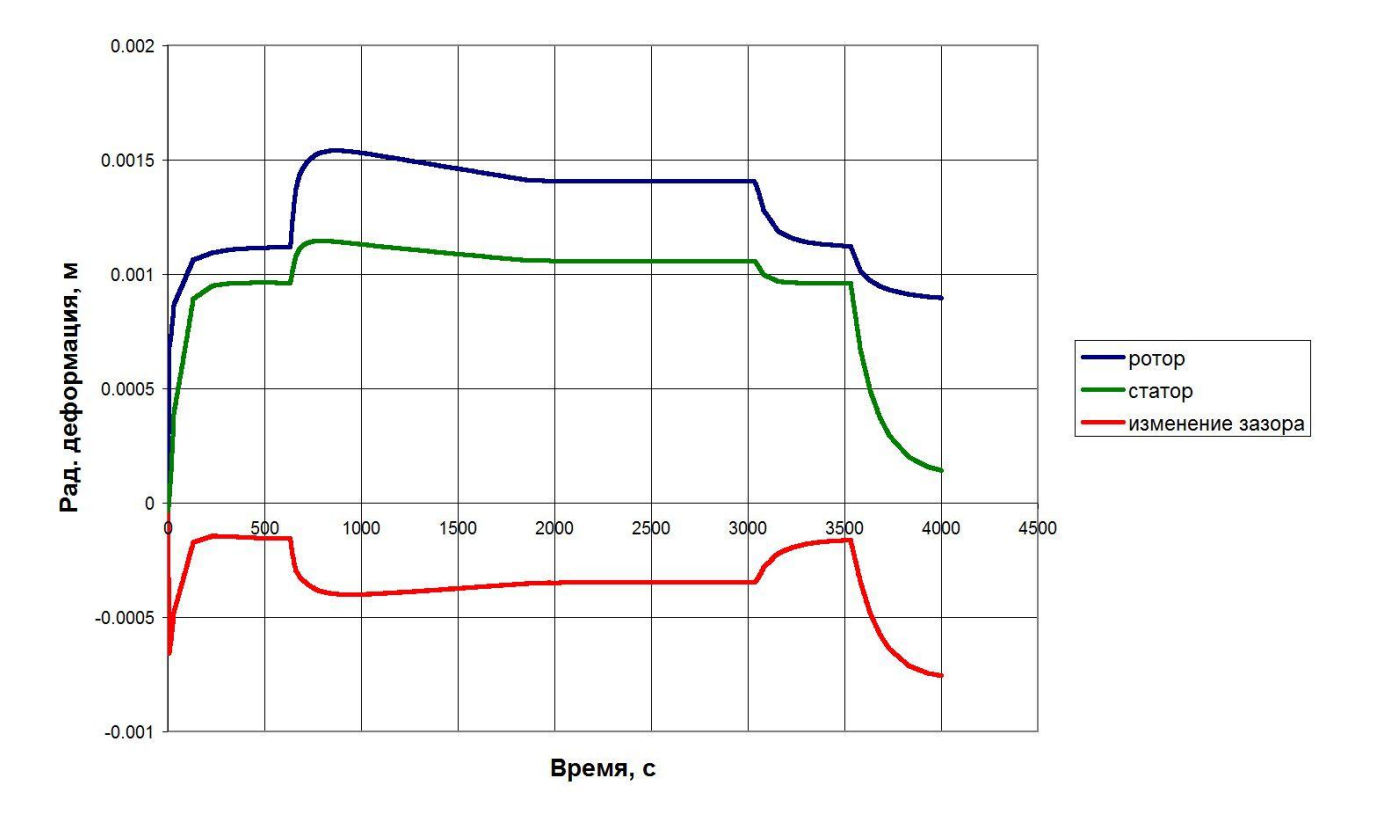

Рисунок 27 – Изменение радиального зазора в РК1

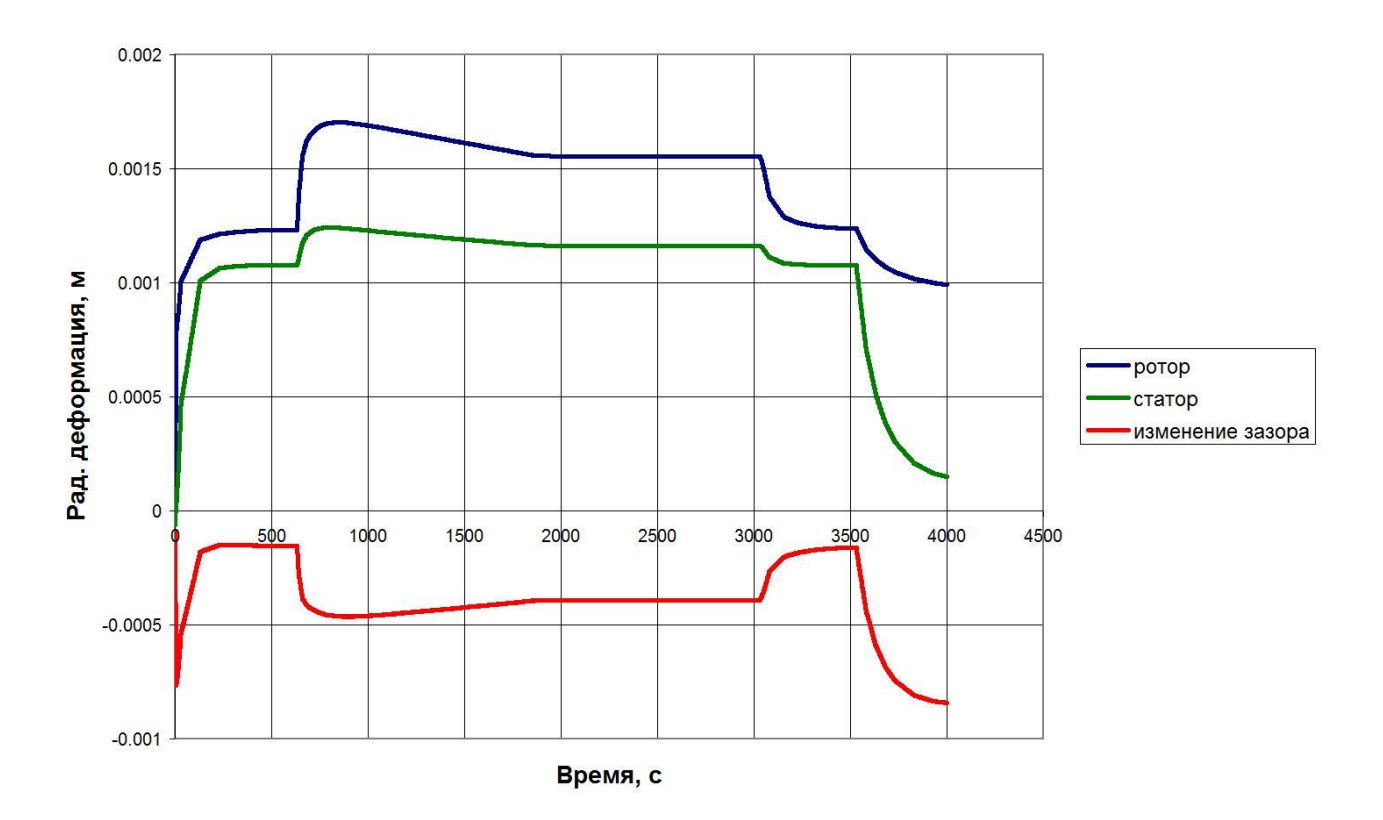

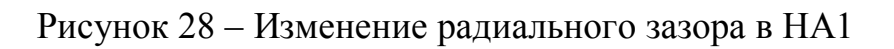

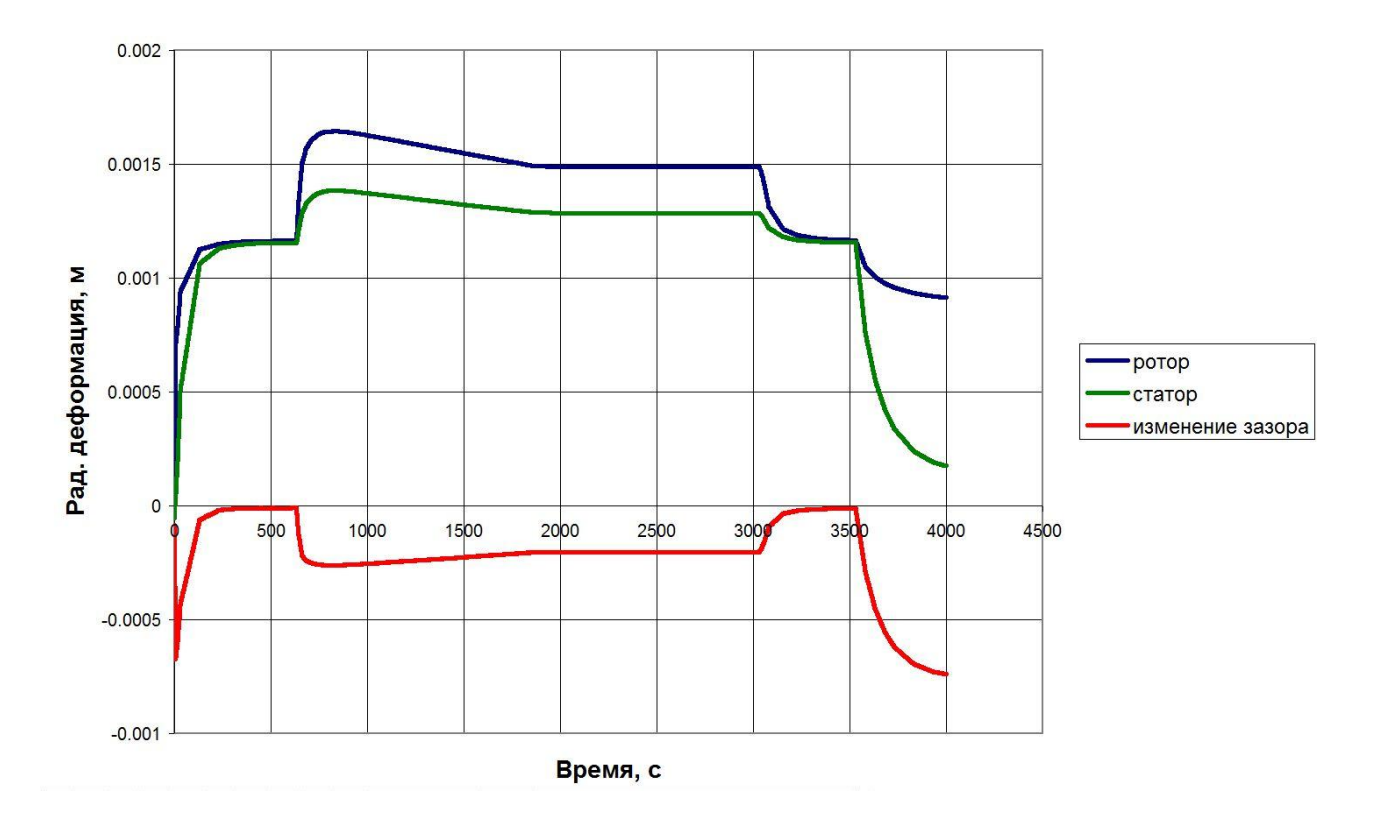

Рисунок 29 – Изменение радиального зазора в РК2

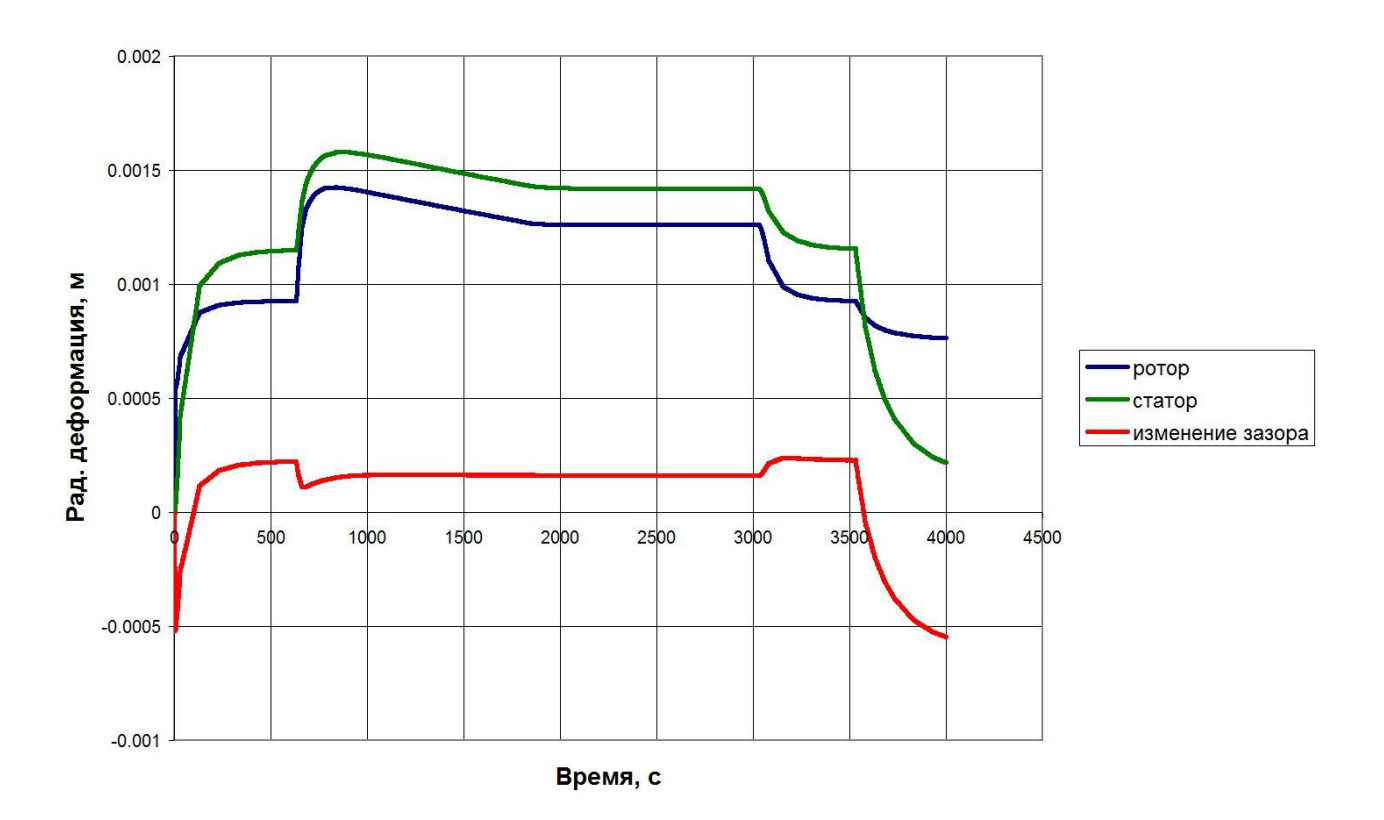

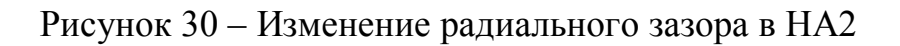

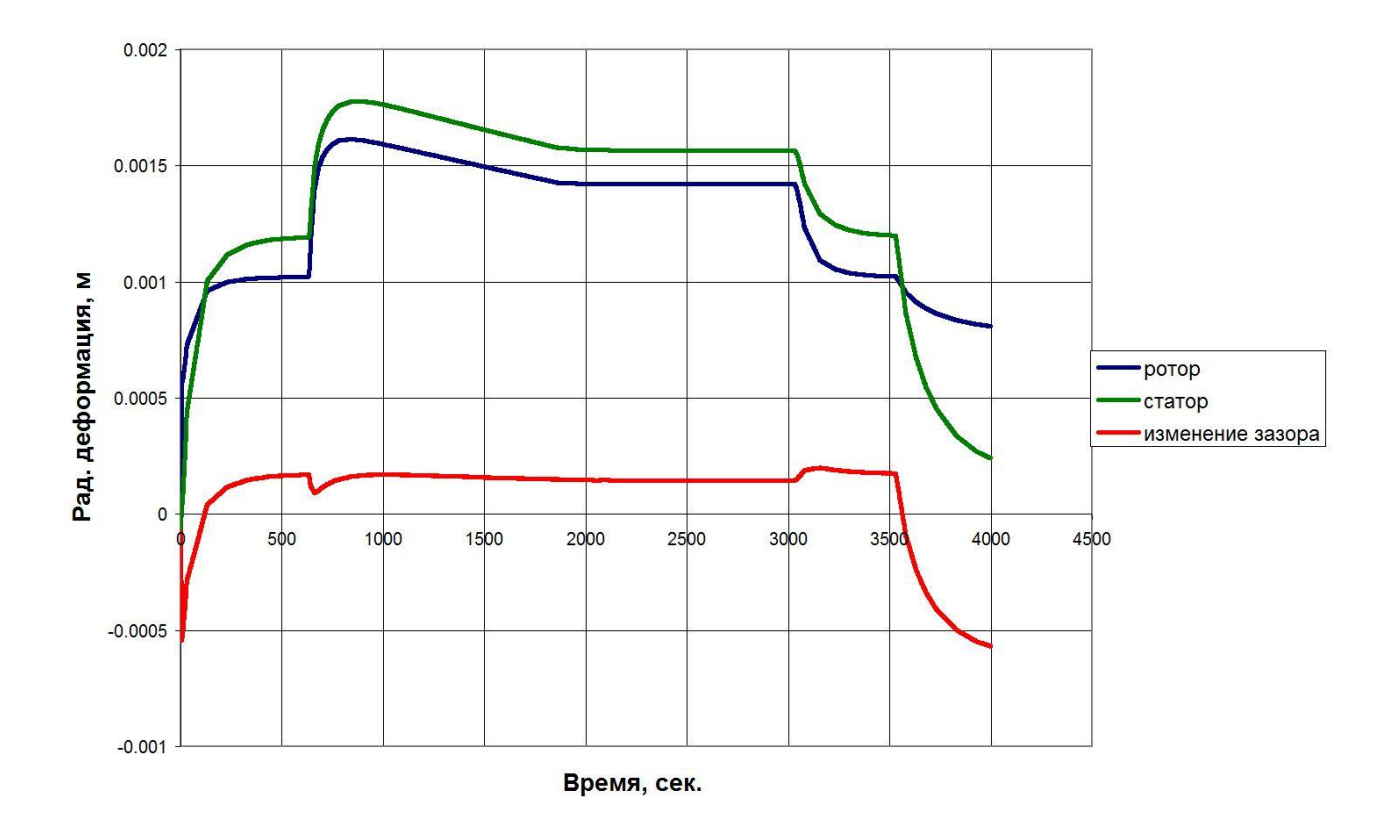

Рисунок 31 – Изменение радиального зазора в РК3

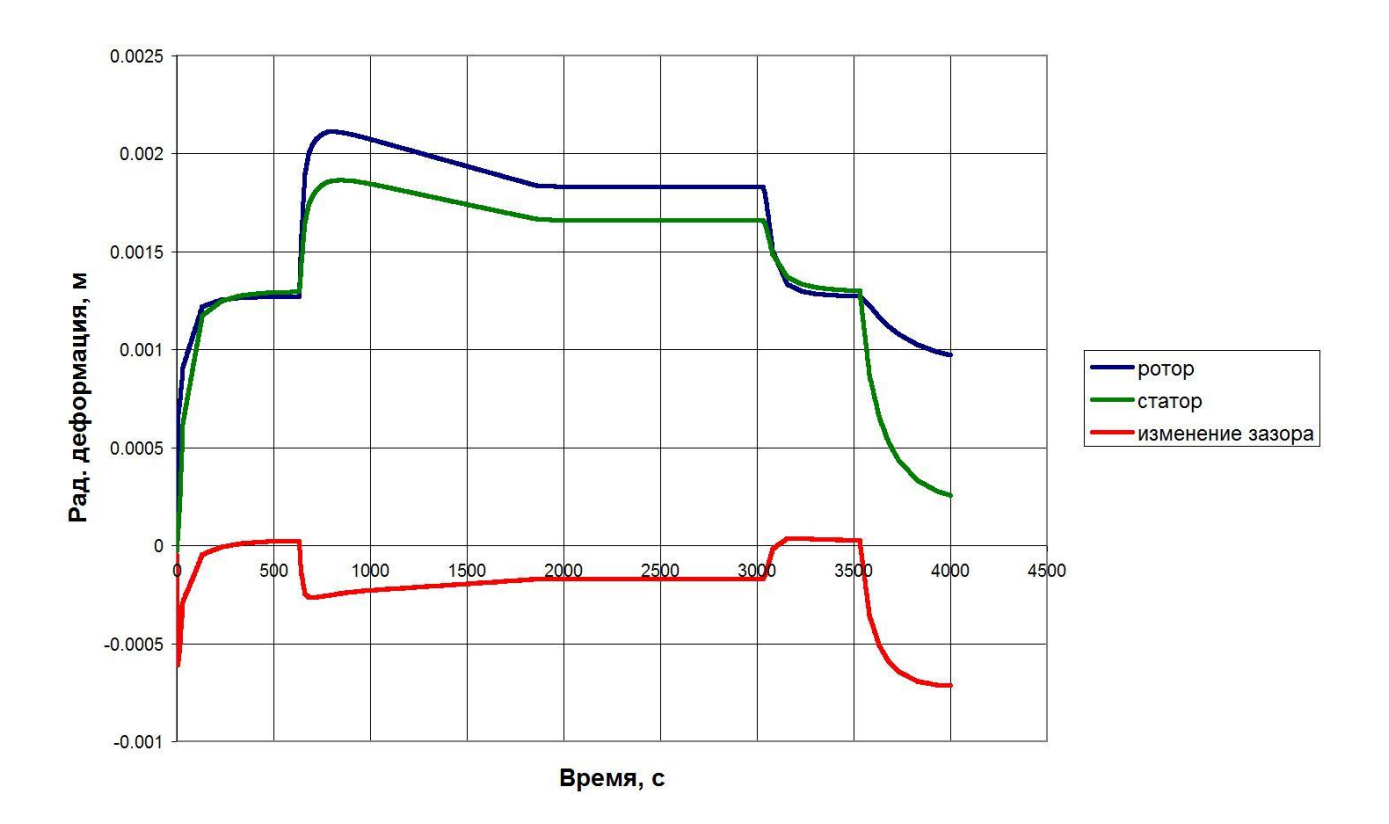

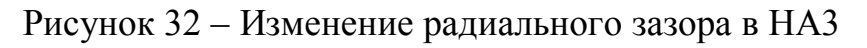

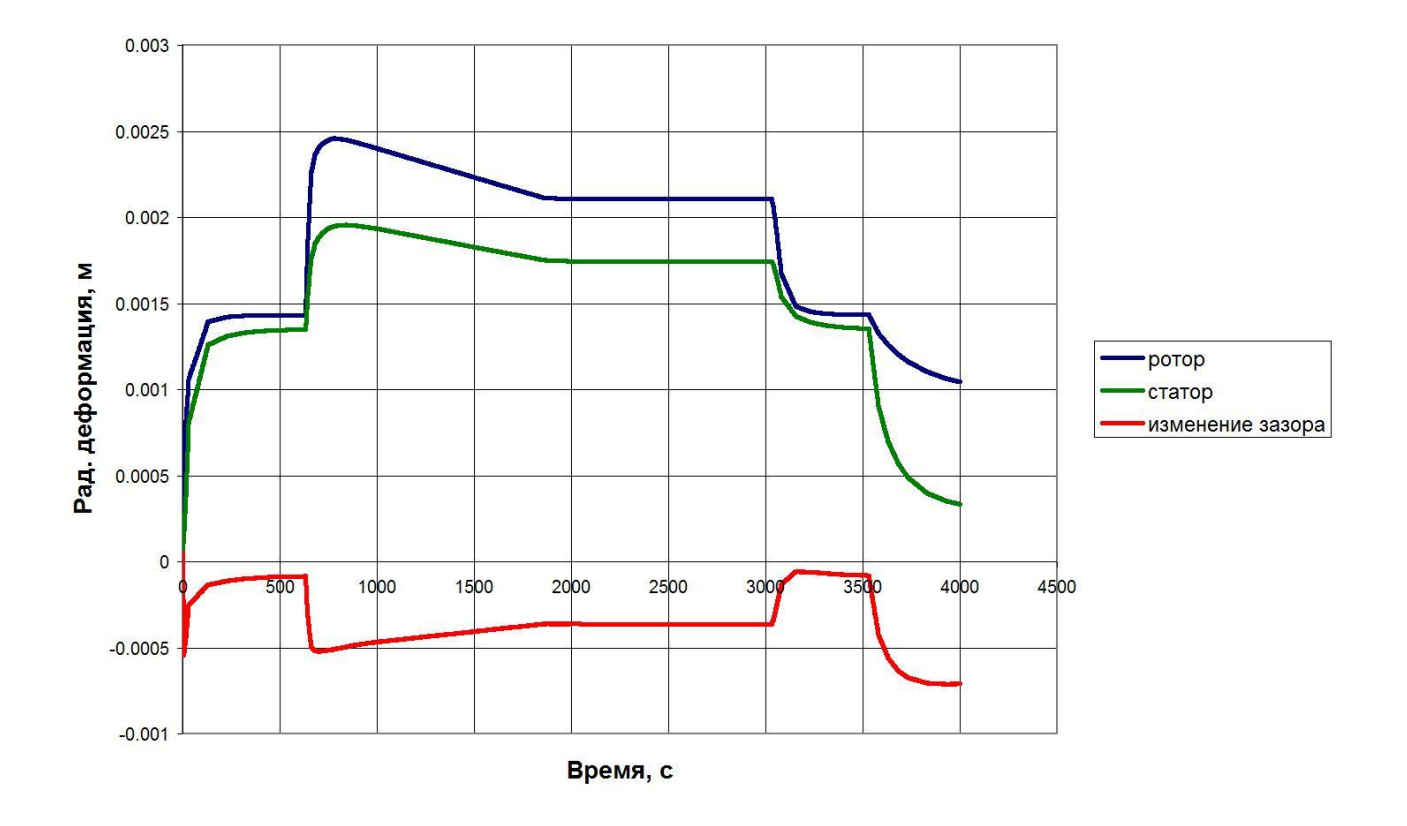

Рисунок 33 – Изменение радиального зазора в РК4

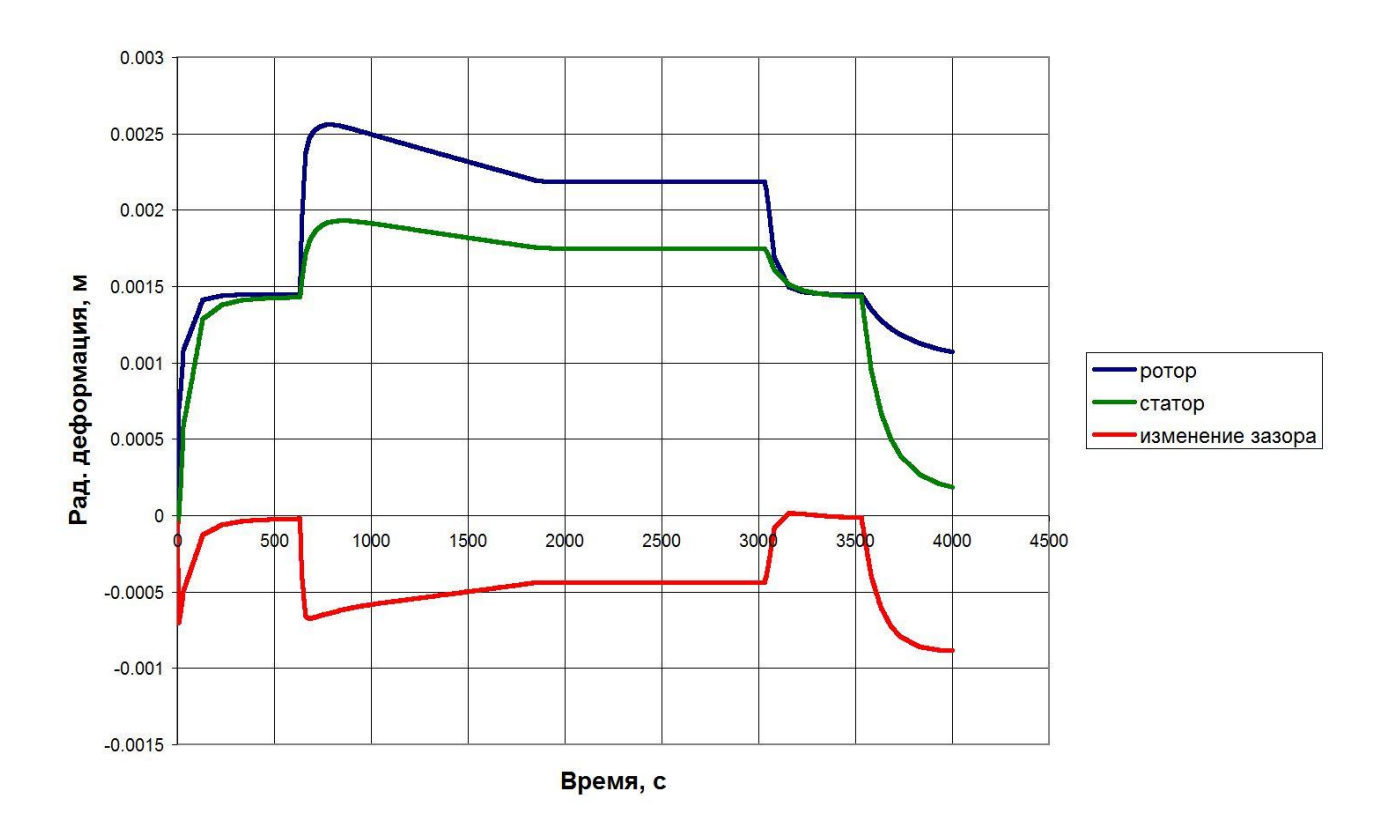

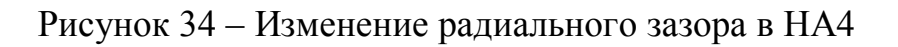

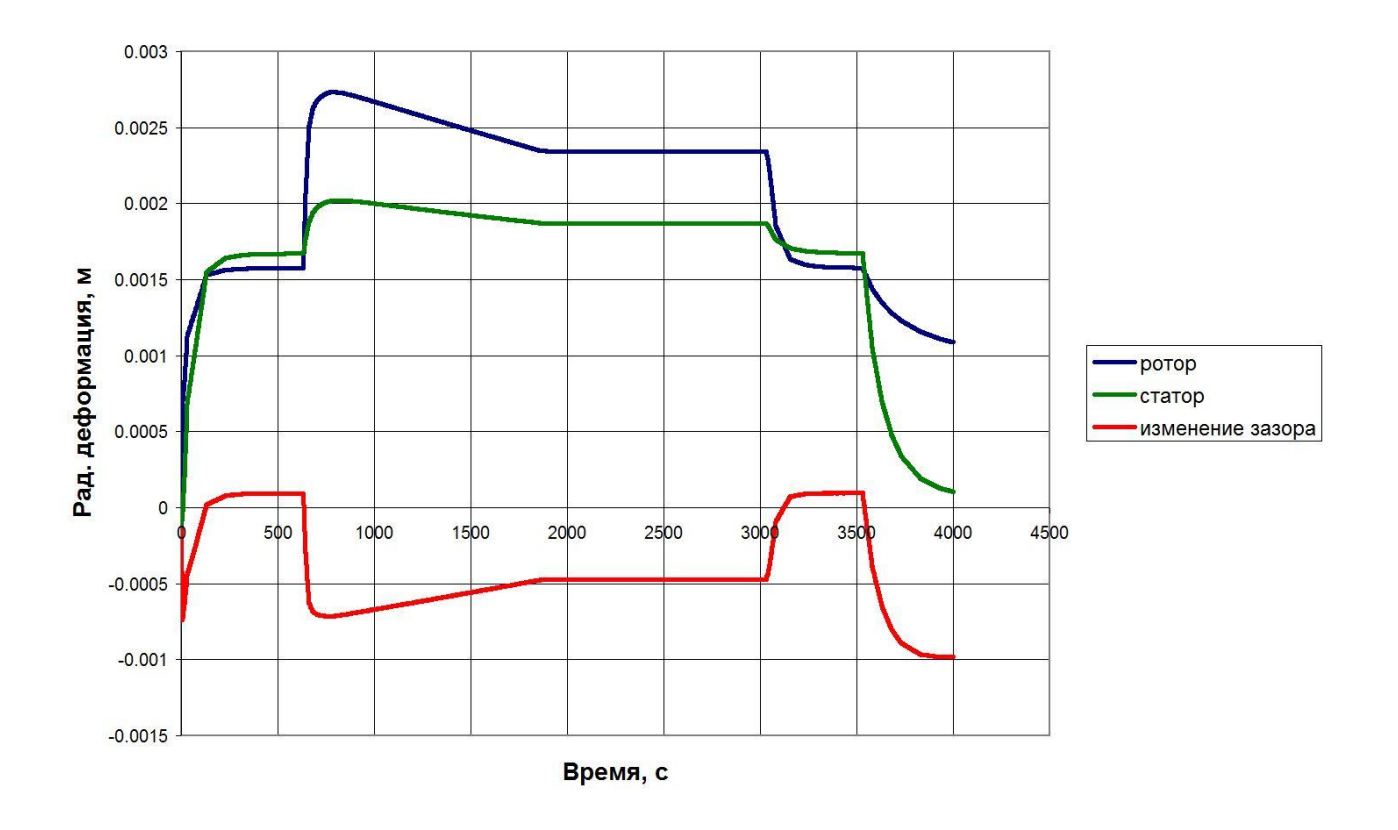

Рисунок 35 – Изменение радиального зазора в РК5

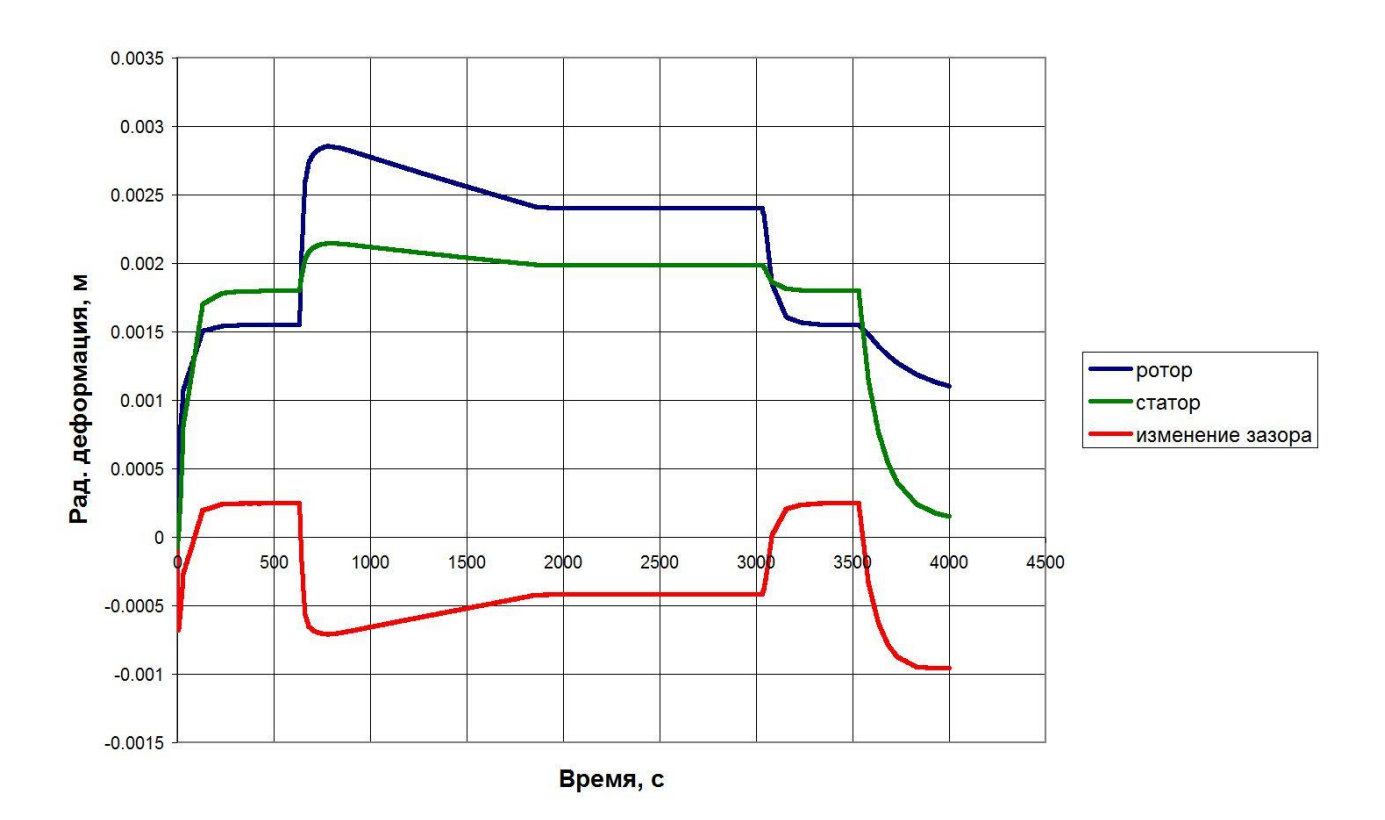

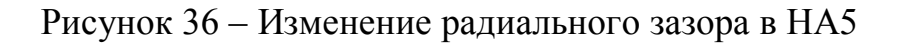

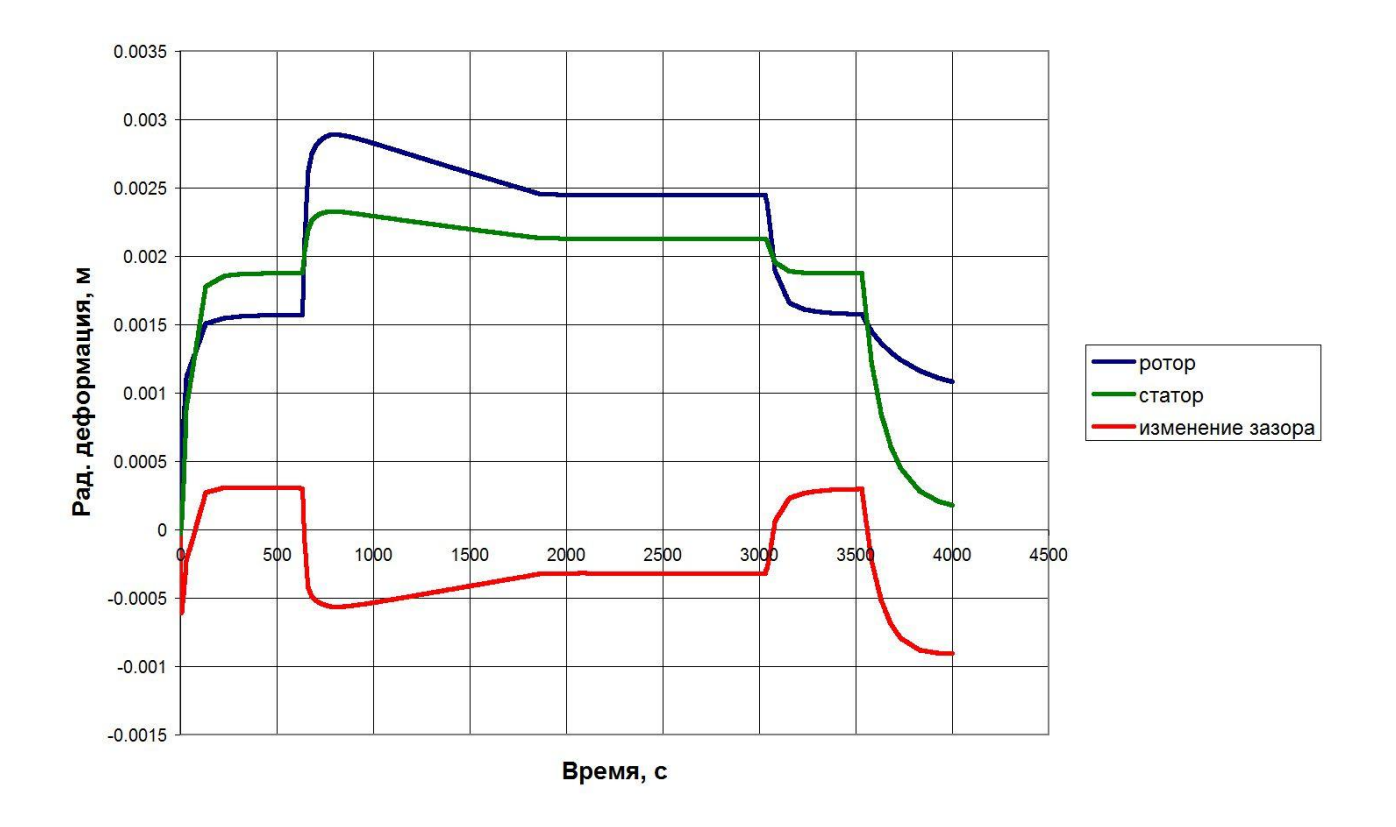

Рисунок 37 – Изменение радиального зазора в РК6
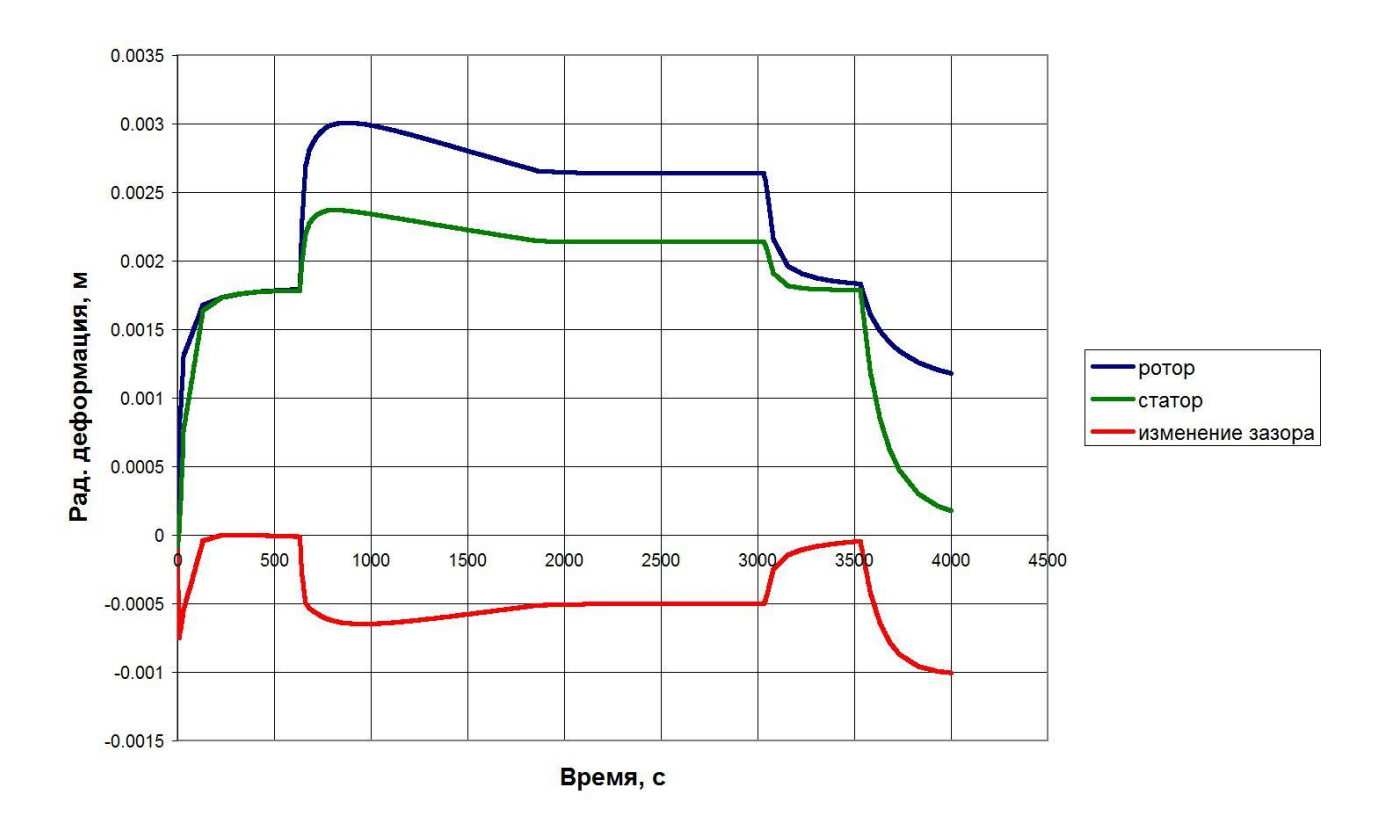

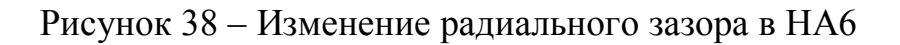

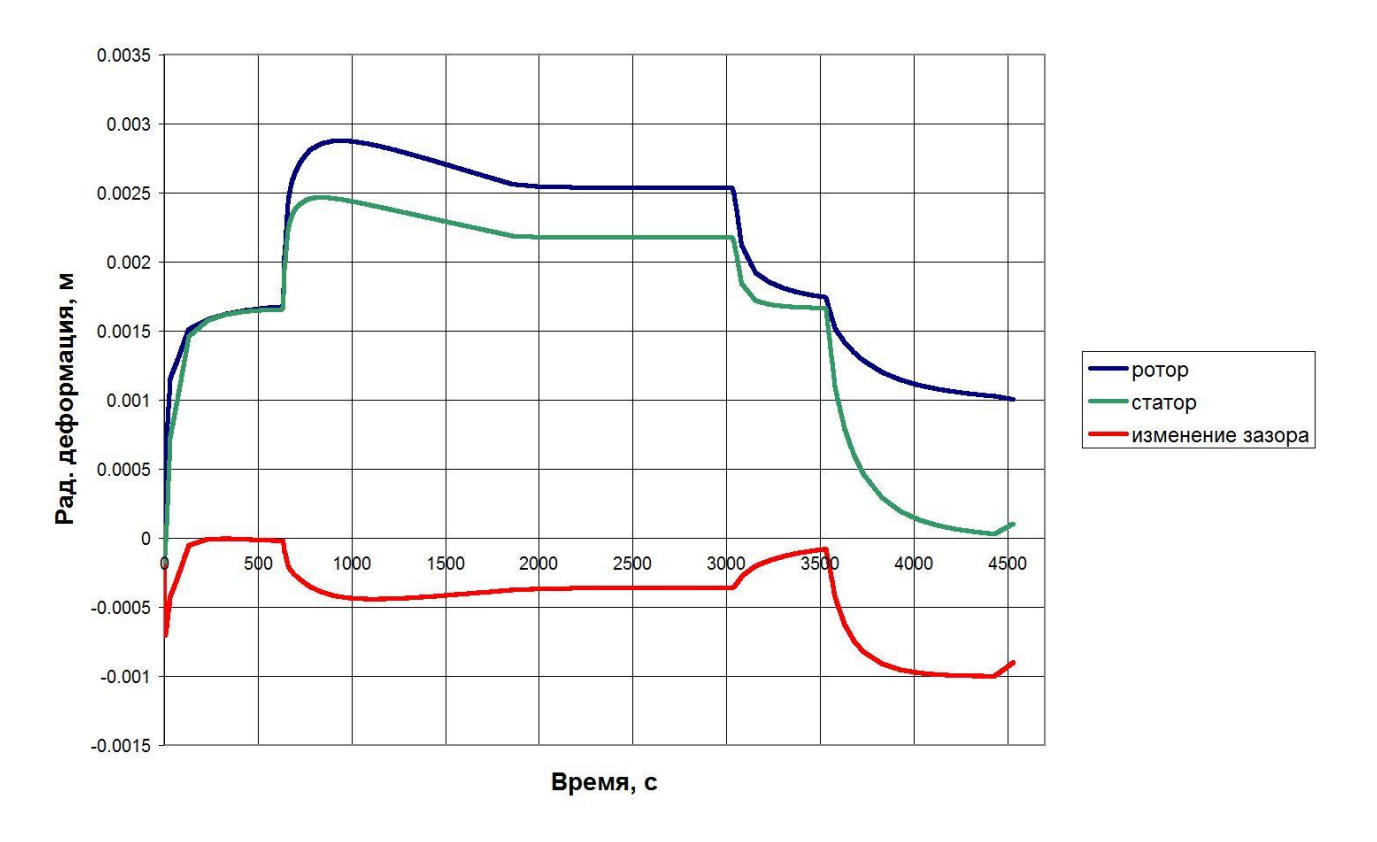

Рисунок 39 – Изменение радиального зазора в РК7

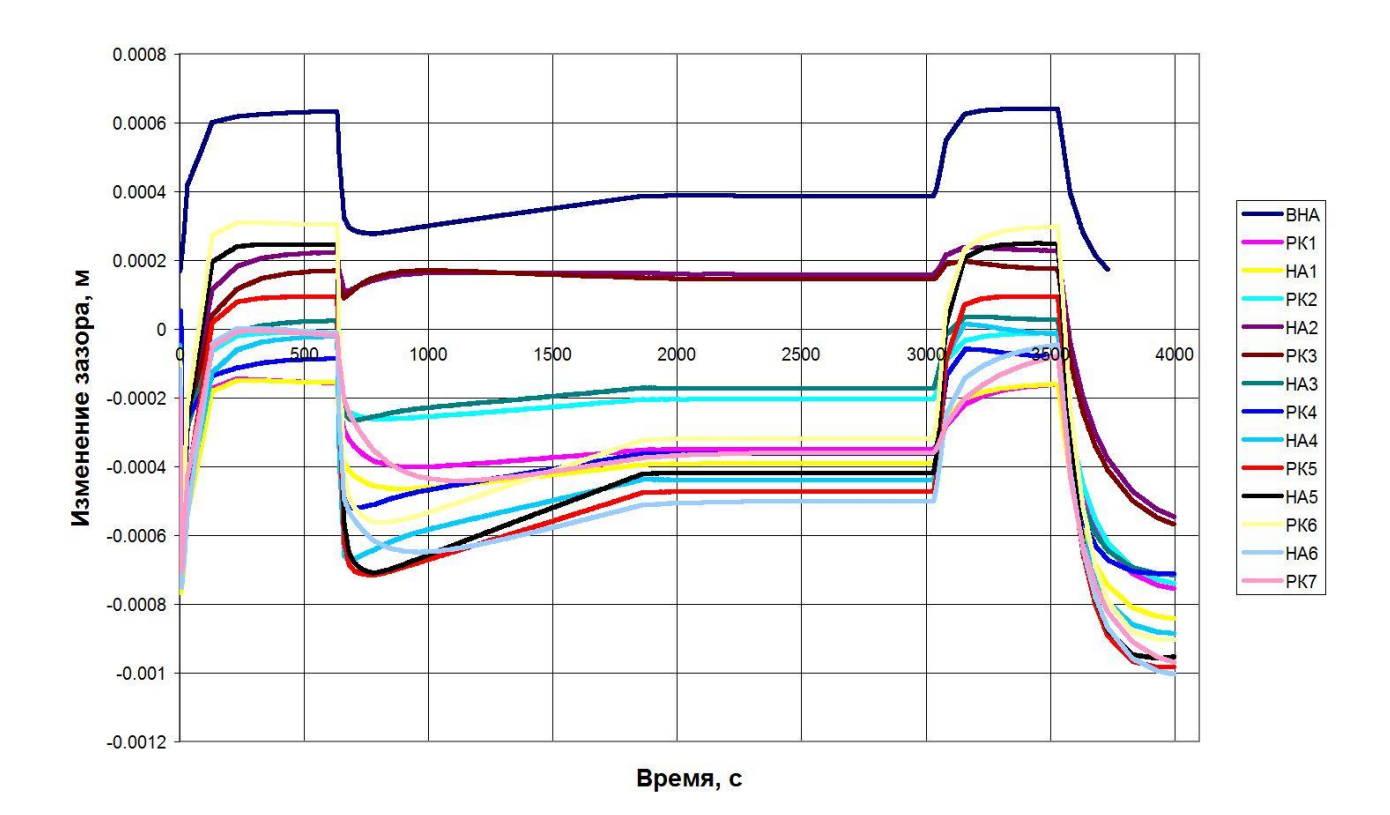

Рисунок 40 – Изменение величин зазоров лопаточных венцов по обобщённому циклу работы двигателя

Из данного раздела вытекает определённый вывод о том, что для определения монтажного зазора в лопаточных венцах вычисление величин радиальных зазоров по циклу работы двигателя играет ведущую роль. Данное заключение связано с существенно неодинаковой скоростью прогрева элементов ротора и статора газотурбинного двигателя. Расчёт не включает определение деформаций лопаток, исследование которых приводится в других разделах в трёхмерной постановке.

# **3 Определение вытяжки лопатки**

В данном разделе приводится методология определения изменения радиального зазора в компрессоре ГТД за счет вытяжки лопатки из замка, ее температурной деформации и деформации за счет действия центробежных сил. Описано построение конечно-элементной модели рабочего колеса, методика определения изменения радиального зазора только за счет деформации лопатки, без учета деформации диска, т.к. изменение радиального зазора за счет деформации диска описано в разделе 2.

Влияние величины вытяжки лопатки из замка целесообразно рассчитывать на трехмерной конечно-элементной модели. Рассмотрим рабочее колесо последней ступени компрессора высокого давления двигателя НК-36. Для расчета достаточно смоделировать сектор рабочего колеса (рисунок 41).

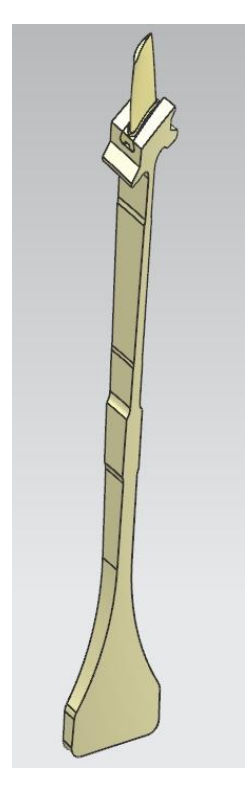

Рисунок 41 – Сектор рабочего колеса компрессора

На величину вытяжки существенно влияет контактное взаимодействие паза диска и хвостовика лопатки, поэтому расчет в ANSYS будет нелинейным.

Для уменьшения времени расчета сетка должна быть регулярной на тех частях объема, где это топологически возможно. Поэтому после импорта модели из NX удаляем объемы и разбиваем модель на дополнительные объемы, ограниченные шестью гранями (рисунки 42, 43). Далее эти объемы можно разбить гексаэдральными конечными элементами типа Solid 185. Те части детали, которые нельзя разбить на шестигранные объемы, разбиваются тетраэдральными элементами типа Solid 186.

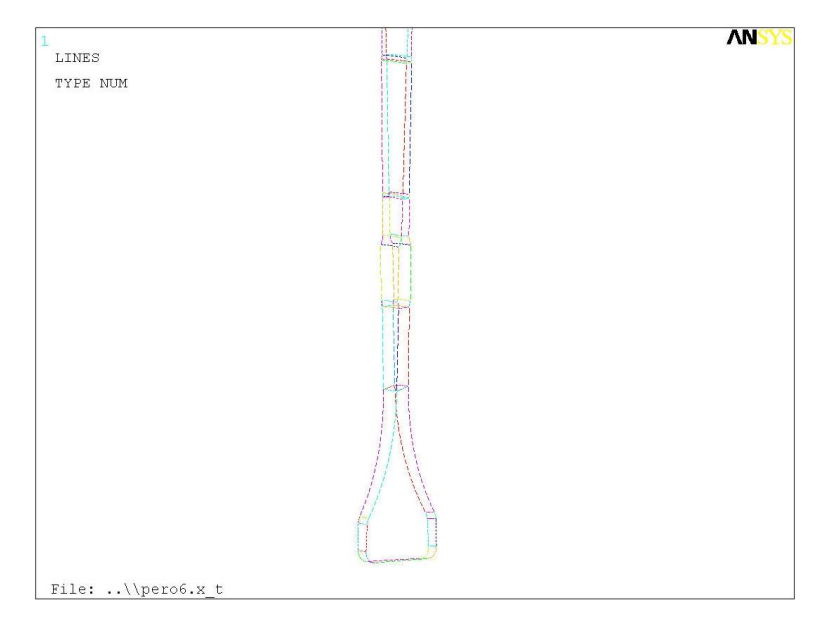

Рисунок 42 – Полотно диска

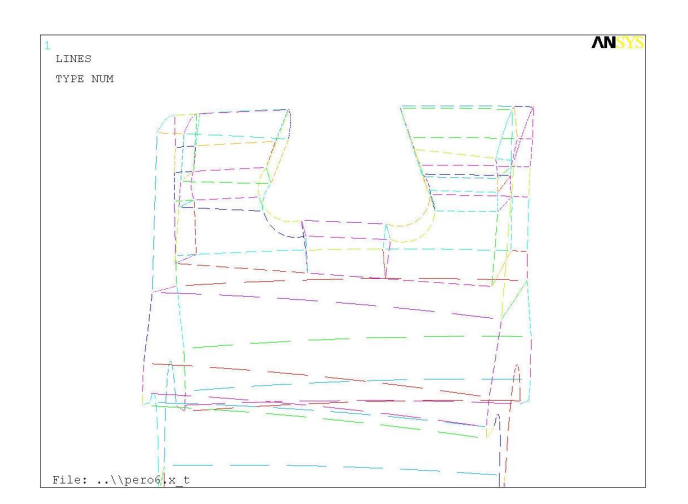

Рисунок 43 – Паз в диске

Итоговая конечно-элементная сетка представлена на рисунке 44.

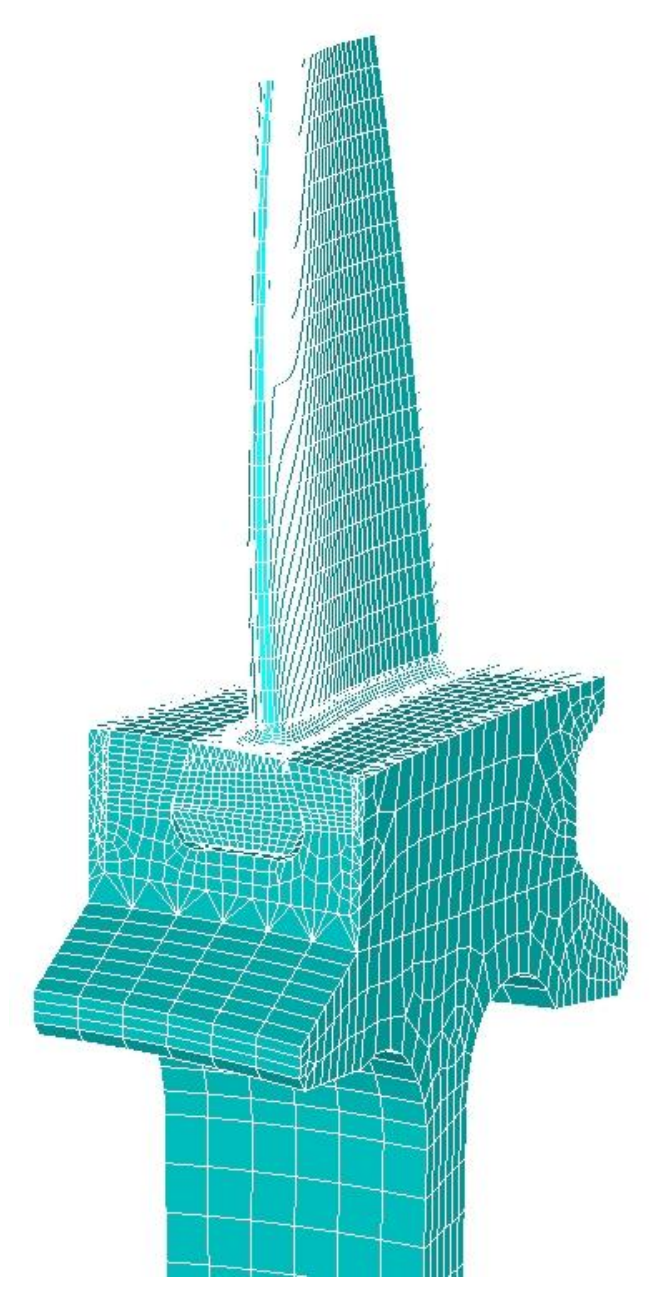

Рисунок 44 – Конечно-элементная модель

Рабочее колесо нагружается центробежной и температурной нагрузкой согласно циклу работу двигателя.

Распределение температуры по поверхности диска и лопатки берем из теплового расчета на крейсерском режиме. Создается таблица, содержащая значение температуры по высоте рабочего колеса.

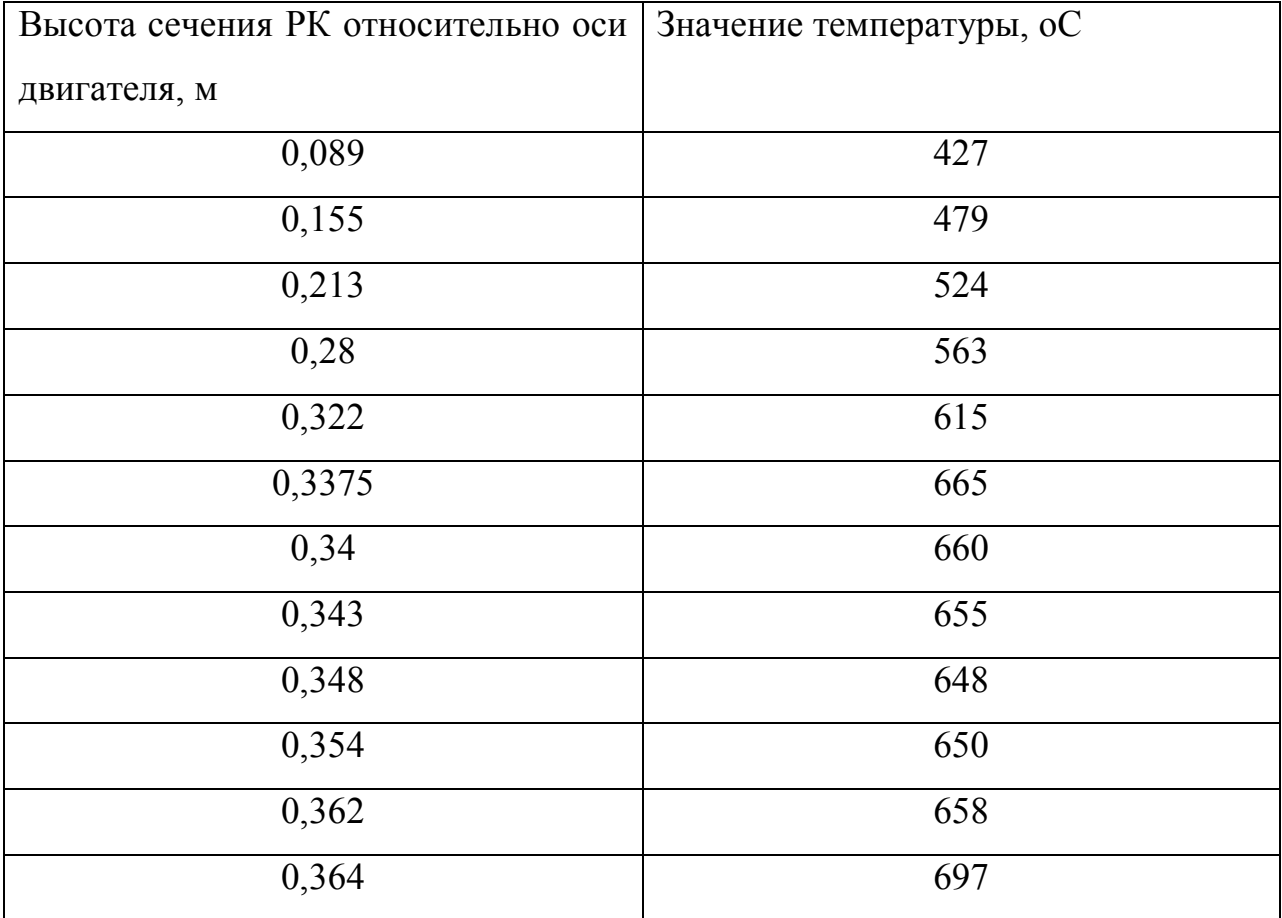

Таблица 1 – Распределение температуры по РК

Температуру удобно прикладывать с помощью следующего макроса:

csys,11

\*get,nnodes,node,,count

numnode=0

\*do,i,1,nnodes

numnode=ndnext(numnode)

```
rad=nx(numnode)
```

```
curtemp=temps(rad)
```

```
bf,numnode,temp,curtemp
```
\*enddo

Распределение температуры по рабочему колесу представлено на рисунке 45.

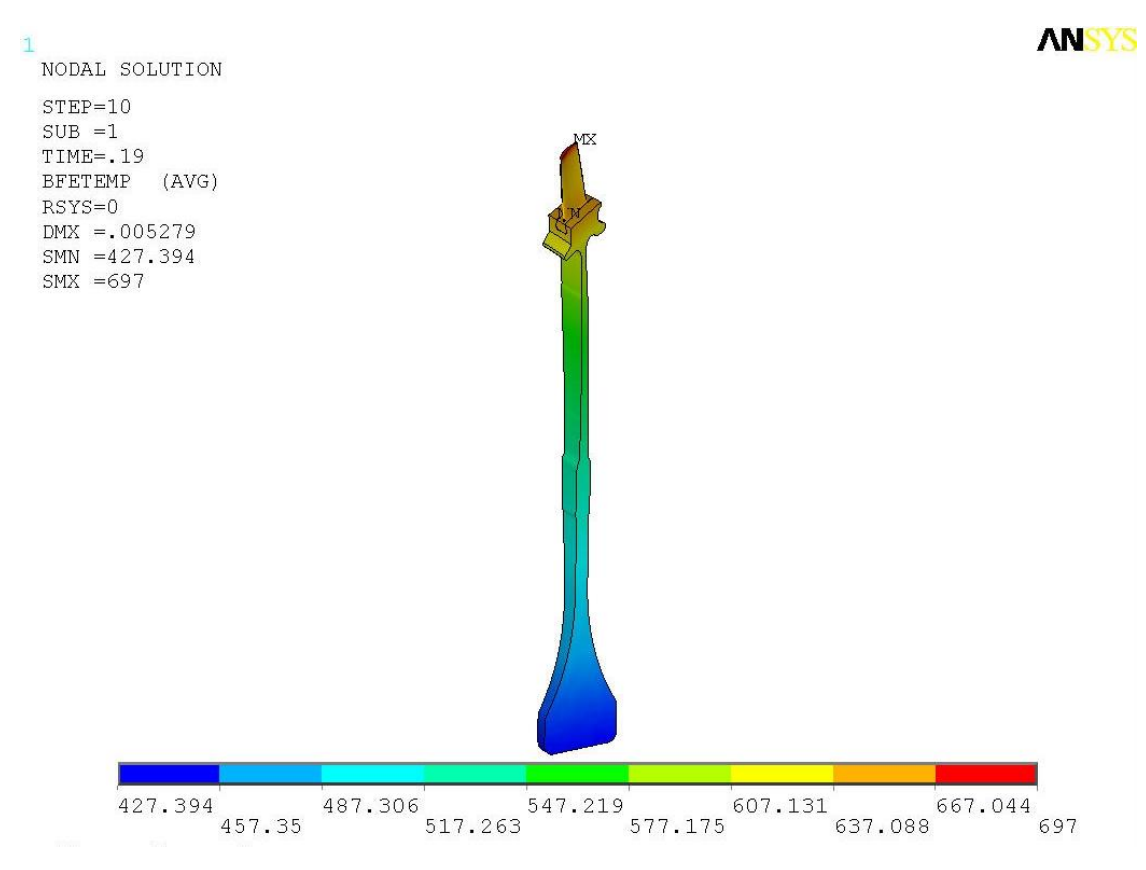

Рисунок 45 – Распределение температуры по РК

На контактные поверхности паза и хвостовика наложены контактные элементы типа «поверхность-поверхность» (рисунок 46). Коэффициент трения равен 0,2.

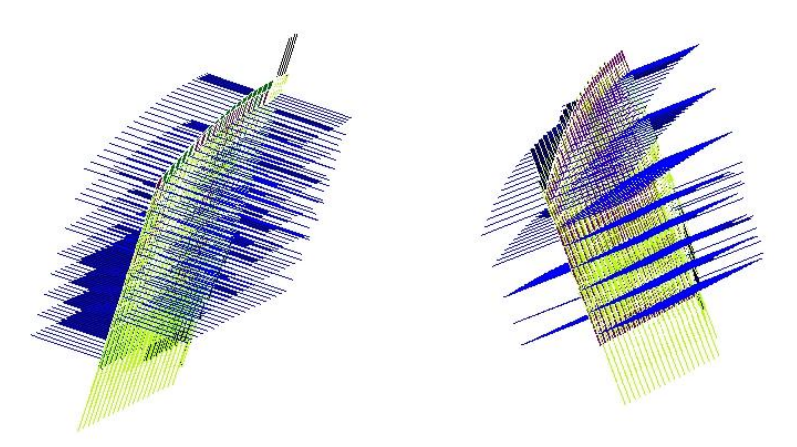

Рисунок 46 – Контактные пары типа «поверхность-поверхность»

Противоположные грани сектора связаны условием циклической симметрии. Для этого создается цилиндрическая система координат командой:

WPCSYS,-1,0

wpro,,,90

CSWPLA,11,1,1,1,

Затем выбираются поверхности, принадлежащие противоположным граням сектора (рисунок 47), узлы, принадлежащие эти поверхностями. Затем в меню Offset Nodes связываются перемещения в цилиндрической системе координат в радиальном направлении, количество лопаток в диске 90 шт., соответственно угол сектора равен 4° (рисунок 48).

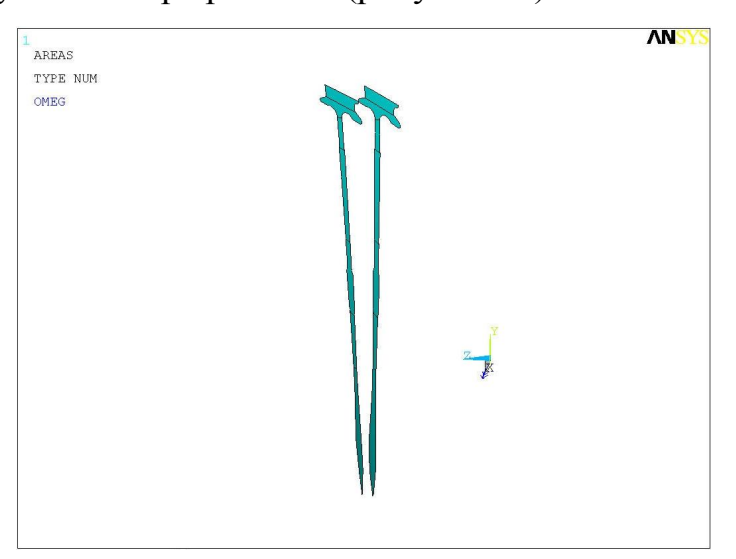

Рисунок 47 – Противоположные грани сектора

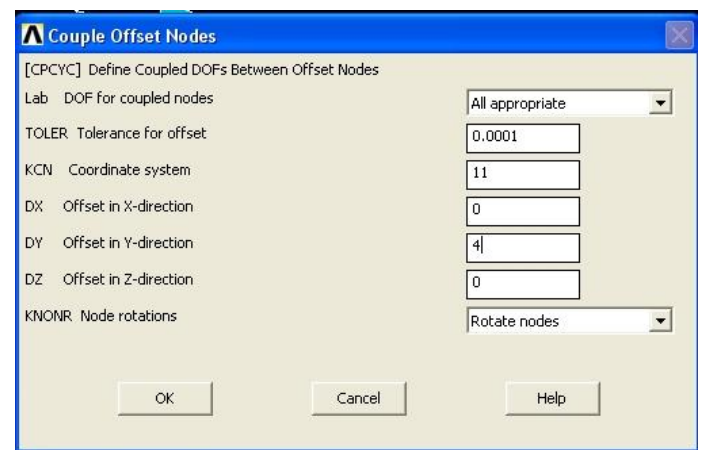

Рисунок 48 – Меню связывания противоположных граней сектора

Необходимо отметить, что для корректного связывания перемещений сетки на противоположных гранях должны совпадать, для этого сначала разбиваем поверхностной сеткой одну грань, затем операцией Copy Area mesh копируем сетку на противоположную грань, затем разбиваем объемной сеткой части диска, удаляя затем поверхностную сетку.

По полетному циклу температура изменяется пропорционально оборотам двигателя.

Для того, чтобы определить суммарную вытяжку пера лопатки и лопатки в замковом соединении, воспользуемся следующим методом (рисунок 49): определяется вытяжка наружной поверхности диска в сечении, где отсутствует влияние деформации в замковом соединении, в радиальном направлении (ось Y), определяется максимальная вытяжка периферийного сечения лопатки в направлении оси Y, вычисляется разница между двумя значениями  $\Delta = \Delta y_{\text{non}} - \Delta y_{\text{back}}$ .

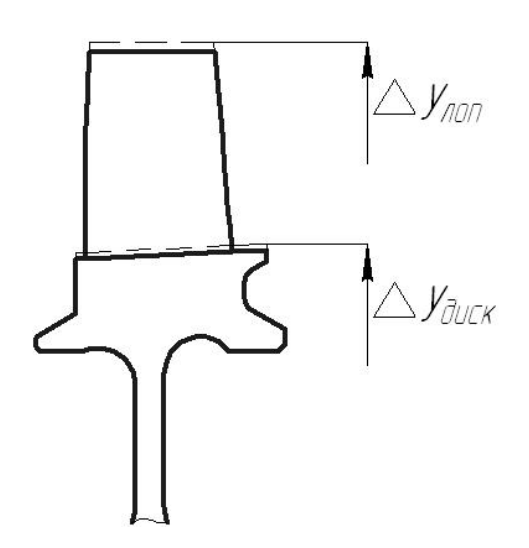

Рисунок 49 – Определение вытяжки лопатки из замка

Результат расчета суммарной вытяжки лопатки по полетному циклу представлен на рисунке 50 .

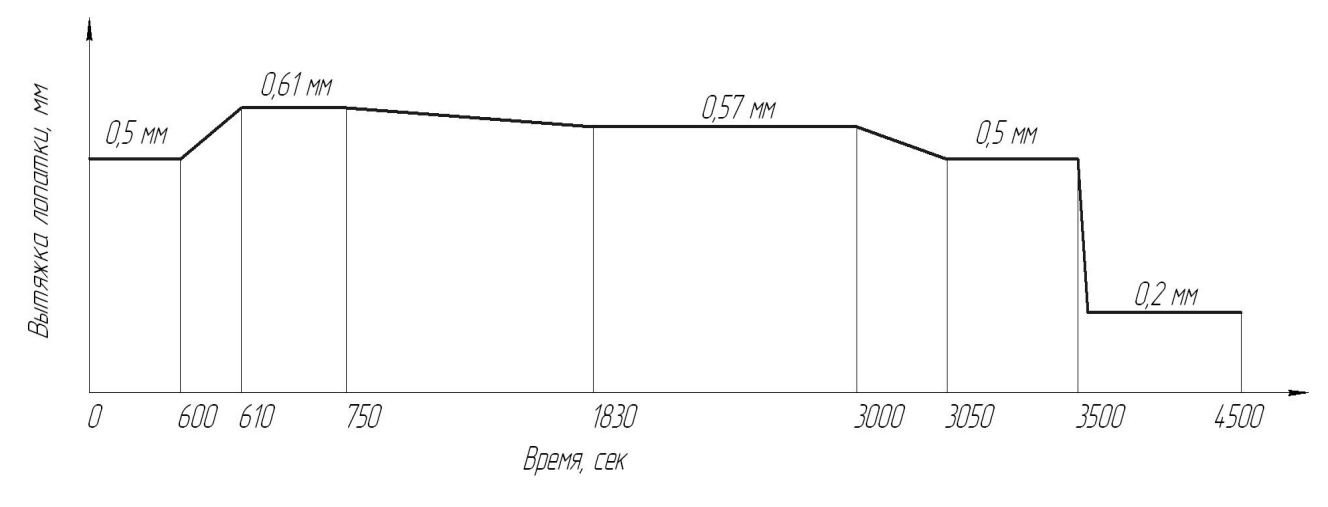

Рисунок 50 – Изменение вытяжки лопатки

Таким образом, изменение суммарной упругой вытяжки лопатки по режимам работы двигателя необходимо учитывать при расчете радиальных зазоров в компрессоре и при проектировании системы управления радиальными зазорами.

## **4 Определение смещений ротора под действием силы тяжести**

Под действием силы тяжести все элементы двигателя деформируются. При этом деформации роторных и статорных частей отличаются из-за разности жесткостей, что приводит к изменению радиальных зазоров в компрессоре и турбине.

При оценке влияния силы веса на величины радиальных зазоров возможно два подхода. Первый – состоит в решении задачи совместного деформирования элементов ротора и статора, применяя одну общую расчетную модель. Второй подход, применяемый в данной работе, заключается в последовательном решении задач деформирования роторных и статорных частей с использованием двух расчетных моделей. Сначала рассчитываются прогибы ротора и определяются реакции в местах закреплений. Затем эти нагрузки прикладываются к силовым элементам опор модели статора, и рассчитывается его деформированное состояние, при этом определяются смещения ротора, как жесткого тела. К недостаткам первого подхода можно отнести сложность модели и низкую производительность вычислений. К достоинствам второго – возможность осуществления одновременной работы над задачей нескольким людям.

Настоящий раздел посвящен определению деформированного состояния ротора высокого давления на примере двигателя НК-36 под действием собственного веса (рисунок 51).

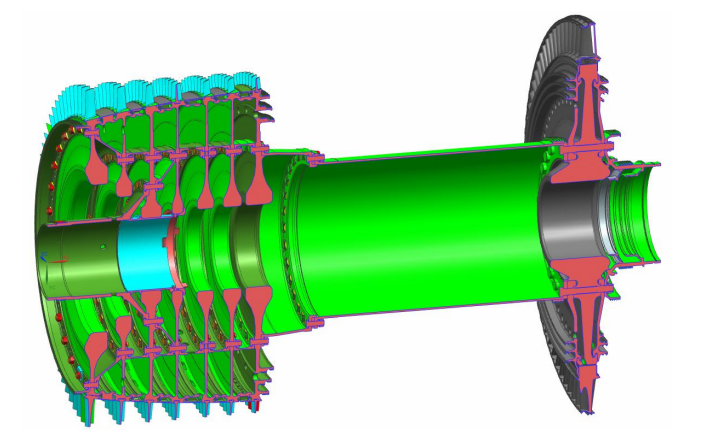

Рисунок 51 – Сборка ротора высокого давления НК-36 в среде NX

Последовательность исследования прогибов ротора от силы тяжести состоит из следующих пунктов:

- 1) анализ конструкции исследуемого ротора и его опор;
- 2) выбор расчетной схемы;
- 3) выбор и построение расчетной модели;
- 4) решение и анализ результатов;
- 5) выводы по результатам исследований.

#### **Анализ конструкции исследуемого ротора и его опор**

Исследования необходимо начинать с детального анализа конструкции рассматриваемого ротора и его опор с целью выявления каких-либо конструктивных особенностей и параметров, способных повлиять на правильность получаемых результатов.

При анализе необходимо учитывать следующие факторы. На величину прогибов существенное влияние оказывают: продольное распределение инерционно-жесткостных характеристик ротора, расположение, тип опор и стяжных устройств, их вращательные жесткости. При этом трансляционные податливости опор ротора оказывают незначительное влияние и их можно не учитывать. На изгибную жесткость ротора могут воздействовать различные конструктивные особенности такие, как осевые и радиальные натяги, жесткости стыков и усилия затяжки групповых болтовых соединений, нелинейные контактно-фрикционные взаимодействия между деталями силовой схемы и т.п.

Проведя анализ конструкции ротора высокого давления НК-36, можно отметить следующие особенности. Ротор является двухопорным и имеет барабанно-дисковую конструкцию. Радиально-упорный подшипник располагается в компрессоре, при этом первые две ступени компрессора навесные. Задняя опора межвальная и опирается на ротор турбины среднего давления. Для определения вращательных жесткостей опор необходимо

проводить дополнительное исследование. Ротор компрессора предварительно стянут с осевыми и радиальными натягами по трактовым кольцам, благодаря чему имеет два силовых пояса. Через центральные отверстия дисков проходит воздухоразделительная труба, которая не включена в силовую схему ротора. Следует ожидать высокую изгибную жесткость ротора из-за расположения деталей силового пояса на большом удалении от оси вращения.

# **Выбор расчетной схемы**

Выбор расчетной схемы и принятие допущений осуществляется по результатам анализа конструкции ротора. При этом необходимо определить действующие нагрузки и граничные условия.

Расчетная схема ротора НК-36 представлена на рисунке 52.

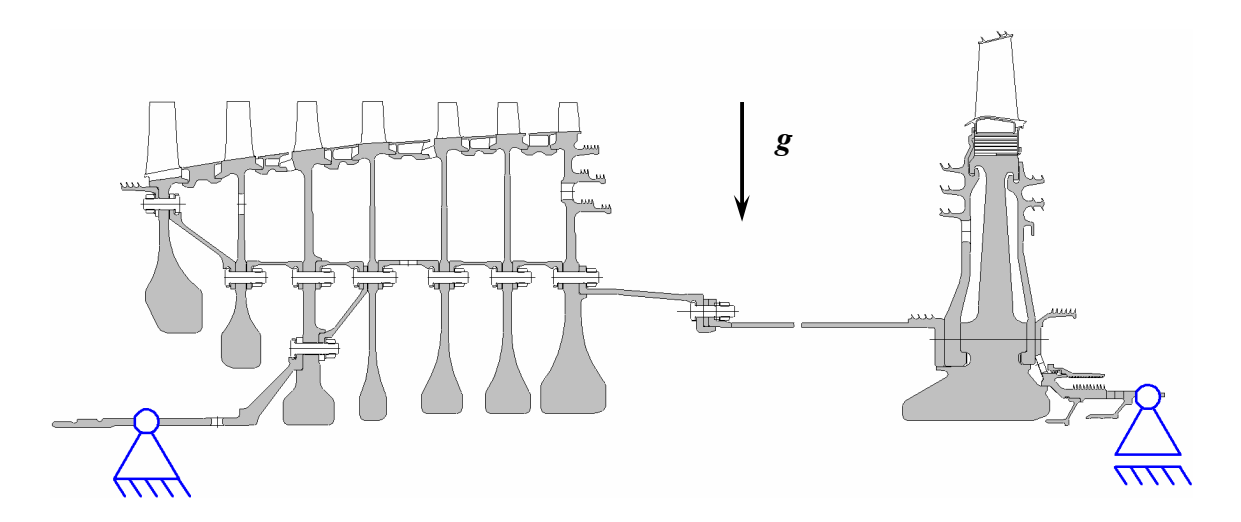

Рисунок 52 – Расчетная схема ротора высокого давления НК-36 при действии силы тяжести

Принятые допущения:

- · опоры ротора абсолютно жесткие шарнирные;
- задняя опора имеет возможность свободных осевых смещений;
- · вращательные жесткости опор не учитываются;
- · ротор находится в «холодном» состоянии;
- действие монтажных напряжений не учитывается;
- · стыки групповых болтовых соединений не раскрываются;
- · стыки трактовых колец и дисков не раскрываются;
- · воздухоразделительная труба учитывается только, как масса.

На ротор действуют только объемные нагрузки, обусловленные гравитационным полем, при этом ускорение свободного падения  $g = 9.81 \frac{\mu}{c^2}$ .

В данной расчетной схеме приняты следующие граничные условия. Для передней опоры ротора запрещены все поступательные степени свободы, для задней – только в плоскости нормальной оси вращения.

#### **Выбор и построение расчетной модели**

К выбору расчетной модели нужно относиться с особым вниманием. Так как она должна позволять учитывать различные конструктивные особенности исследуемого объекта и силовые факторы нагружения, учитываемые при составлении расчетной схемы.

При построении расчетной модели необходимо придерживаться следующих рекомендаций. Модель должна быть универсальной, чтобы использовать ее при решении различного рода задач, иметь возможность модифицирования для исследования вариантов конструкций и нагрузок. Кроме того, должна обеспечивать приемлемую производительность вычислений для проведения работ по оптимизации.

Основным инструментом решения инженерных задач является метод конечных элементов. Расчетная модель ротора может состоять из стержневых, плоских, трехмерных и дискретных конечных элементов или их комбинаций. Рассмотрим достоинства и недостатки каждого типа модели.

Стержневая (балочная) модель ротора

*Достоинства:* 

- · низкая трудоемкость создания расчетной сетки;
- · простота приложения нагрузок, приведенных к оси;
- · простота задания граничных условий;
- · высокая скорость вычислений и, как следствие высокая эффективность при проведении оптимизационных работ.

# *Недостатки:*

- · упрощенное представление реальной конструкции ротора;
- · высокая трудоемкость подготовки и ввода большого количества исходных данных о геометрии ротора и его инерционных характеристиках;
- невозможность учета монтажных нагрузок, неравномерных объемных и поверхностных нагрузок и температурных полей;
- · ограниченное использование модели при решении различного рода задач;
- · невысокая точность результатов.

# Плоская модель ротора

# *Достоинства:*

- · возможность применения конструкторских моделей в качестве исходных;
- · подробное представление всех элементов конструкции;
- · возможность моделирования монтажных, объемных, поверхностных нагрузок и температурных полей;
- · нормальная эффективность вычислений;
- · универсальность модели и, как следствие возможность использования при решении различных задач;
- · умеренная трудоемкость создания расчетной сетки конечных элементов.

# *Недостатки:*

· сложность приложения нагрузок и граничных условий, приведенных к оси;

- · необходимость эквивалентной замены неосесимметричных элементов ротора;
- · ограниченные возможности приложения неоднородных нагрузок в окружном направлении.

#### Трехмерная модель ротора

*Достоинства:* 

- · возможность применения конструкторских моделей в качестве исходных;
- · детальное представление всех элементов и особенностей конструкции;
- · возможность моделирования всех видов нагрузок с учетом неоднородностей;
- · относительная универсальность модели;
- · хорошая наглядность, получаемых результатов;
- · высокая точность результатов.

# *Недостатки:*

- · очень высокая трудоемкость создания расчетной сетки;
- · очень низкая эффективность вычислений и, как следствие необходимость использования высокопроизводительных ЭВМ;
- · сложность обработки результатов из-за их количества и размера.

Из приведенного сравнения видно, что наиболее оптимальным вариантом для расчетной модели ротора является использование плоских конечных элементов.

При построении расчетной модели ротора НК-36 в программном комплексе ANSYS использовались обобщенные осесимметричные конечные элементы (General Axisymmetric Solid Elements) SOLID272 (рисунок 53), которые отличаются от гармонических элементов типа PLANE25, введением рядов Фурье в функции формы, что позволяет использовать в расчетах неосесимметричные нагрузки и граничные условия.

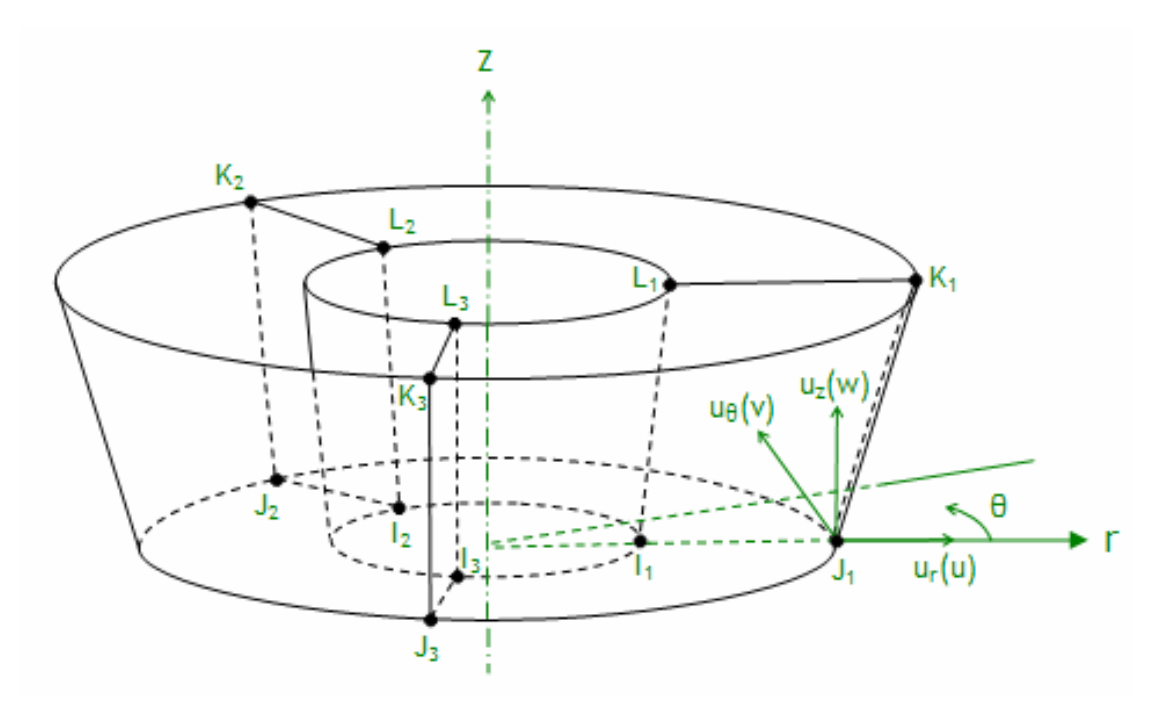

Рисунок 53 – Обобщенный осесимметричный конечный элемент с тремя узловыми плоскостями

Конечно-элементная модель ротора (рисунок 54) состоит из 23204 элементов и 81162 узлов. Граничные условия формируются в узлах опор, расположенных на оси вращения, которые связаны с узлами посадочных поверхностей подшипников валов с помощью многоточечных связей.

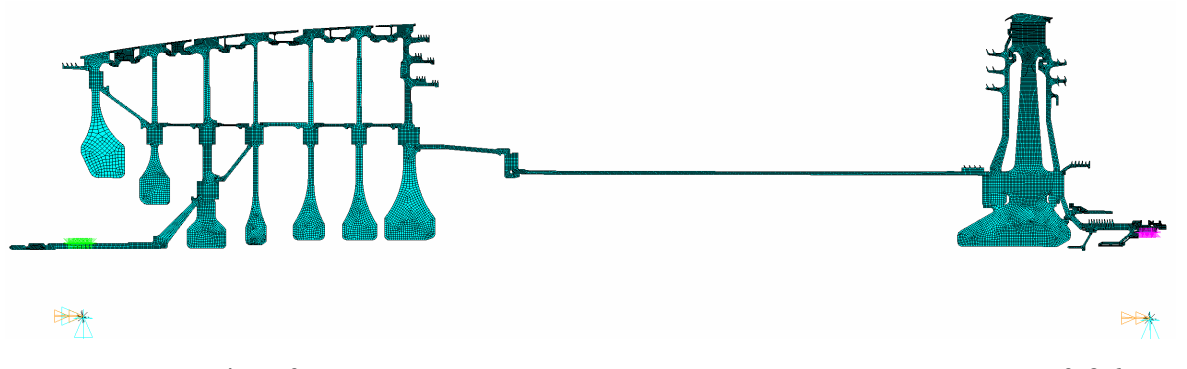

Рисунок 54 – Конечно-элементная модель ротора двигателя НК-36

Учет инерционных характеристик лопаточных венцов и крепежных элементов осуществляется размещением сосредоточенных масс.

Для всех элементов ротора применяется модель изотропного линейно упругого материала.

# **Решение и анализ результатов**

Применяемая осесимметричная конечно-элементная модель ротора позволяет проводить расчетные исследования без использования высокопроизводительных ЭВМ за приемлемое время.

Картина распределения смещений ротора в направлении действия силы тяжести (UX) представлена на рисунке 55.

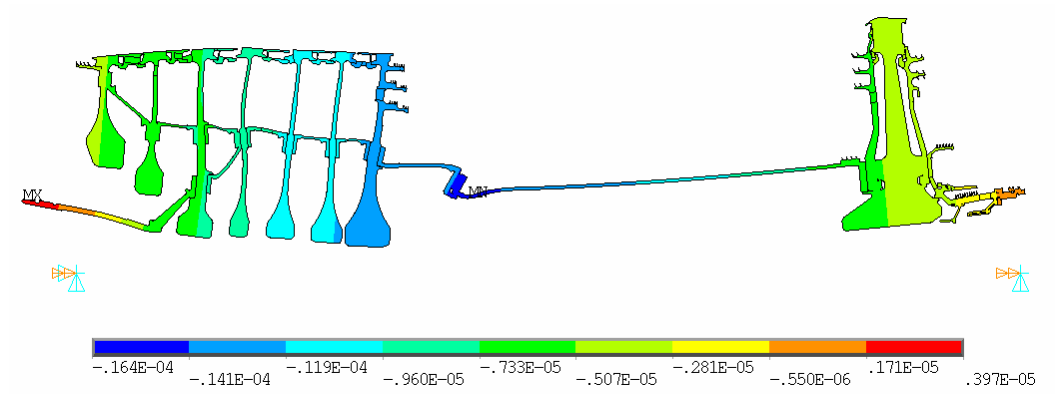

Рисунок 55 – Распределение смещений в поперечной плоскости ротора НК-36 под действием собственного веса (UX, м)

Конечные элементы SOLID272 позволяют отображать результаты расчета на полной модели (Рисунок 56).

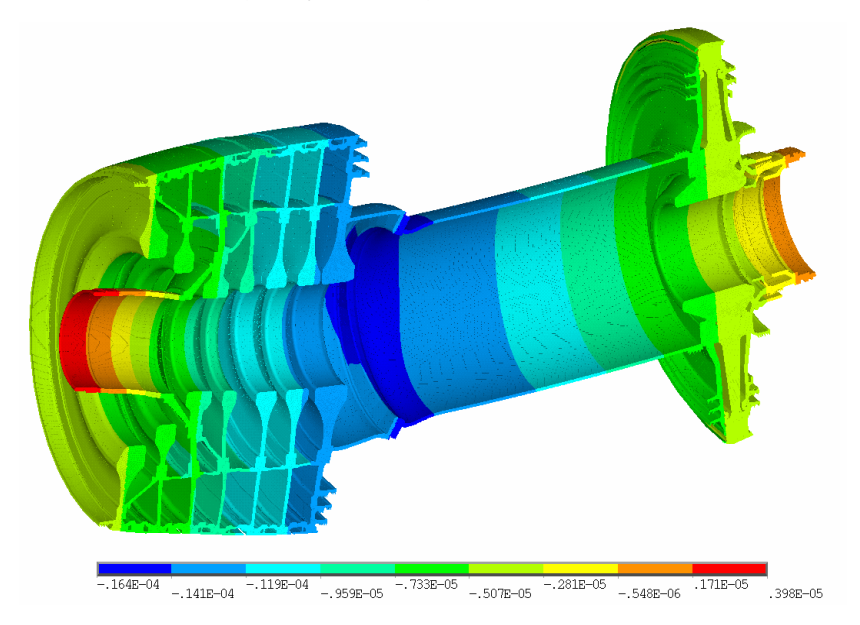

Рисунок 56 – Деформированное состояние ротора НК-36 (UX, м)

График изменения прогибов ротора компрессора по ступеням показан на рисунке 57.

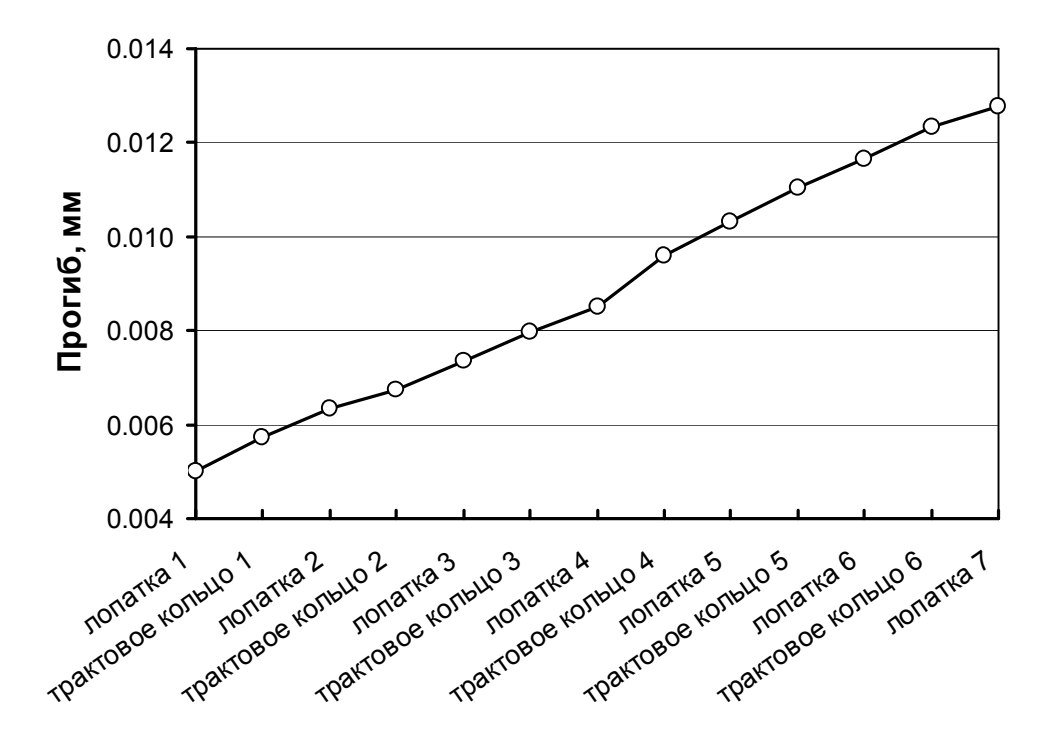

Рисунок 57 – Прогибы ротора компрессора высокого давления двигателя НК-36 под собственным весом

# **Выводы по результатам исследований**

По результатам проведенных исследований можно сделать вывод о том, что ротор высокого давления двигателя НК-36 имеет высокую изгибную жесткость, и прогибы ротора под действием силы тяжести не превышают величины 0.017 мм, что дает незначительный вклад в изменение радиальных зазоров.

#### **5 Определение смещений ротора от дисбаланса**

Главным источником возбуждения поперечных колебаний ГТД является неуравновешенность роторов. Уровень вибрации растет с увеличением неуравновешенности, зависит он и от частоты вращения, интенсивно возрастая в окрестности критических частот вращения. Переход через критические частоты вращения может сопровождаться существенным возрастанием амплитуд вибрации. Из-за чего возможно задевание корпусов вращающимися лопатками и гребешками лабиринтных уплотнений, что требует назначения повышенных радиальных зазоров, либо приводит к повышенной радиальной выработке срабатываемых покрытий.

В данном разделе рассматриваются две задачи, связанные с динамикой неуравновешенного ротора. Первая – определение амплитуд смещений ротора при прохождении критической частоты вращения. Вторая – динамический отклик ротора на мгновенно приложенный дисбаланс, связанный с обрывом лопатки.

В первом приближении динамику ротора можно исследовать отдельно от статора. При этом, анализируя динамические свойства конструкции, нужно принимать во внимание податливость опор их анизотропию и нелинейность, влияние гироскопического эффекта, переменных рабочих нагрузок, демпфирование.

Рассмотрим некоторые особенности, которые необходимо учитывать при создании расчетной модели для исследования динамики ротора.

#### **Податливость опор ротора**

Податливость опор способна существенно снижать величину критических частот вращения ротора. Податливы как подшипники, так и особенно, корпуса, в которые обычно вводят специальные упругие элементы. К тому же реальные конструкции обладают окружной анизотропией радиальной жесткости, которая приводит к расслоению каждой критической частоты вращения и нарушению регулярности прецессионного движения.

В конструкциях роторов податливости опор изменяются в широких пределах. Статические податливости опор, определенные экспериментально в системе двигателя, составляют от  $5 \cdot 10^{-6}$  до  $40 \cdot 10^{-6}$  мм/Н и выше. Специальные упругие опоры, которые вводятся для снижения уровня вибраций, имеют существенно больший диапазон податливостей до  $200 \cdot 10^{-6}$ мм/Н [4]. Для большинства применяемых упругих элементов разработаны аналитические методики расчета их упругих характеристик  $[4,5,6]$ .

Величина жесткости диафрагм, корпусов и прочих упругих элементов опор может быть установлена экспериментально или расчетным путем с применением конечно-элементного анализа.

При моделировании опор ротора в среде ANSYS удобно использовать дискретные конечные элементы (рисунок 58) типа: пружина-демпфер (COMBIN14), нелинейная пружина (COMBIN39), пружина-демпфер-элемент сухого трения-зазор (COMBIN40), матрица жесткости, масс, демпфирования (MATRIX27), двухмерная упруго-демпферная опора (COMBIN214).

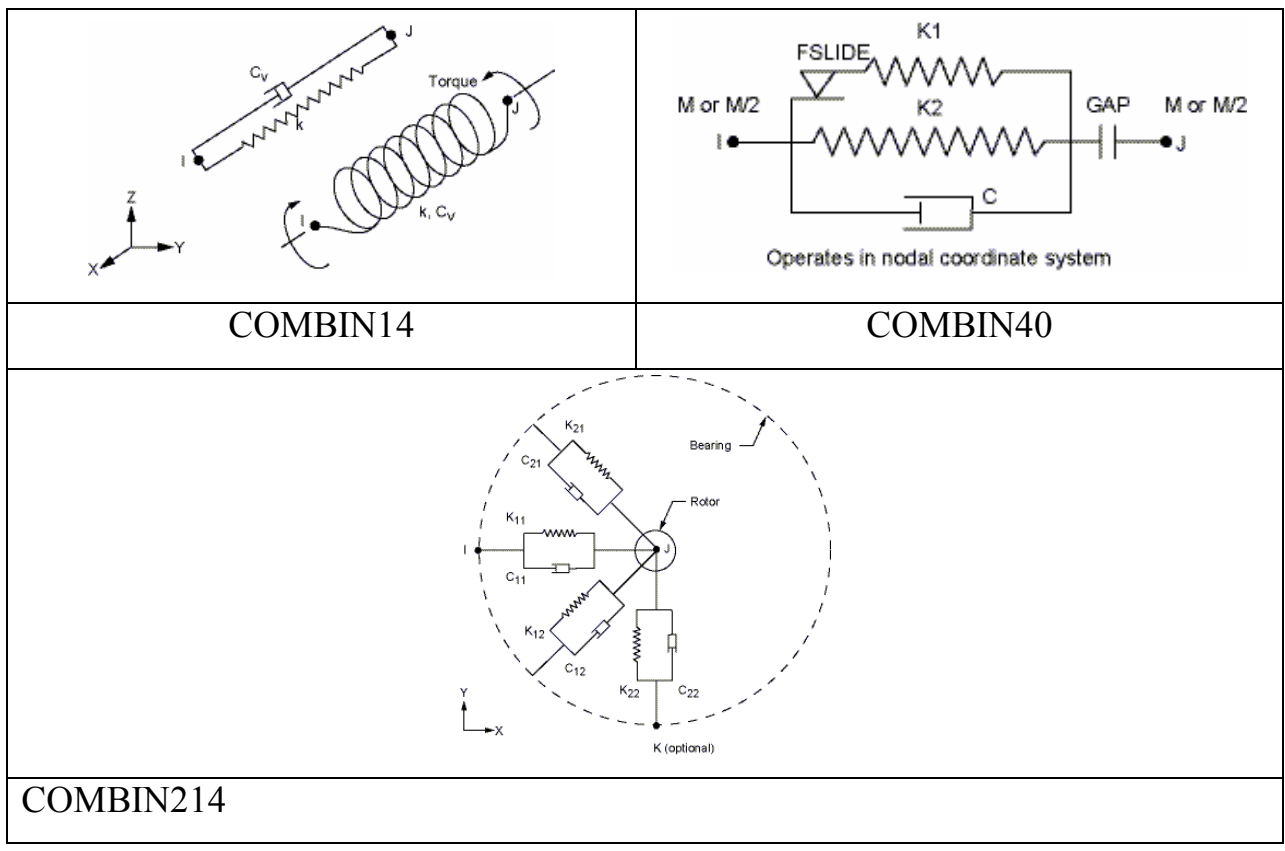

Рисунок 58 – Схемы дискретных конечных элементов

#### **Влияние рабочих условий на динамику ротора**

Из-за наличия в роторах ГТД массивных дисков необходимо учитывать гироскопический эффект, который проявляется при изгибных колебаниях вращающегося ротора и оказывает существенное влияние на динамические характеристики.

При работе двигателя вследствие действия тепловых и силовых факторов изменяются величины монтажных напряжений, натягов, усилий затяжки и т.п., которые приводят к изменению изгибной жесткости ротора и могут оказывать влияние на динамические характеристики. Дополнительно в некоторой степени на жесткость оказывают влияние температурные изменения свойств материалов. Следует отметить, что все указанные параметры зависят от режима работы двигателя.

Кроме того, на критические частоты вращения ротора оказывают влияние осевые силы, возникающие в компрессоре и турбине. При этом под действием растягивающей осевой силы они увеличиваются. Для оценки влияния можно воспользоваться приближенным соотношением [7]: *Pкр P*  $p = p_{0,1} | 1 \pm \frac{1}{p}$ , где  $p_0$  и  $p -$ собственная частота без учета и с учетом осевой силы; *P* и *Pкр* – осевая сила, действующая на вал и ее критическое значение, вызывающее при сжатии потерю устойчивости вала. Знак «плюс» соответствует растягивающей силе, «минус» – сжимающей. Осевая сила изменяется с изменением режима работы двигателя, поэтому добавка, вносимая ей в частоты колебаний ротора, зависит от частоты его вращения, что необходимо учитывать при определении критических режимов.

#### **Демпфирование**

При вынужденных колебаниях амплитуду на резонансных режимах определяет уровень демпфирования в системе. Рассеяние энергии в системе происходит путем конструкционного демпфирования в деталях, осуществляющих взаимную связь элементов (фланцевые, шлицевые и др.

соединения), в опорах роторов благодаря трению в подшипниковых узлах и демпферах. Демпфирование связано также с рассеиванием энергии в материале вращающихся роторов и неподвижных элементов статора. Кроме того, в двигателях имеется аэродинамическое демпфирование, трение в лабиринтных уплотнениях, трение среды, в котором вращается ротор.

Опыт показывает, что основным демпфирующим элементом являются опоры роторов, в которых сосредоточены основные силы сопротивления системы. Характеристики упруго-демпферных опор определяются расчетом этих элементов отдельно от всей системы. Методы расчета нелинейных упругодемпфирующих характеристик демпферов различных конструкций изложены в [8,9 и др.].

В среде конечно-элементного анализа ANSYS существуют различные способы задания демпфирования:

- · *<sup>a</sup>* и *b* демпфирование системы (модель вязкого трения Релея);
- · постоянное относительное демпфирование;
- · вязкое демпфирование в дискретных элементах;
- · конструкционное демпфирование в материале (коэффициент рассеивания).

# **Расчетная схема ротора высокого давления двигателя НК-36 при исследовании динамики**

Расчетная схема для обеих задач динамики неуравновешенного ротора представлена на рисунке 59.

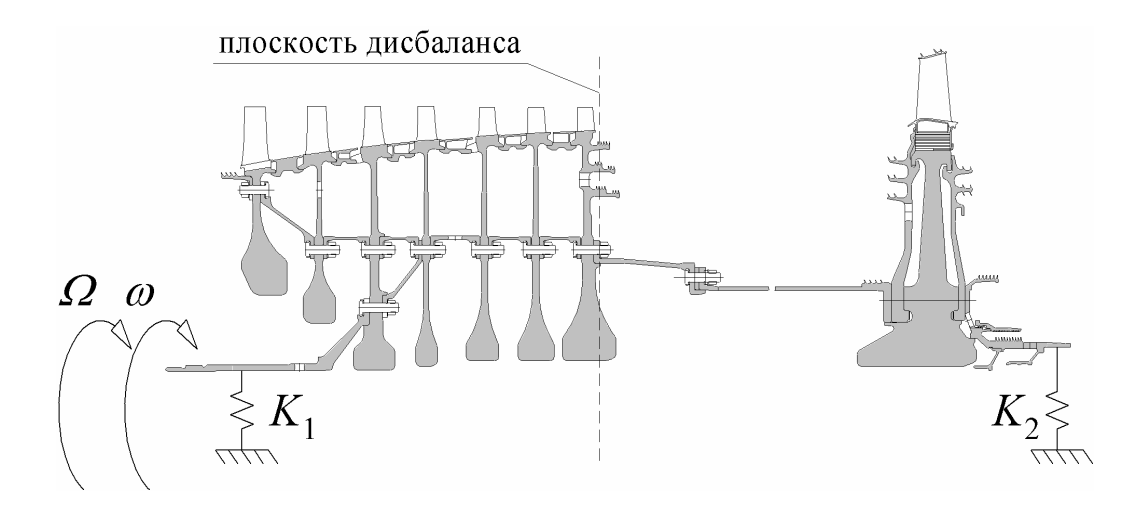

Рисунок 59 – Расчетная схема ротора высокого давления НК-36 при исследовании динамических характеристик

Принятые допущения:

- · опоры ротора линейно упругие, коэффициенты поступательной жесткости в поперечных направлениях *м Н*  $K_1 = K_2 = 10^8 \frac{\pi}{\lambda}$ ;
- · ротор находится в «холодном» состоянии;
- действие монтажных напряжений не учитывается;
- · стыки соединений не раскрываются;
- · влияние температуры и осевых сил не учитывается;
- · остаточный дисбаланс и дисбаланс оторвавшейся лопатки действуют в плоскости переднего фланца заднего вала компрессора.

Для передней опоры ротора запрещена осевая поступательная степень свободы.

В расчетах рассматривается движение ротора с прямой синхронной прецессией с учетом влияния гироскопического эффекта.

Первый расчетный случай рассматривает переход ротора через критическую частоту. Следует сразу отметить, что ротор НК-36 является «жестким» при данных допущениях и прохождение резонанса происходит вне диапазона рабочих частот вращения. Построение резонансной

диаграммы показало, что величина критической частоты вращения для прямой синхронной прецессии составляет 12350 об/мин.

В первом расчетном случае ротор нагружается угловой скоростью вращения, равномерно увеличивающейся с частоты малого газа 7200 об/мин до 13000 об/мин за 10 секунд. При этом неуравновешенность ротора составляет 25 г·см.

Второй расчетный случай соответствует стационарному режиму вращения ротора с угловой скоростью, соответствующей максимальному режиму 9950 об/мин. Дисбаланс от оторвавшейся лопатки 680 г·см прикладывается в практически мгновенно в течение 0.0001 с.

Демпфирование в системе рассматривается, как линейное вязкое трение пропорциональное частоте колебаний ( *b* демпфирование модели Релея).

# **Построение расчетной модели ротора высокого давления двигателя НК-36 для исследования динамики**

При решении обеих задач используется модель, рассмотренная в пункте 1.3.4.3, которая дорабатывалась в каждом отдельном случае.

Для моделирования опор применяются специальные дискретные конечные элементы типа «двухмерная упруго-демпферная опора» COMBIN214.

Учет влияния гироскопического эффекта осуществляется в неподвижной системе координат с помощью команды CORIOLIS.

В обоих расчетных случаях воздействие вынуждающей нагрузки от дисбаланса задается путем приложения проекций сил на оси неподвижной системы координат в узле, лежащем на оси вращения, который связан с узлами фланца с помощью многоточечных связей. При этом проекции возбуждающей нагрузки для случая прямой синхронной прецессии определяются следующими выражениями:

 $(t) = D\varepsilon \sin \omega t + D\omega^2 \cos \omega t$ ,  $Fz(t) = D\varepsilon \cos \omega t - D\omega^2 \sin \omega t,$ 2  $Fx(t) = De \sin \omega t + Do^2 \cos \omega t$ – для первого расчетного случая;  $(t)$  $(t) = -D\omega^2 \sin \omega t$ ,  $\cos \omega t$ , 2  $Fx(t)=D\omega^2\cos\omega t$  $Fz(t) = -D\omega^2 \sin \omega t$ *w w*  $D\omega^2 \cos \omega$ – для второго расчетного случая,

где *<sup>w</sup>* – угловая частота вращения ротора, *t* – время, *D* – величина дисбаланса, *<sup>e</sup>* – угловое ускорение.

В модель вводится вязкое демпфирование модели Релея, зависящее от частоты колебаний. Коэффициент демпфирования *b* рассчитывается через величину относительного демпфирования 2  $\xi = \frac{\beta \omega}{2}$ , которая связана с логарифмическим декрементом колебаний *d* следующим соотношением:

$$
\xi = \frac{\delta}{\sqrt{(2\pi)^2 + \delta^2}}.
$$

Принимая логарифмический декремент колебаний  $\delta = 0.4$  и частоту свободных колебаний *с рад*  $\omega = 930 \frac{\mu \omega}{\epsilon}$  (*f* = 148*Γц*), получаем  $\beta = 0.00014$ . Данный коэффициент задается с помощью команды BETA.

# **Результаты исследования прохождения ротором критической частоты вращения**

Распределение амплитуд смещений в поперечном направлении элементов ротора компрессора на резонансном режиме показано на рисунке 60.

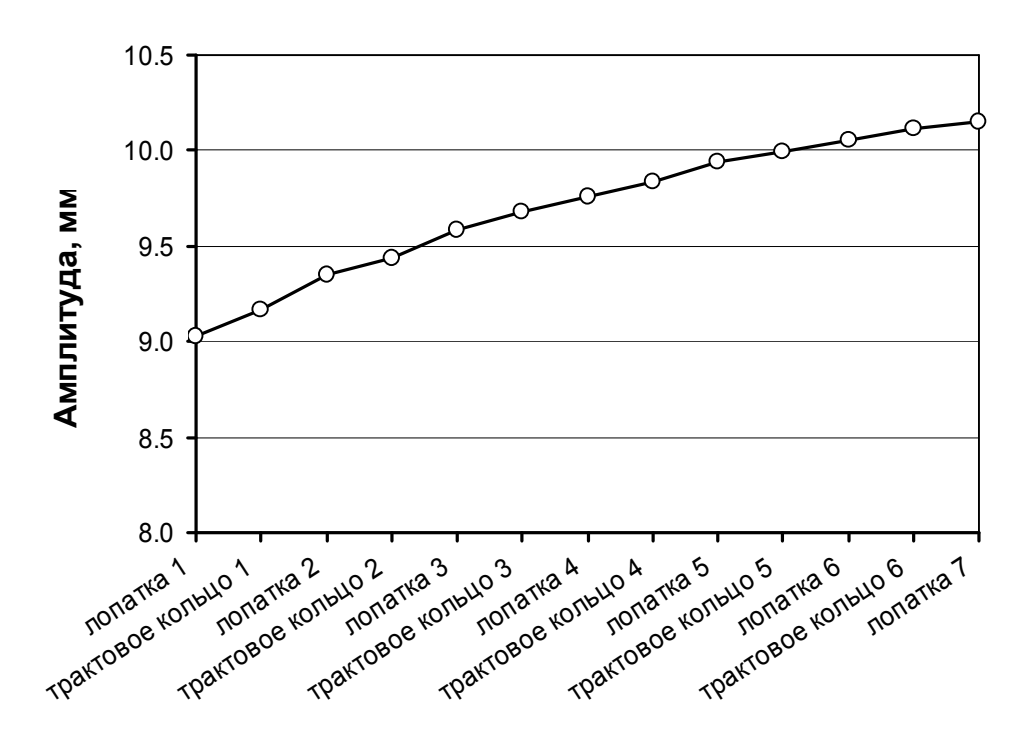

Рисунок 60 – Амплитуды прогибов элементов ротора компрессора

# на резонансном режиме

Изменение амплитуды смещений диска седьмой ступени ротора в процессе разгона представлено на рисунке 61.

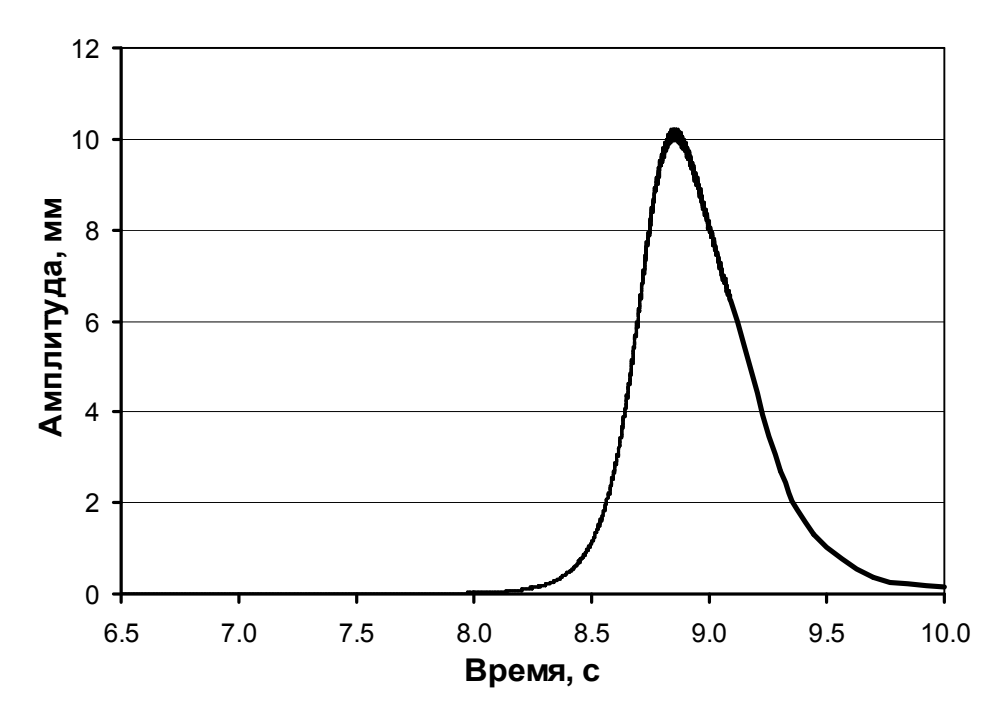

Рисунок 61 – Изменение амплитуды прогиба ротора по диску 7 ступени в процессе разгона

Орбита движения точки, лежащей на оси диска 7 ступени показана на рисунке 62.

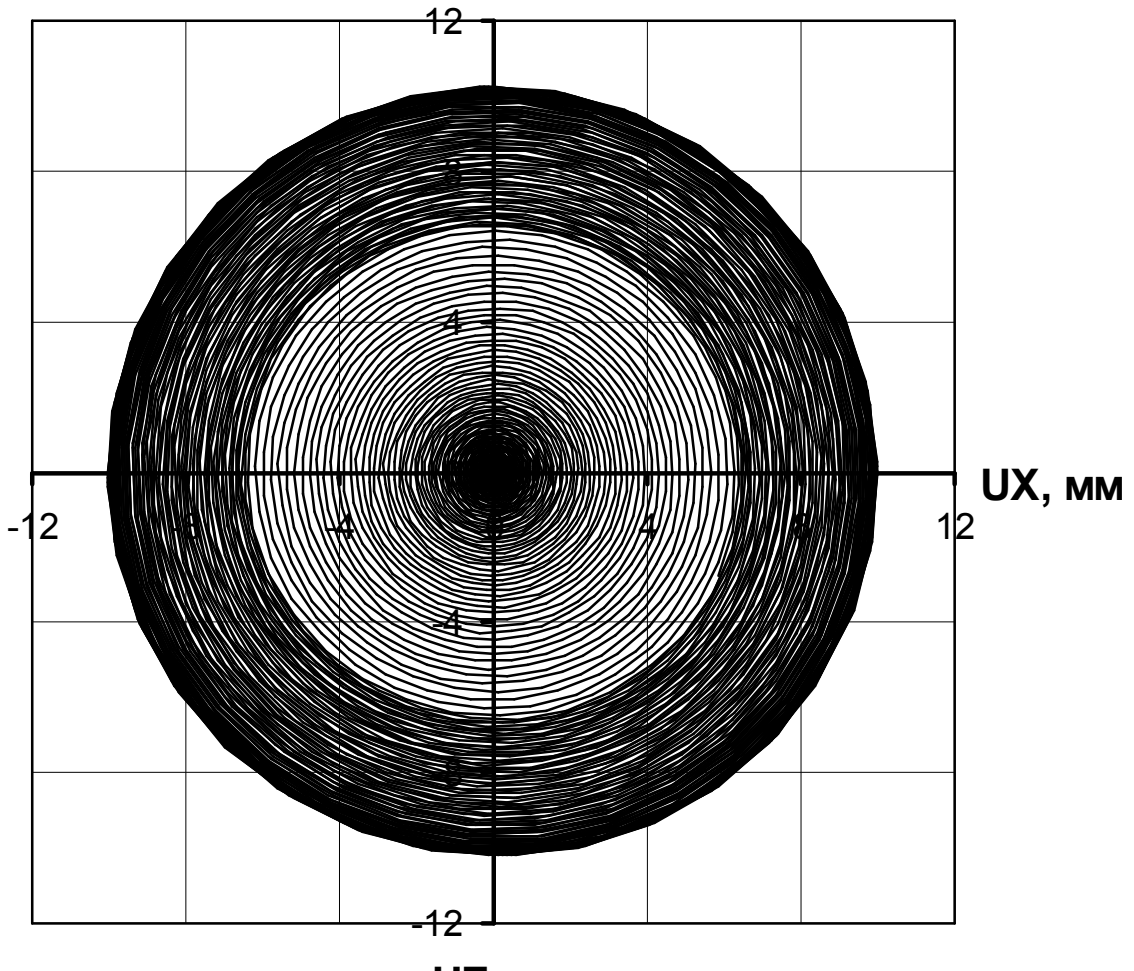

**UZ, мм**

Рисунок 62 – Орбита движения центра диска 7 ступени при разгоне ротора

# **Результаты исследования динамического отклика ротора при обрыве лопатки**

Распределение максимальных амплитуд смещений в поперечном направлении элементов ротора при обрыве лопатки показано на рисунке 63.

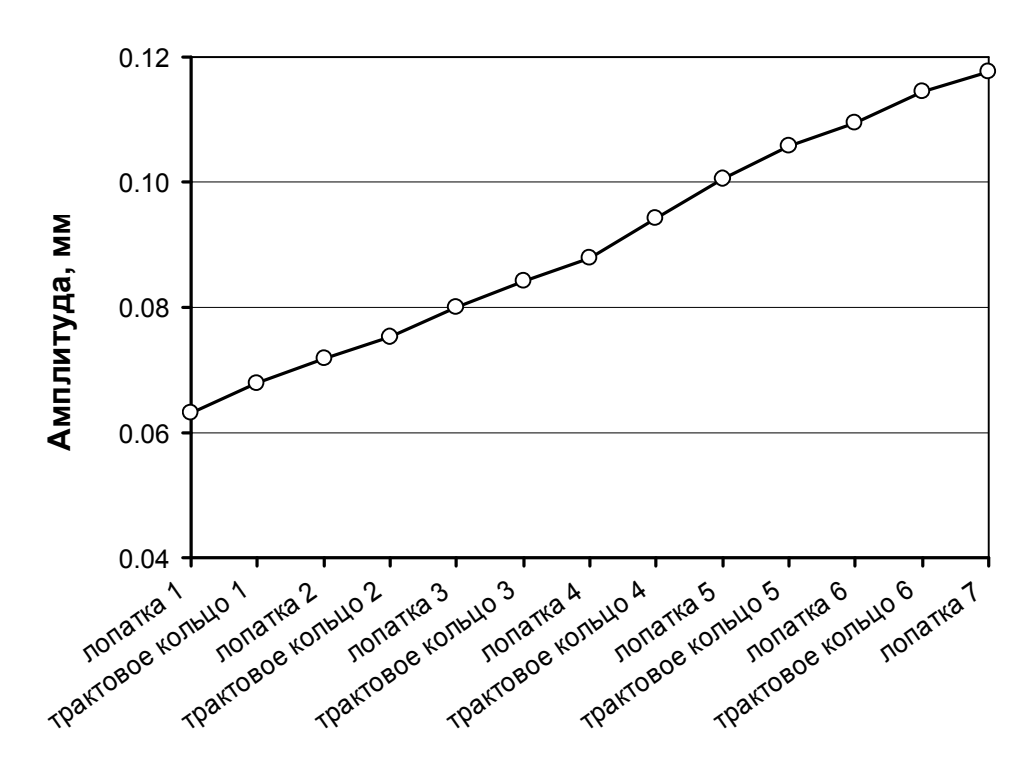

Рисунок 63 – Амплитуды прогибов элементов ротора компрессора при обрыве лопатки

Изменение амплитуды смещений диска седьмой ступени ротора при внезапно приложенном дисбалансе представлено на рисунке 64.

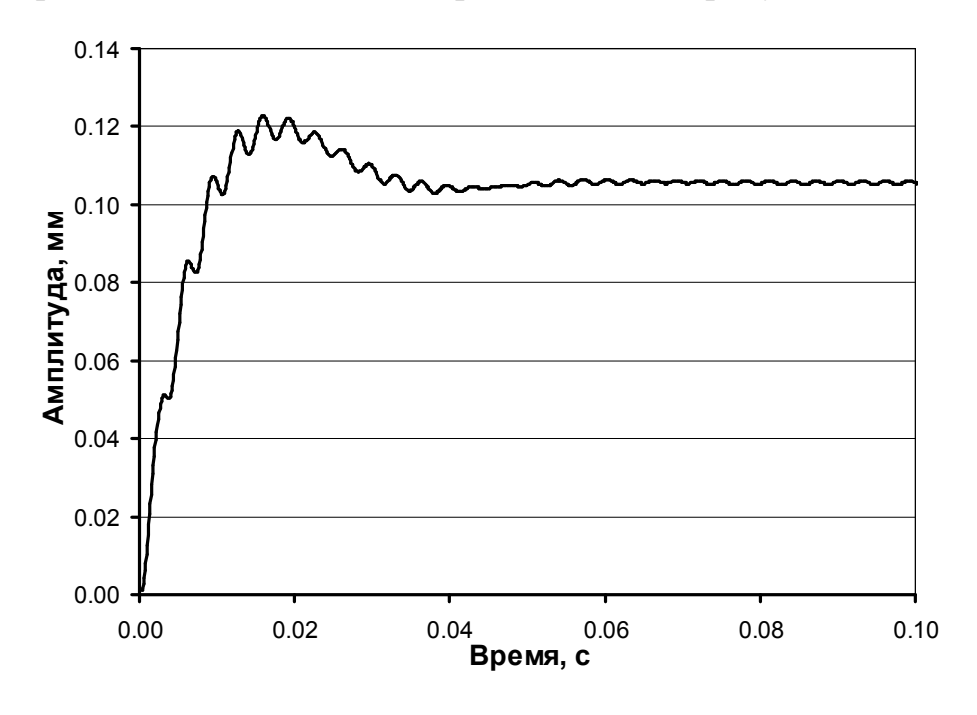

Рисунок 64 – Изменение амплитуды прогиба ротора по диску 7 ступени при обрыве лопатки

Орбита движения точки, лежащей на оси диска 7 ступени, показана на рисунке 65.

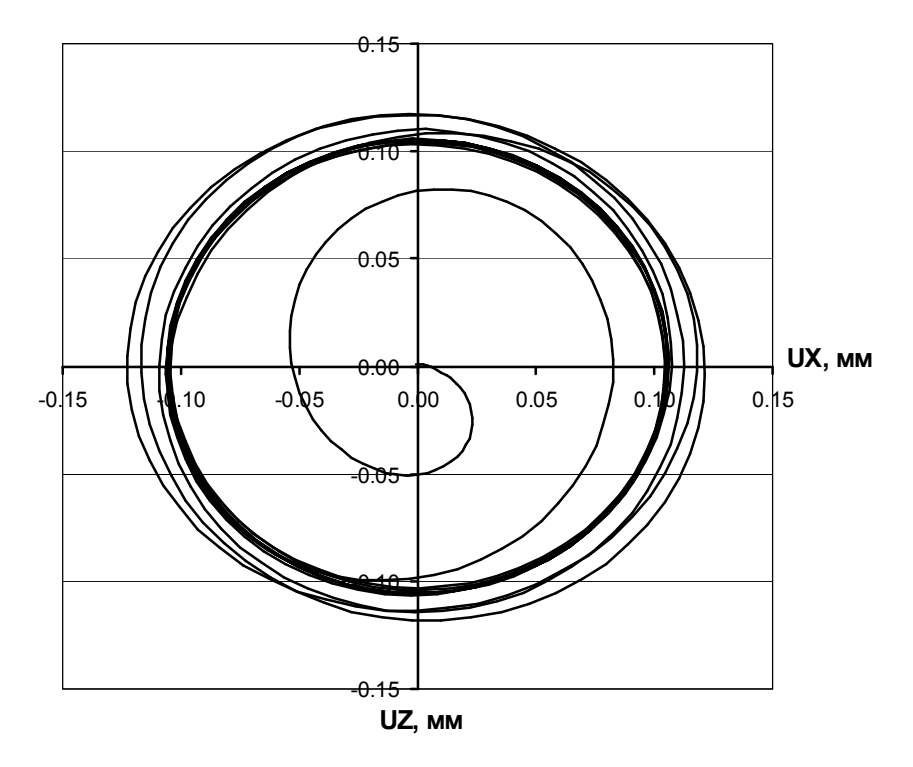

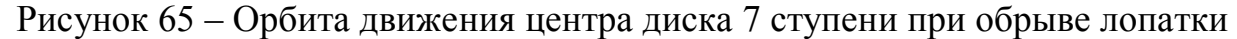

#### **Выводы по результатам исследований динамики ротора**

При прохождении критической частоты вращения амплитуды колебаний ротора существенно возрастают, при этом они увеличиваются от передних ступеней к задним. Под действием неуравновешенности ротор совершает вынужденные колебания в виде нерегулярных прецессий. Орбита имеет вид раскручивающейся спирали. Результаты расчета разгона ротора иллюстрируют только качественную картину распределения амплитуд смещений. Для получения достоверной количественной оценки необходимо учитывать реальное демпфирование системы, которое ограничивает амплитуды колебаний на резонансных режимах. При этом предложенная методика исследований не претерпит существенных изменений.

Исследования влияния мгновенно приложенного дисбаланса при обрыве лопатки на стационарном режиме работы показали, что первоначально происходит заброс по амплитуде колебаний 0.12 мм, после чего ротор начинает совершать прецессионное движение с постоянной

амплитудой 0.106 мм около положения равновесия. На установившемся режиме орбиты движений точек ротора имеют вид окружностей.

Из проведенных исследований видно, что динамические прогибы ротора связанные с его неуравновешенностью могут оказывать существенное влияния на величину радиальных зазоров.

# **6 Определение деформаций корпуса от действия осесимметричных и неосесимметричных нагрузок**

В данном разделе рассматривается определение деформаций корпуса компрессора за счет действия расчетных нагрузок при работе двигателя. При силовом воздействии оболочки двигателя деформируются и происходит овализация корпусов. Эти искажения необходимо учитывать при назначении конструкторского радиального зазора, что приводит к его увеличению. При этом ухудшается топливная экономичность и запас газодинамической устойчивости компрессоров. Решение проблемы за счет увеличения жесткости приводит к ухудшению весовых характеристик двигателя.

Овализация появляется за счет действия неосесимметричных и осесимметричных нагрузок на корпус. При передаче тягового усилия силовой поток приходит на узлы крепления двигателя, возникают поперечные усилия и изгибающий момент, которые деформируют корпуса статора. Также конструктивное отсутствие осевой симметрии (например продольный разъем) позволяет овализации появится даже при осесимметричных нагрузках, таких как давление и условия конвекции.

#### **Деформация корпуса двигателя при моделировании его работы на**

#### **крыле самолета**

Основной вклад в картину деформаций вносит схема подвески двигателя. Она зависит от места расположения двигателя, его типа, класса тяги.

Двигатель, рисунок 66, подвешивается под крылом самолета на пилоне в двух поясах подвески – передний пояс расположен на средней опоре и состоит из трех стержней, два в вертикальной плоскости сверху, один в горизонтальной плоскости справа. Два стержня заднего пояса подвески расположены в горизонтальной плоскости на опоре турбины.

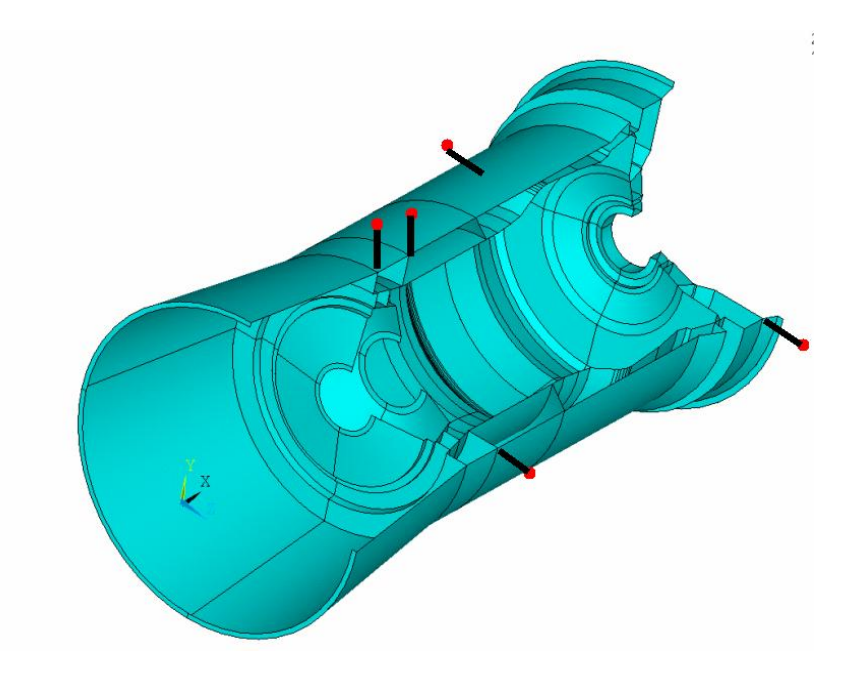

Рисунок 66 – Схема подвески двигателя

Модель для расчета формировалась на базе продольного разреза двигателя, переданного в виде файла формата \*.igs в ANSYS 12.1 (рисунок 67)

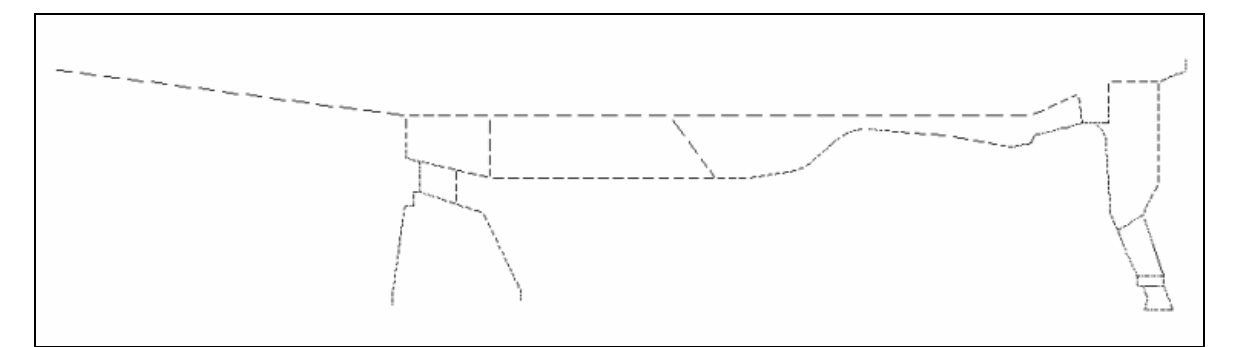

Рисунок 67 – Сечение корпуса двигателя

Средствами препроцессора формируются геометрическая и конечноэлементная 3D модели силового корпуса, включающие в себя кроме оболочечных конструкций рёбра и лопатки силовых поясов (рисунок 68). При формировании КЭ модели используются 4-узловые SHELL63 элементы. Толщины соответствующих оболочек задаются с помощью реальных констант. Желательно привести инерционные характеристики модели (масса, положение центра тяжести) в соответствие с расчётными как для двигателя, так и для отдельных узлов. Все характеристики определяются с 3D моделей в

CAD пакетах. Коррекция проводится за счет значений плотностей материалов.

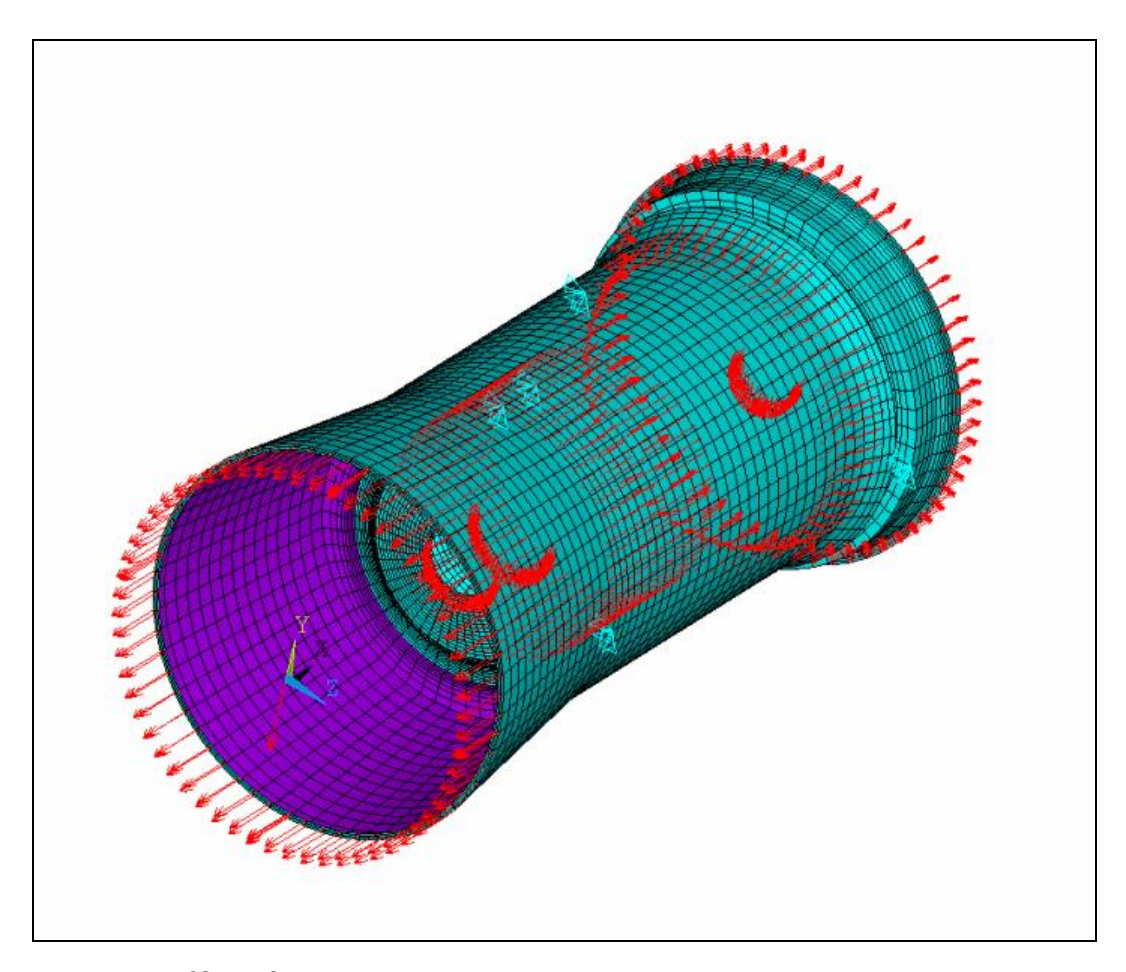

Рисунок 68 – Конечно-элементная модель двигателя с нагрузками

Закрепление модели выполняется в узлах, соответствующих центрам сферических подшипников элементов присоединения стержней подвески к двигателю в направлении стержней. Нагружение модели обеспечивается местным приложением, равномерно распределённых по окружности осевых (в сумме составляющих силу тяги) и поперечных (в сумме составляющих компоненты аэродинамических сил или гироскопические моменты) усилий, а также приложением к модели компонент ускорений, соответствующих эксплуатационным перегрузкам. Кроме того, на поверхности, моделирующие подшипники, прикладываются силы от веса ротора.

Результаты расчета модели в виде полей перемещений представлены на рисунке 69.

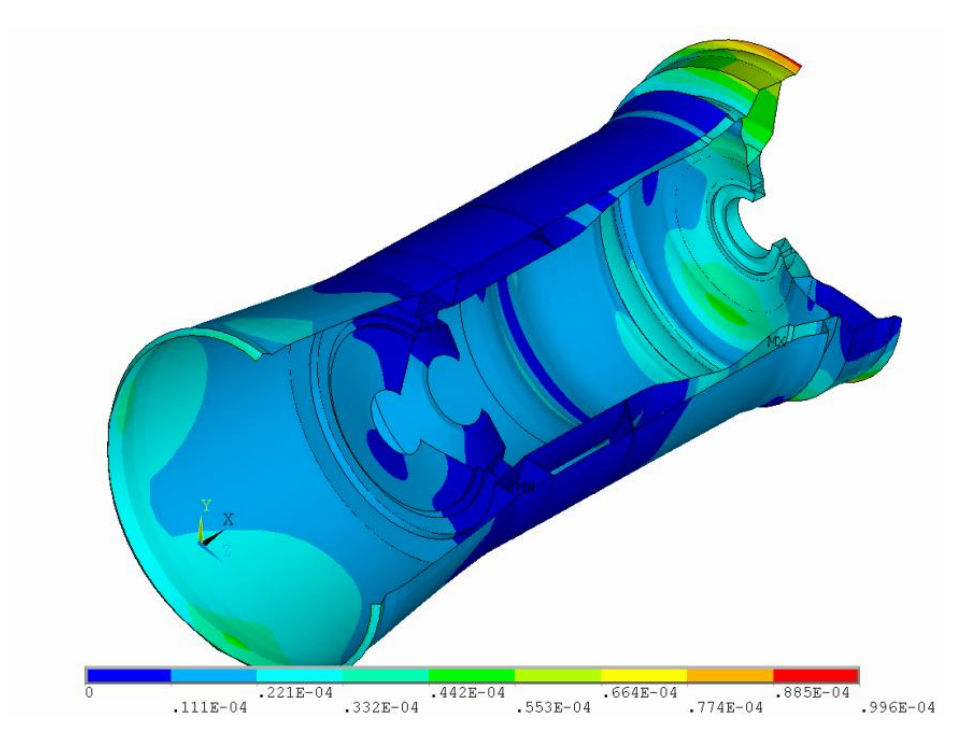

Рисунок 69 – Поля перемещений на корпусе двигателя

Для удобства анализа результатов целесообразно создать цилиндрическую систему координат так, чтобы ось Z совпадала с осью двигателя и рассматривать поля радиальных перемещения в ней, как для всей модели (рисунок 70), так и для отдельных элементов (рисунок 71).

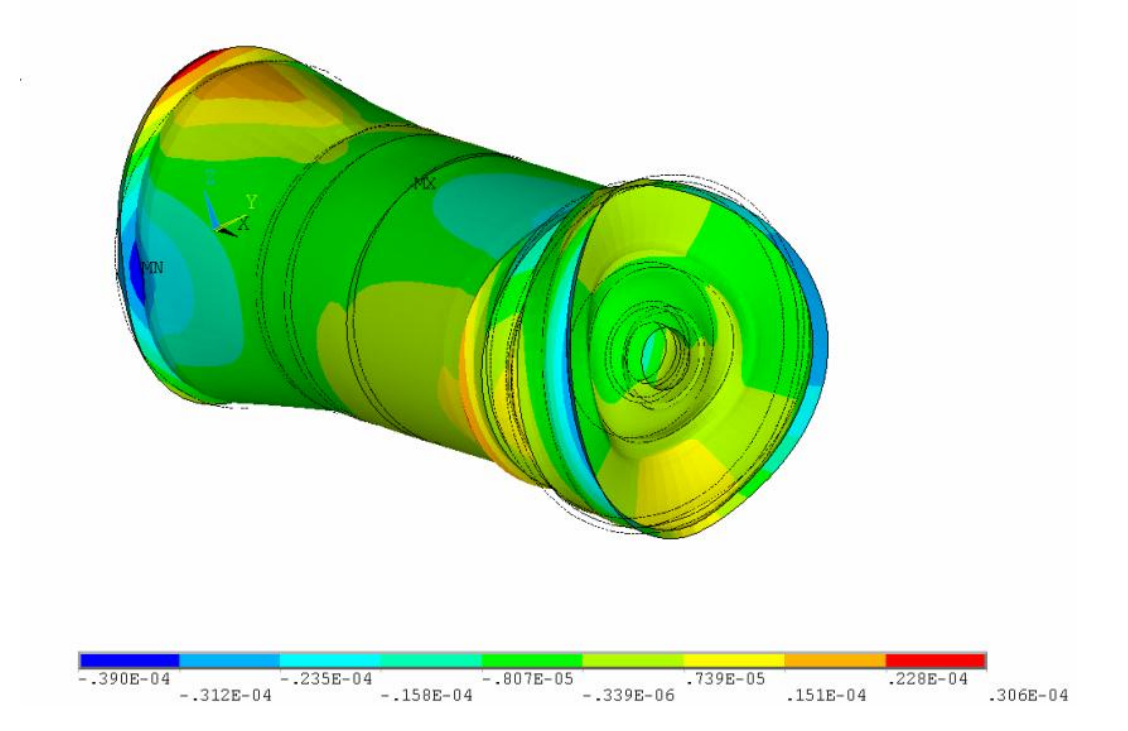

Рисунок 70 – Поля радиальных перемещений на корпусе двигателя

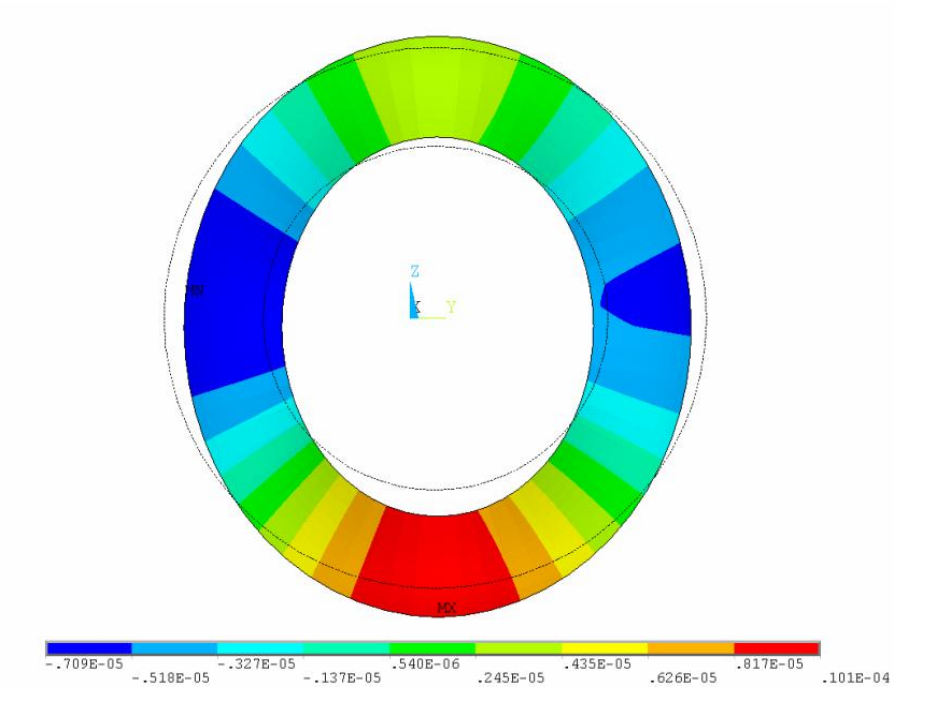

Рисунок 71 – Картина радиальных перемещений на стенке опоры

Конструктору необходимы величины изменения радиальных зазоров в четырех точках (места пересечения вертикальной и горизонтальной плоскостей с контуром двигателя), как на рисунке 1.3.72.

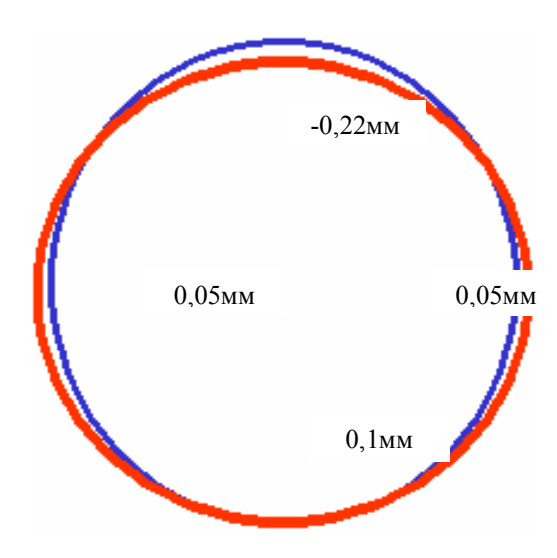

Рисунок 72 – Изменения радиальных зазоров от деформации корпуса на трактовом кольце первого НА
## **Деформация корпуса при действии осесимметричных нагрузок**

При осесимметричном нагружении также возникает явление овализации изза конструктивных элементов корпуса. Продемонстрируем это явление на примере расчета корпуса с продольным разъемом (рисунок 73).

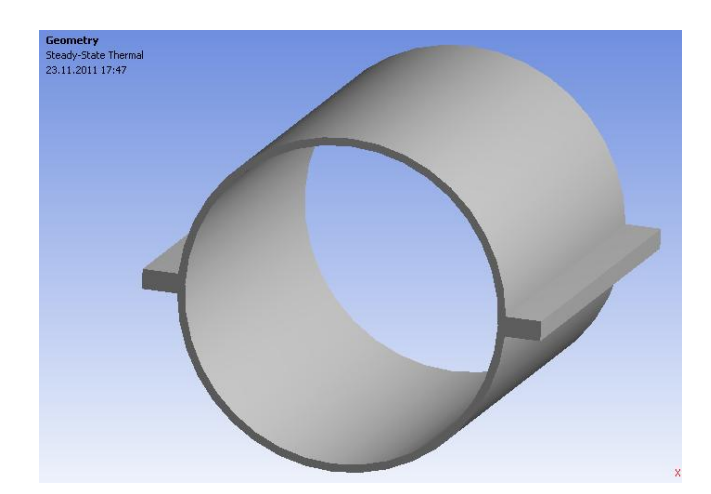

Рисунок 73 – Корпус с продольным разъемом

Проводится последовательный термопрочностной расчет. Для теплового анализа нагружаем корпус условиями конвекции: на внутренней поверхности температура потока 300 С°, коэффициент теплоотдачи 1500 Вт $\cdot$ м<sup>2</sup>/К; на наружных поверхностях температура воздуха 30 С°, коэффициент теплоотдачи 5 Вт $\cdot$ м<sup>2</sup>/К. Поля температур показаны на рисунке 74.

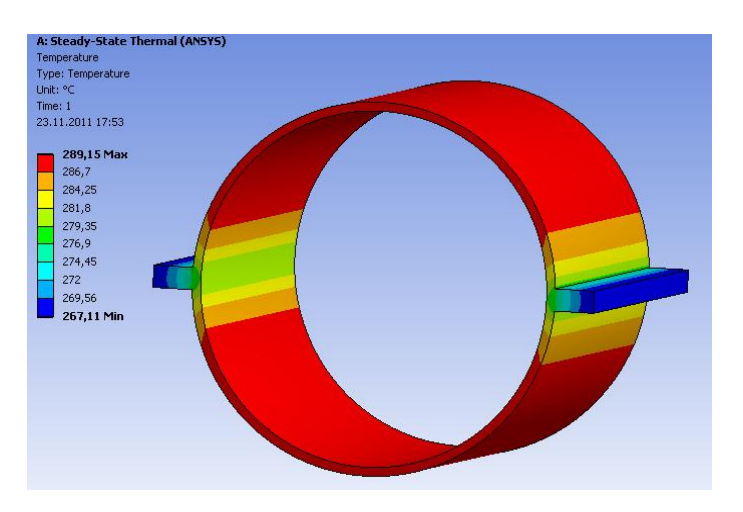

Рисунок 74 – Поля температур на корпусе

Распределение температур по телу показывает, что фланцы играют роль ребер охлаждения. Температурный градиент на них составляет 20 С°.

Для прочностного расчета в качестве нагрузок служат температурное поле, полученное при проведении теплового анализа и поле давлений в 2 МПа, приложенное к внутренней поверхности. Результат расчетов в виде полей перемещений в радиальном направлении показан на рисунке 75.

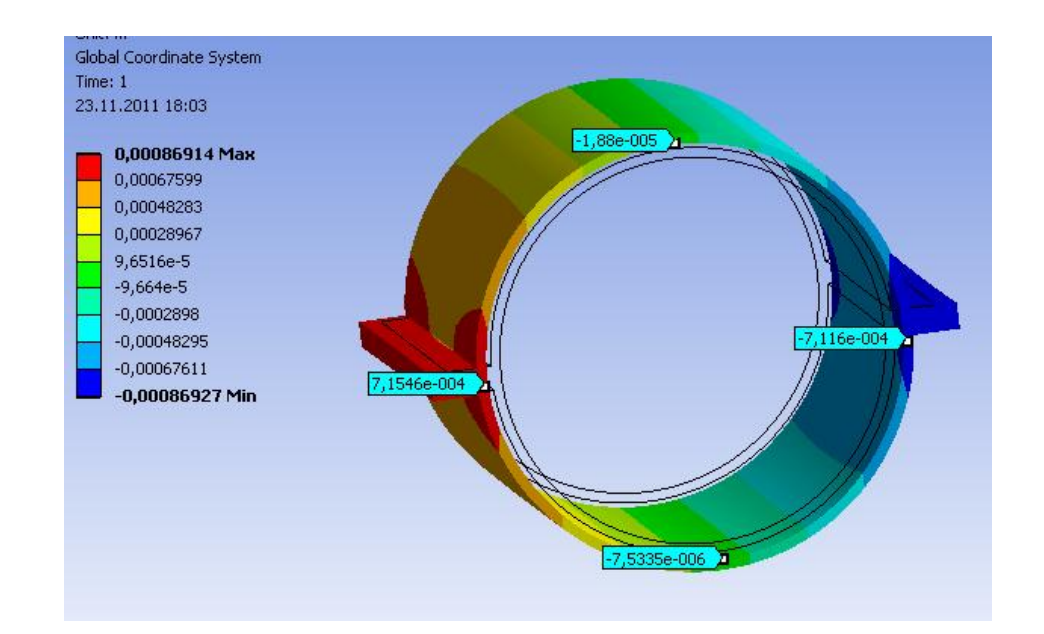

Рисунок 75 – Поля перемещений на корпусе в радиальном направлении

Видно, что небольшой градиент температур вместе с неоднородной жесткостью приводят к разнице перемещений на порядок. В вертикальной плоскости получены перемещения 0,0073 и 0,018 мм, а в горизонтальной 0,715 и 0,711 мм.

Приведенные примеры определения изменения радиального зазора служат лишь для приблизительной оценки деформированного состояния статора. Для получения более качественного результата необходимо использовать трехмерные модели всего двигателя – ротор и корпус, связанные через подшипниковые узлы.

# 7 Определение деформации детали в процессе эксплуатации за счет пластичности и ползучести

В данном разделе оценивается влияние ползучести материала на изменение радиального зазора в компрессоре ГТД.

Ползучесть – это деформация, накапливающаяся с течением времени. В зависимости от величины приложенной нагрузки и от продолжительности ее действия, деформация может стать настолько большой, что деталь не сможет выполнять свои функции. Пластичные и легкоплавкие материалы могут проявлять ползучесть при комнатной температуре. Практически любой материал будет проявлять ползучесть при приближении к температуре плавления. Таким образом, ползучесть является инженерной проблемой там, где встречаются высокие температуры. Газотурбинные авиадвигатели, ракетные двигатели, высокотемпературные трубопроводные системы - все это случаи, в которых ползучесть может играть значительную роль. Из-за деформаций ползучести с течением времени может происходить выработка радиального зазора между ротором и статором двигателя, и как следствие задевание лопаткой корпуса. В отличие от нечувствительной к скорости деформации пластичности, при ползучести нет поверхностей текучести и, образом, нет пластического упрочнения или разупрочнения. таким Считается, что ползучесть может происходить при любых ненулевых значениях нагрузок.

Все модели ползучести основаны на двух допущениях [10]:

- Общая деформация в любой точке тела вызванная действиями напряжения и нагревом представляется суммой:  $\varepsilon_x = \varepsilon_x^p + \varepsilon_x^l + \varepsilon_x^c + \alpha \cdot \Delta T$ 

$$
\varepsilon_y = \varepsilon_y^p + \varepsilon_y^l + \varepsilon_y^c + \alpha \cdot \Delta T
$$

$$
\varepsilon_z = \varepsilon_z^p + \varepsilon_z^l + \varepsilon_z^c + \alpha \cdot \Delta T
$$

Скорость деформации ползучести пропорциональна девиаторным напряжениям.

Наиболее простой теорией ползучести является теория старения. В соответствии с которой существует функциональная зависимость вида  $\varepsilon_i = \varepsilon_i \left( \sigma_i, T, \tau \right)$ .

Для простого растяжения  $\varepsilon_0 = \varepsilon_0 (\sigma_0, T, \tau)$ . При простом растяжении и температуре данная зависимость может быть получена из эксперимента на основании кривых ползучести (рисунок 76).

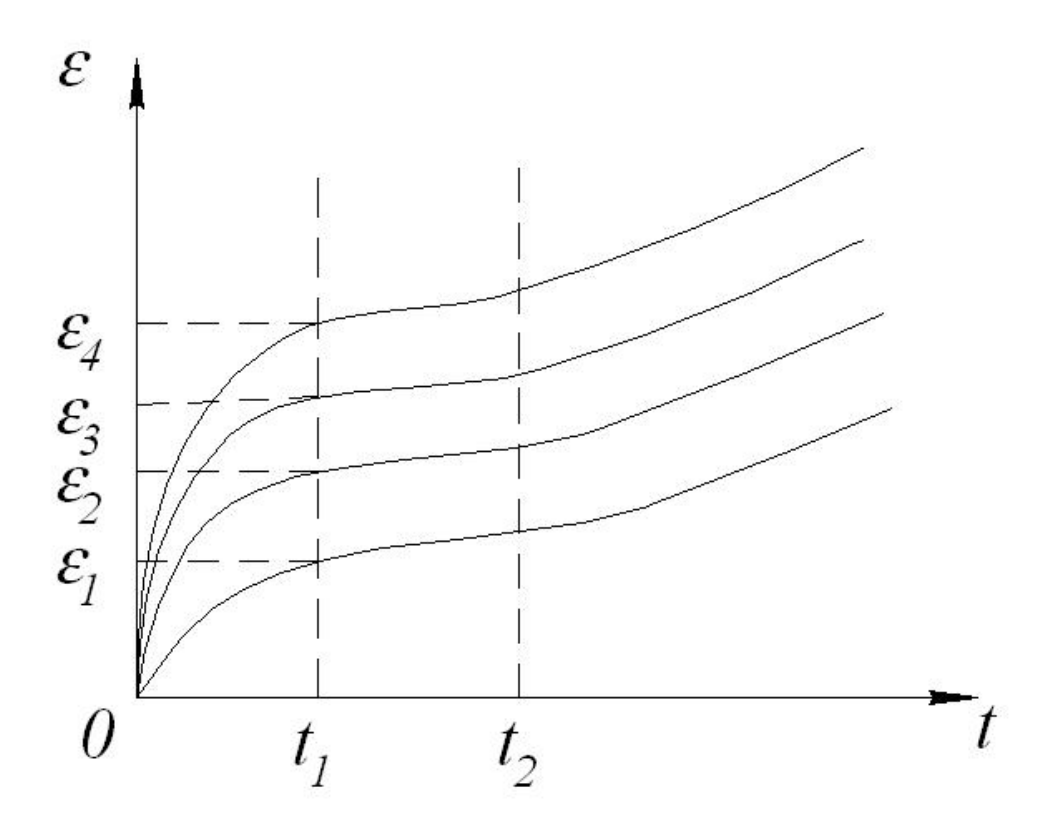

Рисунок 76 – Экспериментальные кривые ползучести

 $\sigma_4 > \sigma_3 > \sigma_2 > \sigma_1$  $\mathbf{\varepsilon}_{0} = \mathbf{\varepsilon}_{0}^{p} + \mathbf{\varepsilon}_{0}^{l} + \mathbf{\varepsilon}_{0}^{c}$ 

В программном комплексе ANSYS можно использовать одно из предложенных уравнений, описывающих деформации и скорость ползучести на основании различных гипотез ползучести. Имеется возможность вводить и использовать другие зависимости.

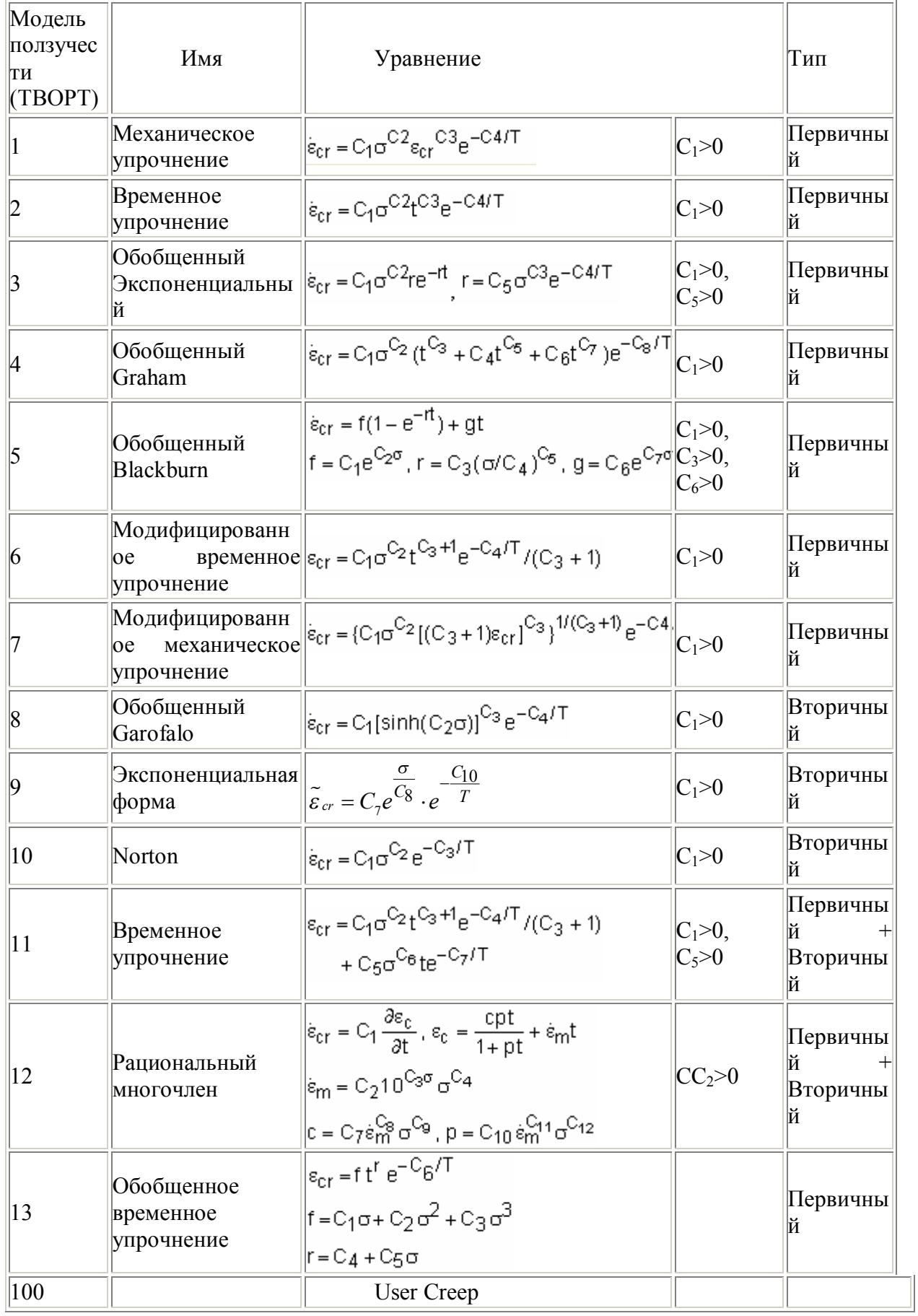

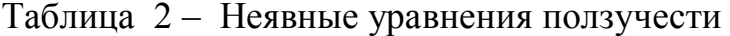

где:

 $\varepsilon_{cr}$  = эквивалентная деформация ползучести,

 $\mathcal{E}_{cr}^{\mathcal{V}_0}$  = изменяемая эквивалентная деформация ползучести относительно времени,

о = эквивалентное напряжение,

Т = абсолютная температура,

 $C_1 - C_{12}$  = константы, определяемые командой ТВDATA,

 $t =$ время в конце подшага,

е = основание натурального логарифма,

 $t -$ время,

е – основание натурального логарифма,

Primary – указывает модель ползучести, применяемую при первичной фазе ползучести,

Secondary - указывает модель ползучести, применяемую при вторичной фазе ползучести.

Перед использованием какого-либо уравнения необходимо определять значения его коэффициентов, характеризующих применяемый материал. Следует отметить, набор коэффициентов области ЧTO ДЛЯ всей экспериментальных данных зависит не только от температуры, но и от уровня напряжений и длительности испытания. В связи с этим возникает необходимость проведения двумерной аппроксимации. Такая операция выполнима с помощью математического аппарата комплекса ANSYS.

Комплекс ANSYS в состоянии моделировать первые две стадии ползучести (первичную и вторичную). Третья стадия обычно не подвергается расчету, поскольку подразумевает приближение разрушения.

Проведем расчет рабочего колеса, приведенного в пункте 1.3.3, с учетом пластических свойств материала и ползучести. Алгоритм расчета следующий:

1) задаются нелинейные свойства материала, такие как пластичность и ползучесть

- 2) проводится нестационарный расчет по полетному циклу двигателя, оценивается накопленная деформация ползучести
- 3) определяется максимальное количество циклов, за которое суммарная накопленная деформация ползучести не превысит значение, допускаемое для данного материала;
- 4) определяется изменение радиального зазора за счет ползучести на максимальном режиме работы двигателя в течение всего ресурса работы.

Кривые пластичности для сплава ЭП105 представлены на рисунке 77.

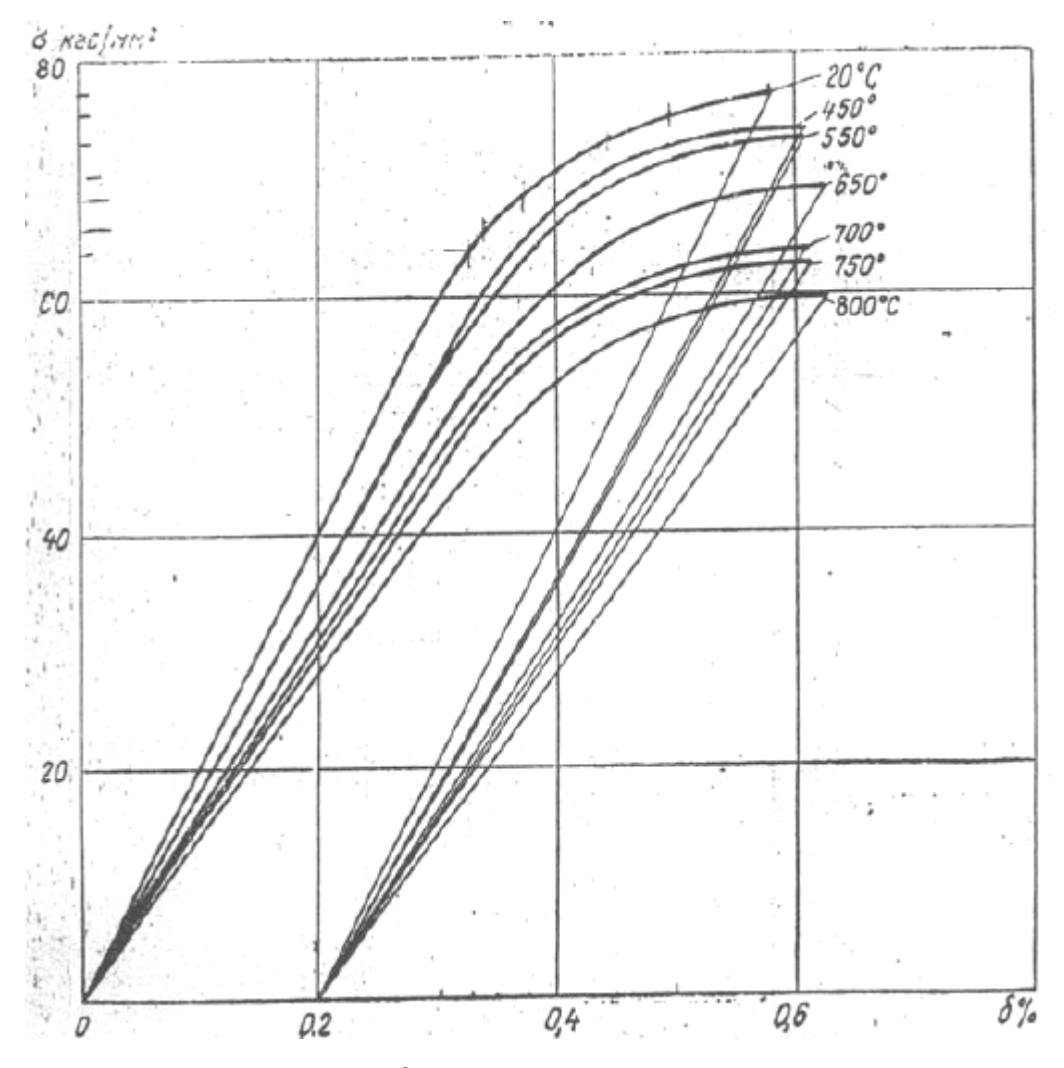

Рисунок 77 – Кривые пластичности материала

Воспользуемся моделью пластичности MISO – полилинейное изотропное упрочнение. Это сочетание условия текучести Мизеса с

изотропным расширением поверхности пластичности [11, 12]. Вводим свойства пластичности следующим макросом:

TB,MISO,2,5,8 TBTEMP,20 TBPT,DEFI,2.8E-3,54.56E7 TBPT,DEFI,3.3E-3,62.353E7 TBPT,DEFI,3.74E-3,66.28E7 TBPT,DEFI,4.17E-3,69.313E7 TBPT,DEFI,4.6E-3,71.64E7 TBPT,DEFI,5.03E-3,73.038E7 TBPT,DEFI, 5.464E-3,74.13E7 TBPT,DEFI,5.9E-3,75.15E7

TBTEMP,450 TBPT,DEFI,3.106E-3,53.456E7 TBPT,DEFI,3.3E-3,56.447E7 TBPT,DEFI,3.74E-3,62.23E7 TBPT,DEFI,4.17E-3,66.41E7 TBPT,DEFI,4.6E-3,69.149E7 TBPT,DEFI,5.03E-3,70.607E7

TBPT,DEFI, 5.464E-3,71.43E7 TBPT,DEFI,6.24E-3,71.89E7

# TBTEMP,550

TBPT,DEFI,3.196E-3,52.153E7 TBPT,DEFI,3.3E-3,53.653E7 TBPT,DEFI,3.74E-3,59.494E7 TBPT,DEFI,4.17E-3,63.923E7 TBPT,DEFI,4.6E-3,66.613E7 TBPT,DEFI,5.03E-3,68.322E7

TBPT,DEFI, 5.464E-3,69.434E7 TBPT,DEFI,6.24E-3,70.08E7

TBTEMP,650

TBPT,DEFI,3.043E-3,46.99E7 TBPT,DEFI,3.3E-3,50.478E7 TBPT,DEFI,3.74E-3,55.91E7 TBPT,DEFI,4.17E-3,59.96E7 TBPT,DEFI,4.6E-3,62.968E7 TBPT,DEFI,5.03E-3,64.972E7 TBPT,DEFI, 5.464E-3,66.174E7 TBPT,DEFI,6.426E-3,66.89E7

TBTEMP,700 TBPT,DEFI,3.031E-3,46.0515E7 TBPT,DEFI,3.3E-3,48.394E7 TBPT,DEFI,3.74E-3,53.433E7 TBPT,DEFI,4.17E-3,56.427E7 TBPT,DEFI,4.6E-3,58.543E7 TBPT,DEFI,5.03E-3,60.144E7 TBPT,DEFI, 5.464E-3,61.225E7 TBPT,DEFI,6.19E-3,61.96E7

Необходимо, чтобы отношение напряжения к деформации в первой точке совпадало с модулем упругости для данной температуры.

Для отображения кривых пластичности в свойствах материала необходимо воспользоваться командой GRAPH (рисунок 78).

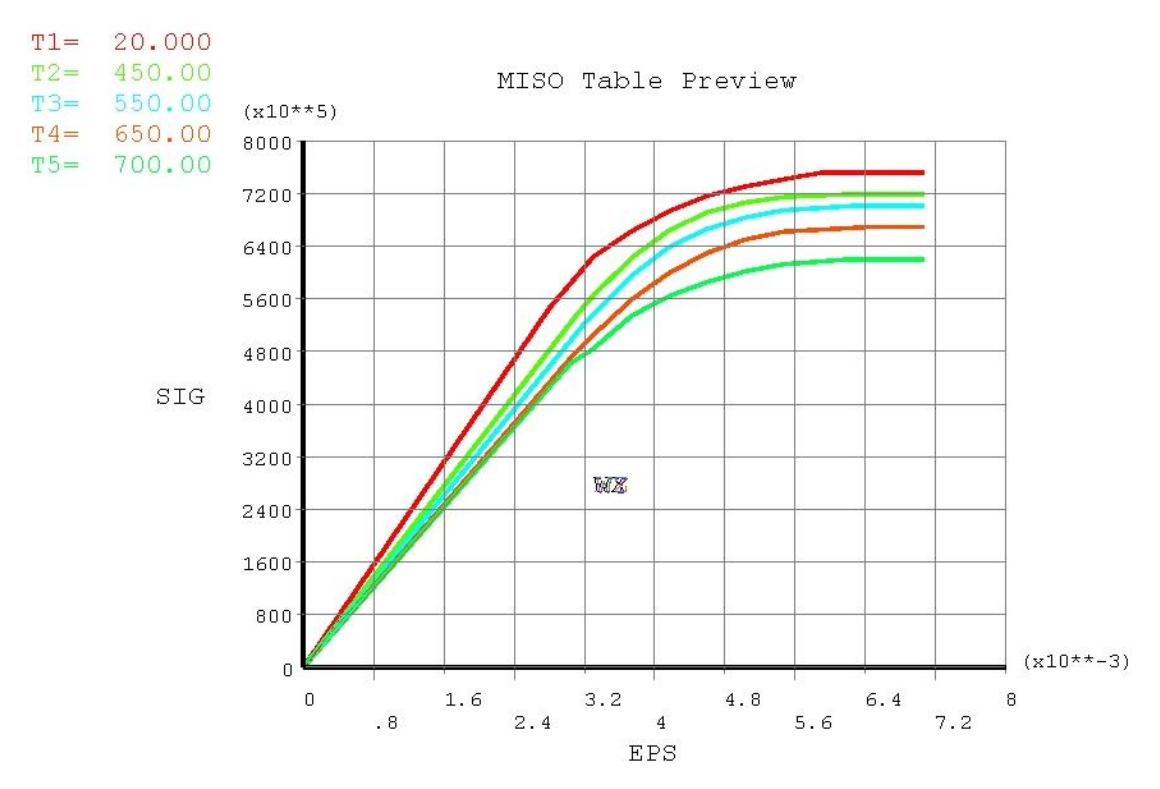

Рисунок 78 - Кривые пластичности в Ansys

Кривые ползучести для материала лопатки берем из справочника ВИАМ (рисунок 79).

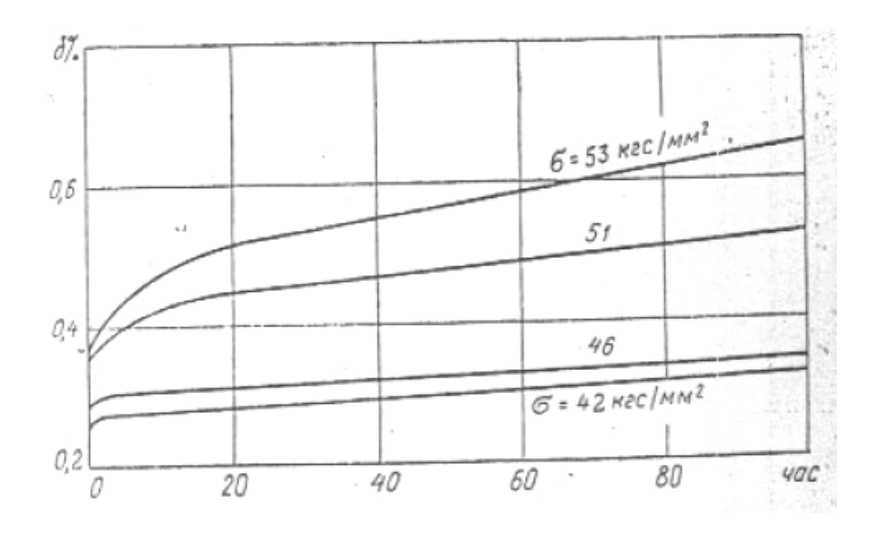

Рисунок 79 - Кривые ползучести при t=650°С

Снимаем значение деформаций ползучести при различных значениях времени. Для определения коэффициентов  $C_1...C_7$  необходимо решить

систему из семи уравнений с семью неизвестными. Для этого применим Mathcad v14. Чтобы решить систему из 7 уравнений, необходимо в Mathcad предварительно приближенно задать значения  $C_1...C_7$ . Они берутся из экспериментального определения коэффициентов ползучести для стали, и уточняются непосредственно для конкретной марки материала. Приближенные значения коэффициентов ползучести для жаропрочных сплавов получены в ходе экспериментов:

 $C1 = 4.4E-13$ ;  $C2=1.405$ ;  $C3 = -0.45$ ;  $C4 = 8400$ ;  $C5 = 1E-01;2$  $C6 = -4.65$ ;  $C7=0.00155$ .

В ходе уточненного расчета получены следующие значения коэффициентов:

$$
C1 = 4.4606E-13;
$$
  
\n
$$
C2 = 1.4767;
$$
  
\n
$$
C3 = -0.882;
$$
  
\n
$$
C4 = 8257;
$$
  
\n
$$
C5 = 1E-012;
$$
  
\n
$$
C6 = -4.648;
$$
  
\n
$$
C7 = 0.001556.
$$

Полученный график приращения относительной деформации в зависимости от времени показан на рисунке 80. Как видно из сравнения с рисунком 79, полученный график согласуется с данными из справочника ВИАМ.

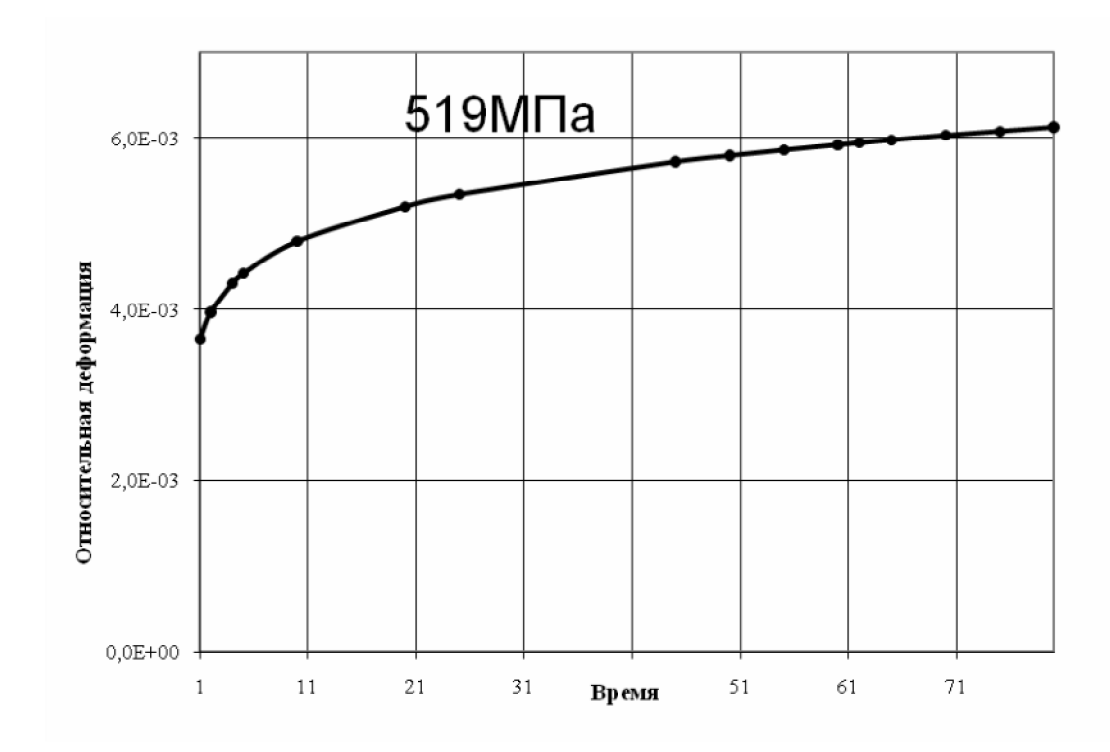

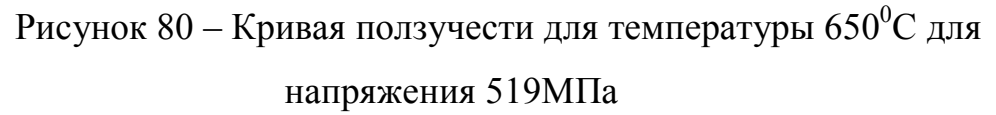

Ползучесть задается следующим макросом:

 $C1 = 4.41E-13$  $C2 = 2.405$  $C3 = -0.45$  $C4 = 28290$ C5= 1E-012  $C6 = -4.648$ C7= 0.001556 TB,CREEP,2,,,11 TBTEMP,650 TBDATA,1,C1,C2,C3,C4 TBDATA,5,C5,C6,C7

Далее проводится расчет модели по полетному циклу. Необходимо создать таблицу (table), которая будет содержать значение оборотов ротора по времени полета.

Макрос выглядит следующим образом: \*DIM,Omega,TABLE,8,1 \*SET,Omega(1,1),754,754,1042,1042,963,963,754,754 \*SET,Omega(1,0),1E-6, 600/3600,610/3600,750/3600, 3000/3600,3050/3600,3500  $*$ SET,Omega $(0,1)$ ,1 /solu ANTYPE,static toffst,273 rate,on cutcontrol,crplimit,0.25,1 NEQIT,30

\*SET,TM\_START,0.01 \*SET,TM\_END,1 \*SET,TM\_INCR,0.02

\*DO,TM,TM\_START,TM\_END,TM\_INCR /solu ANTYPE,static

TIME,TM DELT,TM/10,TM/100,TM,0 OMEGA,Omega(TM),0,,0 SOLVE \*enddo

Максимальные эквивалентные напряжения реализуются во втулочном сечении лопатки (галтельный переход) (рисунок 81).

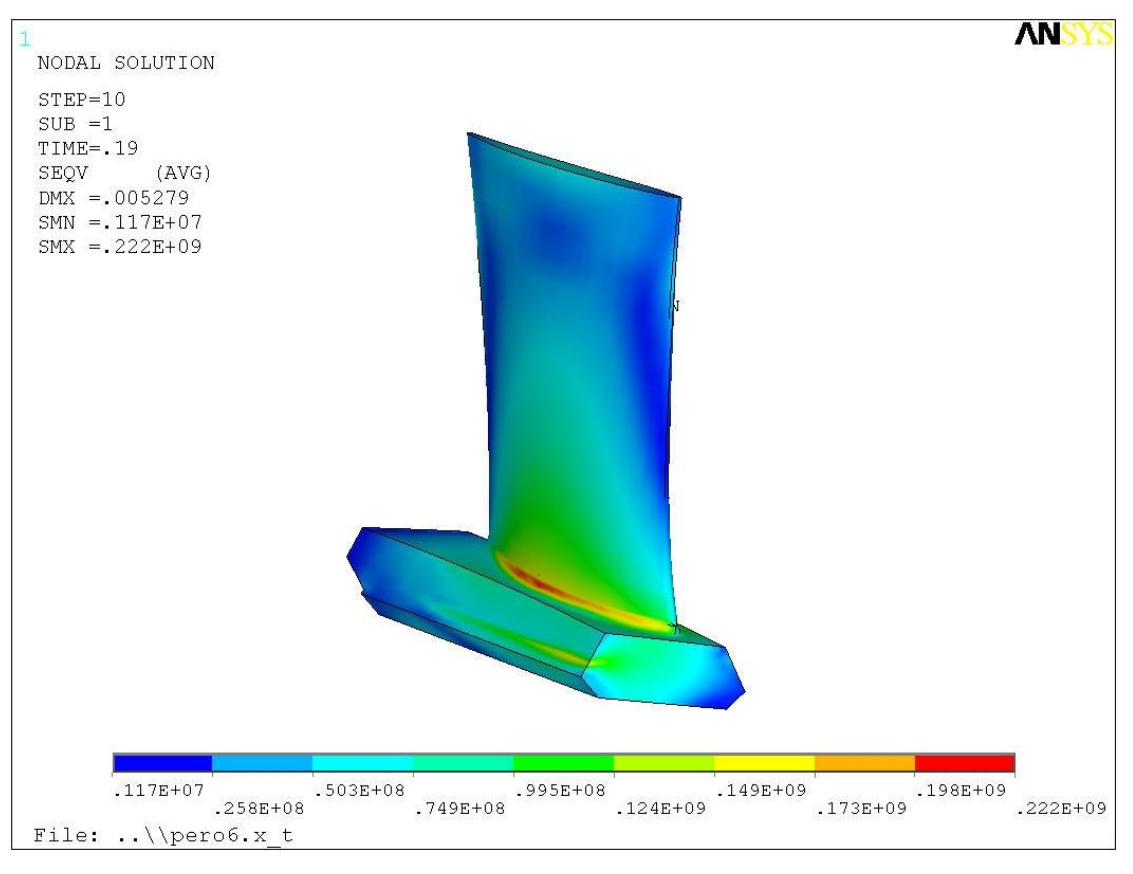

Рисунок 81 – Эквивалентные напряжения в лопатке

На графике (рисунок 82) представлен характер изменения максимальных напряжений по циклу работы двигателя

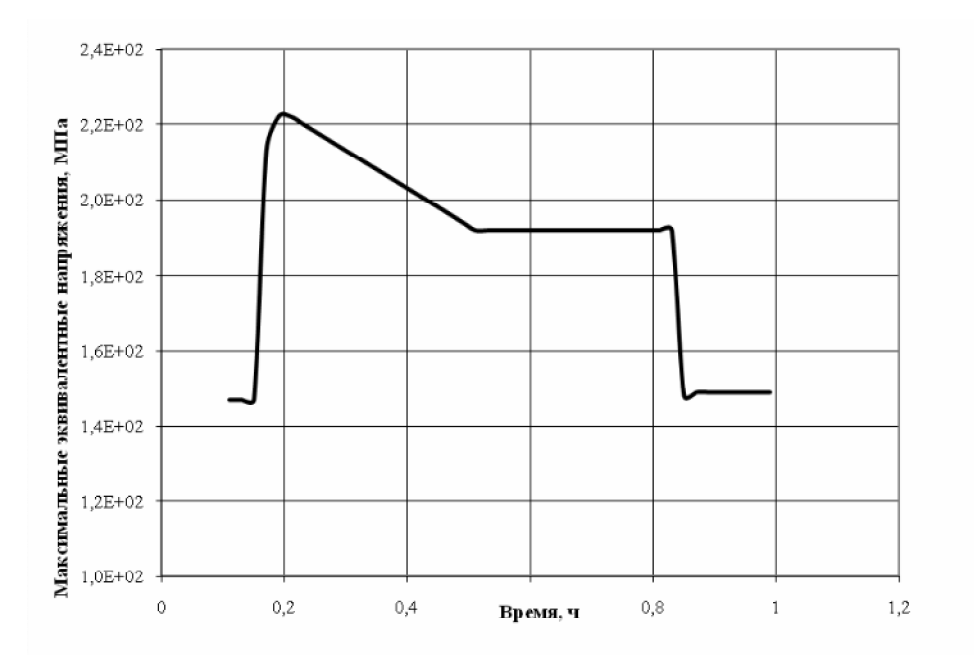

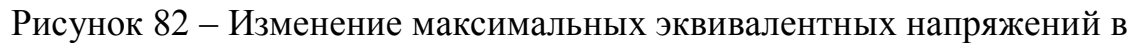

рабочем колесе по циклу работы

Максимальная деформация ползучести во втулочном сечении лопатки (галтельный переход) (рисунок 83).

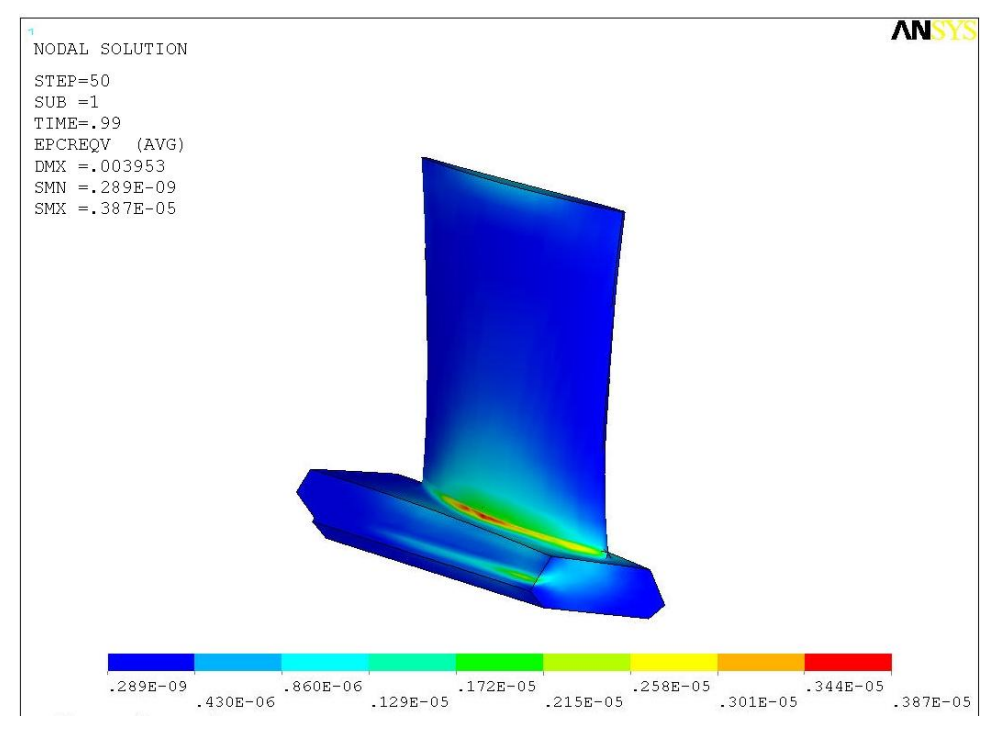

Рисунок 83 – Эквивалентная деформация ползучести

График изменения деформации ползучести по циклу работы двигателя представлен на рисунке 84.

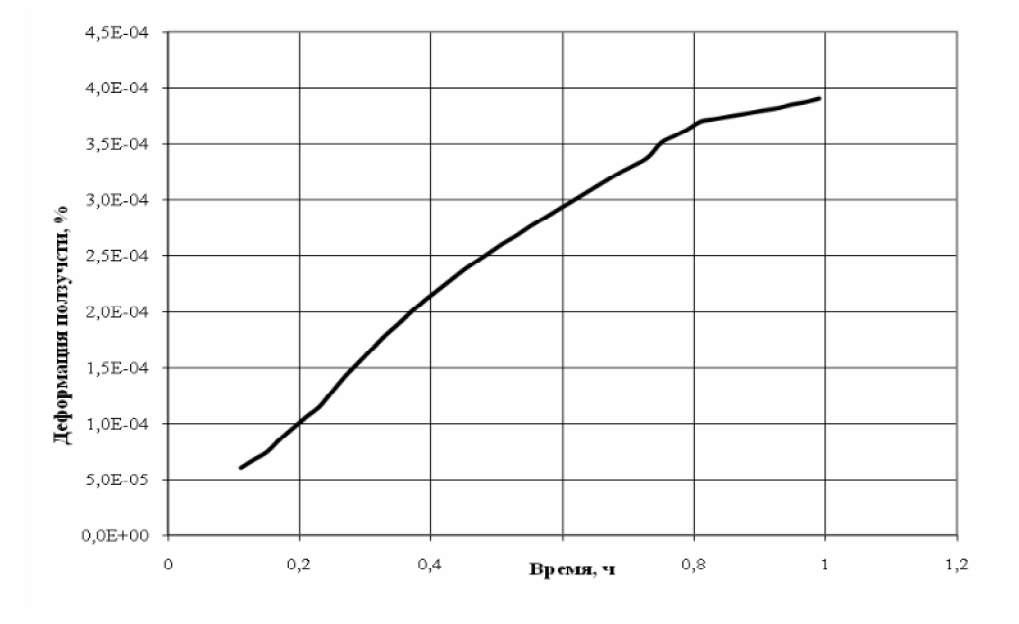

Рисунок 84 – Изменение деформации ползучести за цикл работы двигателя

Согласно гипотезе линейного сложения приращений ползучести определим, как долго сможет работать лопатка до превышения допускаемых деформаций ползучести, после которого начинается резкое течение материала вплоть до его разрушения. Согласно рисунку 84, максимальная деформация ползучести за один цикл составляет 0,00039 %, Суммарная деформация ползучести за 1615 циклов составляет следовательно 0,63%.

Для определения изменения радиального зазора за счет ползучести материала проведен расчет пера лопатки на максимальном режиме работы двигателя (время работы 155 ч соответствует работе двигателя на этом режиме). При этом, в одном случае задаются пластические свойства материала и свойства ползучести, в другом нет. Сравниваются величины перемещений периферийного сечения пера в радиальном направлении в двух случаях, в результате дается заключение о вытяжке лопатки за счет ползучести. Так, в результате наших расчетов приращение длины лопатки составило 0,01 мм. Небольшая величина приращения обусловлена тем, что в лопатке не возникают повышенные напряжения, кроме того, уровень температуры по перу лопатки немного ниже, чем в турбине, где ползучесть играет более существенную роль. Приведенная методика может быть применена для расчета рабочих колес турбин и других высоко нагруженных деталей, работающих в условиях повышенных температур.

# **8 Определение реальных радиальных зазоров во время работы двигателя**

Данный раздел описывает методику определения реальных радиальных зазоров во время работы двигателя при учете факторов, описанных в разделах 1.3.2-1.3.7.

При проектировании двигателя величина монтажного радиального зазора должна быть выбрана таким образом, чтобы зазор в горячем состоянии был минимальным на основных режимах работы, а после остановки не происходило задевания роторных деталей за статорные. Картина изменений во времени радиальных зазоров определяется формулой:

 $\delta_i = \delta_{\text{moment}} + \delta_{\text{cmampa}} - \delta_{\text{pomopa}}$ 

где  $\delta_{\rm I}$  – текущее значение радиального зазора,  $\delta_{\rm non}$  – монтажный радиальный зазор,  $\delta_{\text{crarona}}$  – текущее значение радиального перемещения статора,  $\delta_{\text{norona}}$  – текущее значение радиального перемещения ротора. Перемещения ротора и статора по времени работы двигателя зависят от факторов, описанных в разделах 2-7. Составляющие компоненты перемещений приведены в таблицах 1 и 2.

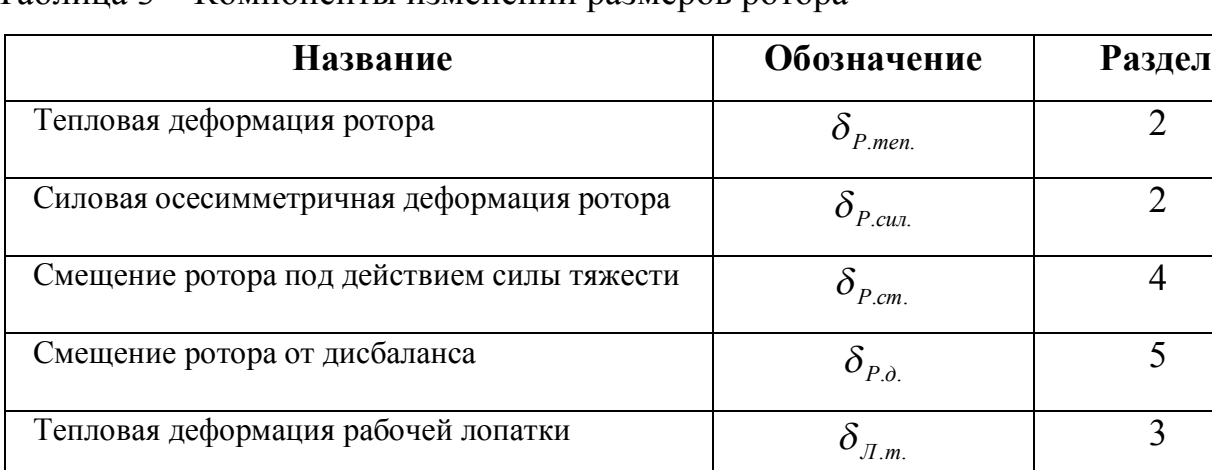

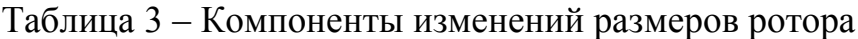

 $\delta_{\pi_{m}}$  3 Силовая деформация рабочей лопатки  $\delta$ <sub>*Jl*.*c*. 3</sub> Вытяжка лопатки из замка  $\delta_{\scriptscriptstyle \hspace*{-0.1cm}J.3}$  3 Деформации за счет ползучести  $\delta_{P.n.}$  7

| Название                                                                                  | Обозначение                            | Раздел |
|-------------------------------------------------------------------------------------------|----------------------------------------|--------|
| Тепловая деформация статора                                                               | $\delta_{C_{.}$ men.                   | 2      |
| Силовая осесимметричная деформация статора                                                | $\delta_{_{C. c u \tau_{\cdot}}}$      | ∍      |
| Смещение статора под действием силы тяжести                                               | $\delta_{\rm\scriptscriptstyle C.cm.}$ | 6      |
| действием<br>Овализация<br>корпуса<br>ПОД<br>осесимметричных и неосесимметричных нагрузок | $\delta_{\scriptscriptstyle O\!s}$     | 6      |
| Тепловая деформация лопатки НА                                                            | $\delta$ <sub>JIHA.m.</sub>            | 3      |
| Силовая деформация лопатки НА                                                             | THA c                                  | 3      |
| Деформации за счет ползучести                                                             |                                        |        |

Таблица 4 – Компоненты изменений размеров статора

Перемещения на поверхностях 1, 2, 3 и 4 (Рисунок 85) в конкретный момент времени определяют радиальные зазоры в компрессоре. Поверхности 1 и 2 определяют радиальный зазор для рабочего колеса, поверхности 3 и 4 - для направляющего аппарата.

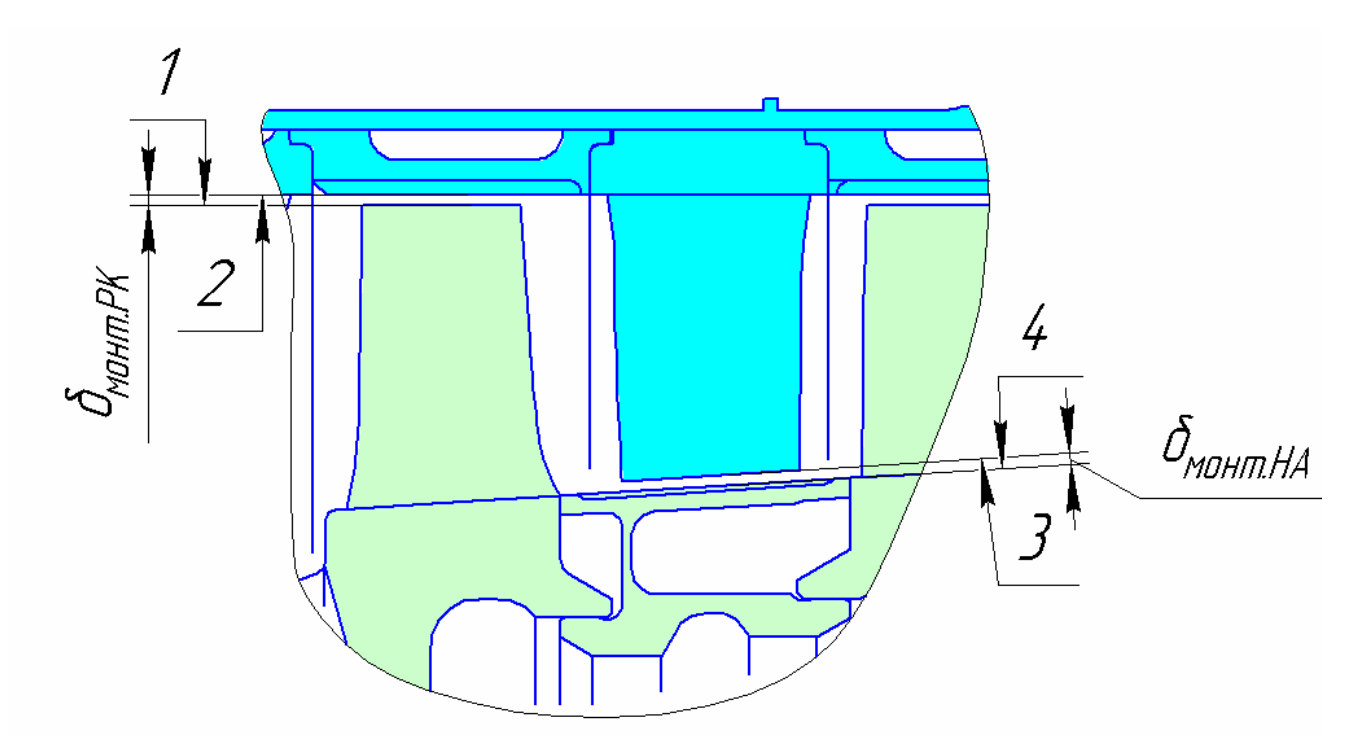

Рисунок 85 – Поверхности тракта, определяющие радиальные зазоры

Таким образом, опишем перемещения каждой из поверхностей:

$$
\delta_{Pomopa\_1} = \delta_{P.men.} + \delta_{P.cu1.} + \delta_{P.c.m.} + \delta_{P.o.} + \delta_{\pi.m.} + \delta_{\pi.c.} + \delta_{\pi.s.} + \delta_{P.n.};
$$
\n
$$
\delta_{pomopa\_4} = \delta_{P.men.} + \delta_{P.cu1.} + \delta_{P.c.m.} + \delta_{P.o.} + \delta_{P.n.};
$$
\n
$$
\delta_{Cmampa\_3} = \delta_{C.men.} + \delta_{C.cu1.} + \delta_{C.c.m.} + \delta_{Os.} + \delta_{\pi H A.m.} + \delta_{\pi H A.c.} + \delta_{P.n.};
$$
\n
$$
\delta_{Cmampa\_2} = \delta_{C.men.} + \delta_{C.cu1.} + \delta_{C.c.m.} + \delta_{Os.} + \delta_{P.n.}.
$$

Подставляя полученные выражения в формулу для расчета  $\delta_{\rm I}$ , получим значение радиального зазора для конкретного момента времени.

# **Компьютерные модели и макросы для проведения расчетных исследований**

К данному пособию приложены для иллюстрации расчетных методик компьютерные модели и макросы. Они представлены на DVD дисках приложенных к пособию. В данном разделе предоставляется список макросов и моделей по разделам. Описываются: их назначение, объём файла, версия программного обеспечения для работы с файлом и минимальная мощность компьютера необходимая для работы.

#### **Модели раздела 2**

Расчетная модель ротор-статор, используемая для определения теплового состояния, представлена в виде базы данных программы ANSYS v13. Файл базы данных объемом 93 Мбайт имеет название thermal.db.

Расчетная модель ротор-статор, используемая для определения смещений, представлена в виде базы данных программы ANSYS v13. Файл базы данных объемом 92 Мбайт имеет название structural.db.

Минимальные системные требования: операционная система Windows XP/Vista/7 32/64-bit; процессор класса Core 2 Duo 2.4 ГГц или Althon X2 2.7 ГГц; оперативная память: 2 Гбайт; жесткий диск: 20 Гбайт;.

### **Модель раздела 3**

Расчетная модель сектора рабочего колеса, используемая в разделе 1.3.3 для определения вытяжки лопатки за счет центробежной и тепловой нагрузок представлена в виде базы данных программы ANSYS v12.1 и текстового файла, содержащего макрос запуска расчета. Файл базы данных имеет название PK\_Vitiazhka.db (172.48 Мбайт), макрос для запуска расчета Run\_cikl.txt ( 1Kb).

### **Модели раздела 4**

Расчетная модель ротора, используемая для определения смещений под собственным весом, представлена в виде базы данных программы ANSYS v13. Файл базы данных объемом 43 Мбайт имеет название RVD\_981.db.

Минимальные системные требования: операционная система Windows XP/Vista/7 32/64-bit; процессор класса Core 2 Duo 2.4 ГГц или Althon X2 2.7 ГГц; оперативная память: 2 Гбайт; жесткий диск: 20 Гбайт;.

#### **Модели раздела 5**

Расчетные модели ротора, используемые в разделе 1.3.5 для определения смещений при прохождении критической частоты и обрыве лопатки для трех уровней демпфирования, представлены в виде баз данных программы ANSYS v13. Файлы баз данных имеют названия: RVD\_startup\_damp04.db (21МБайт), RVD\_startup\_damp06.db (21МБайт), RVD startup damp08.db (21МБайт), RVD release damp04.db (39 МБайт), RVD release damp06.db (39 МБайт), RVD release damp08.db (39 МБайт).

Минимальные системные требования:: операционная система Windows XP/Vista/7 32/64-bit; процессор класса Core 2 Duo 2.4 ГГц или Althon X2 2.7 ГГц; оперативная память: 2 Гбайт; жесткий диск: 20 Гбайт.

#### **Модели раздела 6**

Расчетная модель силового корпуса статора, используемая для определения деформаций (овализации) корпуса, представлена в виде базы данных программы ANSYS v13. Файл базы данных объемом 98 Мбайт имеет название stator\_neravn.db.

Расчетная модель силового корпуса, используемая для демонстрации овализации корпуса с продольным разъемом под действием осесимметричных нагрузок, представлена в виде базы данных программы ANSYS Workbench v13. Файл проекта объемом 314 Мбайт имеет название oval.wbpj. К нему привязана папка oval\_files, без которой он неработоспособен.

Минимальные системные требования: операционная система Windows XP/Vista/7 32/64-bit; процессор класса Core 2 Duo 2.4 ГГц или Althon X2 2.7 ГГц; оперативная память: 2 Гбайт; жесткий диск: 20 Гбайт;.

### **Модели раздела 7**

Расчетная модель сектора рабочего колеса, используемая в разделе 1.3.7 для определения деформации лопатки за счет центробежной и тепловой нагрузок с учетом ползучести за цикл работы ГТД представлена в виде базы данных программы ANSYS v12.1 и текстового файла, содержащего макрос запуска расчета. Файл базы данных имеет название PK\_creep\_cikl.db (146 Мбайт), макрос для запуска расчета Run\_creep\_cikl.txt (1Kb).

Расчетная модель сектора рабочего колеса, используемая в разделе 1.3.7 для определения удлинения лопатки за счет ползучести за 155 часов работы на максимальном режиме представлена в виде базы данных программы ANSYS v12.1 и текстового файла, содержащего макрос запуска расчета. Файл базы данных имеет название PK\_creep\_155chasov.db (133 Мбайт)

Минимальные системные требования: операционная система XP/Vista/7 32/64-bit; процессор класса Core 2 Duo 2.4 ГГц или Althon X2 2.7

ГГц; оперативная память 2Гбайт; жесткий диск 20 Гбайт

#### ЗАКЛЮЧЕНИЕ

Описан метод, позволяющий комплексно,  $\mathbf{c}$ использованием современных вычислительных средств, рассчитывать реальные радиальные размеры роторных и статорных элементов и зазоры в компрессоре авиационного двигателя. В отличие от известных работ в этой области рассчитываются нестационарные взаимные перемещения ротора и статора от изменения температуры и силового воздействия в осесимметричной и трехмерной постановках, перемещения, вызванные прогибом ротора под действием собственного веса и от допустимого дисбаланса, и в критической ситуации - при обрыве лопатки. Также учитывается изменение зазора в течение жизненного цикла двигателя при учете деформаций от ползучести. Для использования методики определения реальных радиальных зазоров в компрессоре созданы компьютерные модели (14 моделей объемом 1,2 Гб) с применением программных средств: ANSYS, NX, FLUENT. Для создания геометрических моделей использовался программный комплекс NX7.5. Для расчета граничных условий теплового анализа использовалась СFDпрограмма. Для расчета полей температур, прочностного анализа и роторной динамики применен программный комплекс Ansys. Для автоматизации трудоемких операций написаны макросы. Они обеспечивают задание граничных условий, приложения нагрузок, проведение расчетов и анализ результатов. Созданные модели и методика позволяют определять реальные радиальные зазоры на всех режимах работы газотурбинных двигателей.

Метод определения реальных радиальных зазоров  $\mathbf{B}$ компрессоре авиационного двигателя позволяет оценить эффективность внедрения различных конструктивных решений. В частности получено, что для обеспечения фиксированного радиального зазора, исключающего провал тяги на старте, необходимо увеличить термоинерционность статора за счет применения различного рода термических барьеров (теплозащитные покрытия, разделение тепловых и силовых элементов оболочек, двух и трехслойные конструкции с малой площадью контакта между слоями,

экраны на фланцевых соединениях), внедрения массивных элементов, уменьшения поверхности теплообмена в массивных элементах. Также требуется внедрения конструкторских решений для сокращения времени прогрева деталей ротора до стационарных значений температур.

Разработанный метод может быть применен подготовленными пользователями как в научных подразделениях, так и на предприятиях аэрокосмического комплекса области для определения изменения геометрических размеров энергетических установок во время их эксплуатации, а также в частности для оптимизации конструкции компрессоров двигателей марки НК и создания высокоэффективных газотурбинных двигателей.

#### **Список использованных источников**

1. Данильченко, В.П. Проектирование авиационных газотурбинных двигателей/ В.П. Данильченко, С.В. Лукачев, Ю.Л. Ковылов и др. – Самара: Изд-во СНЦ РАН, 2008. – 620 с.

2 Бондарчук, П.В. Моделирование многодисциплинарных и нестационарных тепловых процессов в элементах двигателей: учеб. пособие / П.В.Бондарчук, А.Ю. Тисарев. Самара: Изд-во Самар. гос. аэрокосм. Ун-та, 2011. -90с.

3 Капинос, В.М. Теплообмен при течении среды от центра к периферии между двумя вращающимися дисками/ В.М. Капинос, В.Н. Пустовалов, А.П. Рудько // «Известия АН СССР. Энергетика и транспорт», - 1971, - №6, - с.116-124.

4. Биргер, И.А. Динамика авиационных газотурбинных двигателей/ И.А. Биргер, Б.Ф. Шорр. – М.: Машиностроение, 1981. – 232 с.

5. Хронин, Д.В. Конструкция и проектирование авиационных газотурбинных двигателей/ Д.В. Хронин, С.А. Вьюнов. – М.: Машиностроение, 1989. – 368 с.

6. Лозицкий, Л.П. Конструкция и прочность авиационных газотурбинных двигателей/ Л.П. Лозицкий, А.Н. Ветров. – М.: Воздушный транспорт, 1992. – 536 с.

7. Иноземцев, А.А. Динамика и прочность авиационных двигателей и энергетических установок/ А.А. Иноземцев, М.А., Нихамкин, – М.: Машиностроение, 2008. – 204 с.

8. Пономарев, Ю.К. Многослойные демпферы двигателей летательных аппаратов/ Ю.К. Пономарев, Д.Е. Чегодаев, – Самара: Издательство Самарского государственного аэрокосмического университета, 1998. – 234 с.

9. Белоусов, А.И. Теория и проектирование гидродинамических демпферов опор роторов/ А.И. Белоусов, Д.К. Новиков, В.Б. Балякин, – Самара: Изд-во СНЦ РАН, 2002. – 335 с.

10. Качанов, Л.М. Основы теории пластичности: Учебник. 2-е изд., испр./ Л.М. Качанов. – М.: Наука, 1969. - 420 с.

11. Безухов, Н.И. Основы теории упругости, пластичности и ползучести: Учебник для вузов/ Н.И. Безухов. – М: Высшая школа, 1961. -344 с.

12. Демьянушко, И.В. Прочность и долговечность дисков авиационных двигателей и энергетических установок/ И.В. Демьянушко, Н.П. Великанова. –Казань: Изд-во КГТУ, 2008. – 141с.

Учебное издание

П.В. Бондарчук Д.П. Давыдов А.Ю. Тисарев С.В. Фалалеев А.О. Шкловец

# МЕТОД ОПРЕДЕЛЕНИЯ РЕАЛЬНЫХ РАДИАЛЬНЫХ ЗАЗОРОВ В КОМПРЕССОРЕ НА ОСНОВЕ РЕШЕНИЯ СОПРЯЖЕННЫХ ЗАДАЧ ДЕФОРМИРОВАНИЯ РОТОРНЫХ И СТАТОРНЫХ ЭЛЕМЕНТОВ

*Учебное пособие*

Редактор Фалалеев С.В. Доверстка Бондарчук П.В.

Подписано в печать . Формат 60х84 1/16. Бумага офсетная. Печать офсетная. Печ. л.6. Тираж экз. Заказ \_\_\_ \_\_\_\_ . Арт. С - /2011

> Самарский государственный аэрокосмический университет. 443086 Самара, Московское шоссе, 34.

 $\mathcal{L}_\text{max}$  , and the contribution of the contribution of the contribution of the contribution of the contribution of the contribution of the contribution of the contribution of the contribution of the contribution of t

Изд-во Самарского государственного аэрокосмического университета. 443086 Самара, Московское шоссе, 34.